## **Oracle® Banking Platform Collections**

Process Configuration Guide Release 2.4.1.0.0 **E70795-01**

February 2016

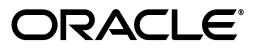

Oracle Banking Platform Collections Process Configuration Guide, Release 2.4.1.0.0

E70795-01

Copyright © 2011, 2016, Oracle and/or its affiliates. All rights reserved.

This software and related documentation are provided under a license agreement containing restrictions on use and disclosure and are protected by intellectual property laws. Except as expressly permitted in your license agreement or allowed by law, you may not use, copy, reproduce, translate, broadcast, modify, license, transmit, distribute, exhibit, perform, publish or display any part, in any form, or by any means. Reverse engineering, disassembly, or decompilation of this software, unless required by law for interoperability, is prohibited.

The information contained herein is subject to change without notice and is not warranted to be error-free. If you find any errors, please report them to us in writing.

U.S. GOVERNMENT END USERS: Oracle programs, including any operating system, integrated software, any programs installed on the hardware, and/or documentation, delivered to U.S. Government end users are "commercial computer software" pursuant to the applicable Federal Acquisition Regulation and agency-specific supplemental regulations. As such, use, duplication, disclosure, modification, and adaptation of the programs, including any operating system, integrated software, any programs installed on the hardware, and/or documentation, shall be subject to license terms and license restrictions applicable to the programs. No other rights are granted to the U.S. Government.

This software or hardware is developed for general use in a variety of information management applications. It is not developed or intended for use in any inherently dangerous applications, including applications that may create a risk of personal injury. If you use this software or hardware in dangerous applications, then you shall be responsible to take all appropriate failsafe, backup, redundancy, and other measures to ensure its safe use. Oracle Corporation and its affiliates disclaim any liability for any damages caused by use of this software or hardware in dangerous applications.

Oracle and Java are registered trademarks of Oracle and/or its affiliates. Other names may be trademarks of their respective owners.

This software or hardware and documentation may provide access to or information on content, products and services from third parties. Oracle Corporation and its affiliates are not responsible for and expressly disclaim all warranties of any kind with respect to third-party content, products, and services. Oracle Corporation and its affiliates will not be responsible for any loss, costs, or damages incurred due to your access to or use of third-party content, products, or services.

## **Contents**

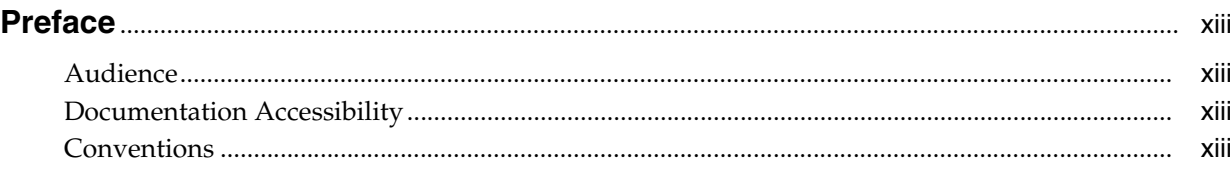

## 1 Process

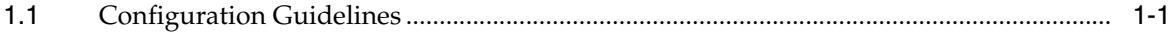

## 2 Deceased Process

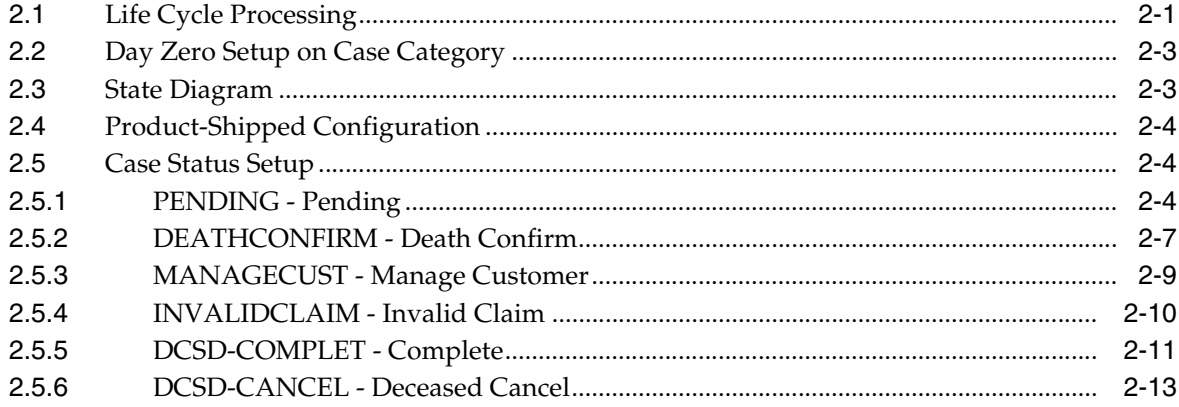

## **3** Deceased Application Screens

## 4 Financial Hardship

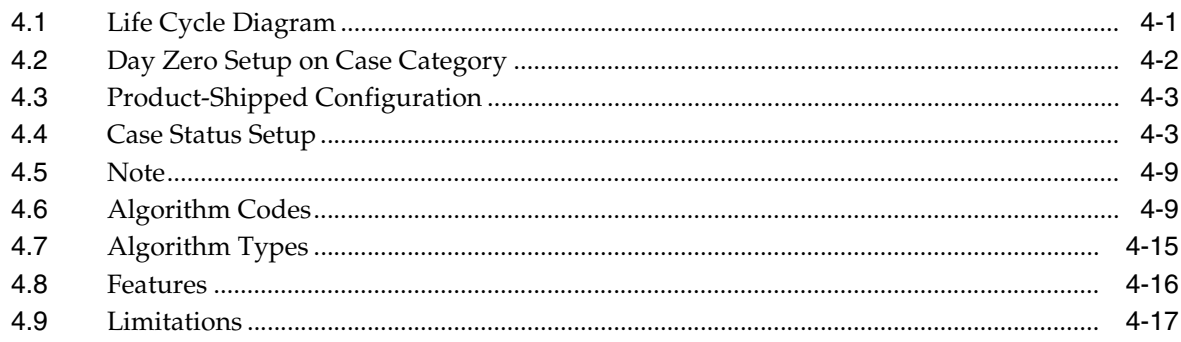

## 5 Legal Proceeding

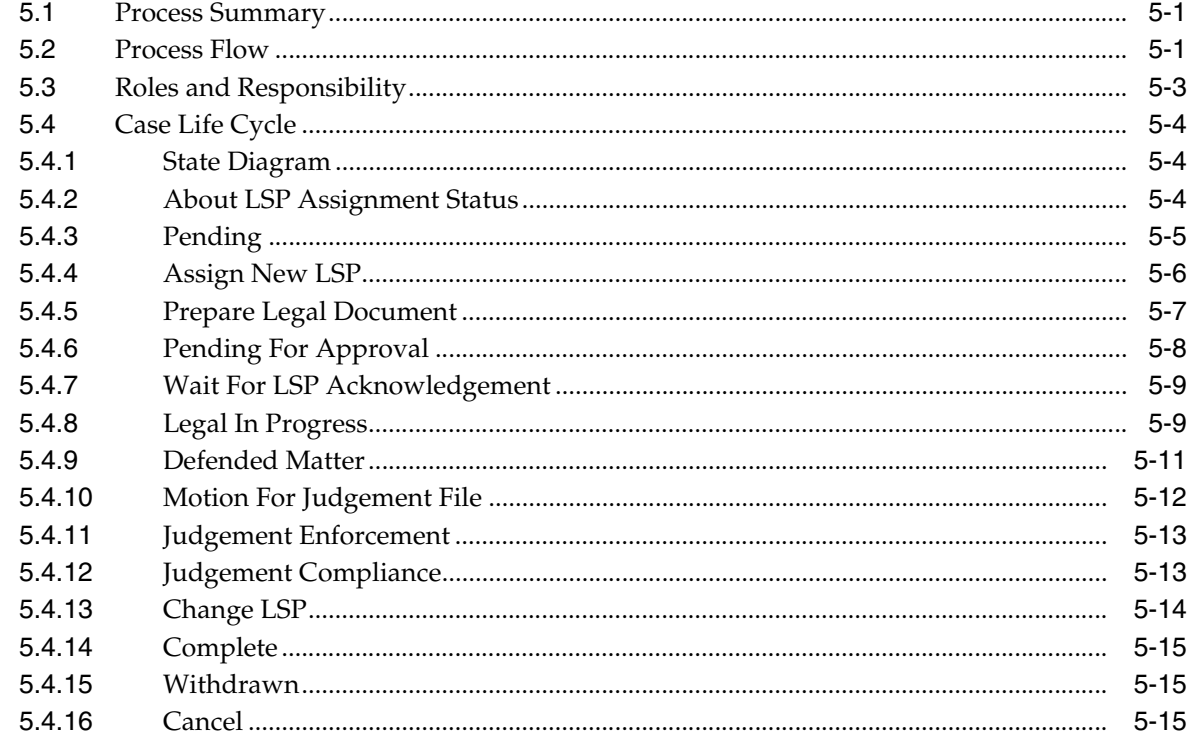

## 6 Asset Repossession and Sale

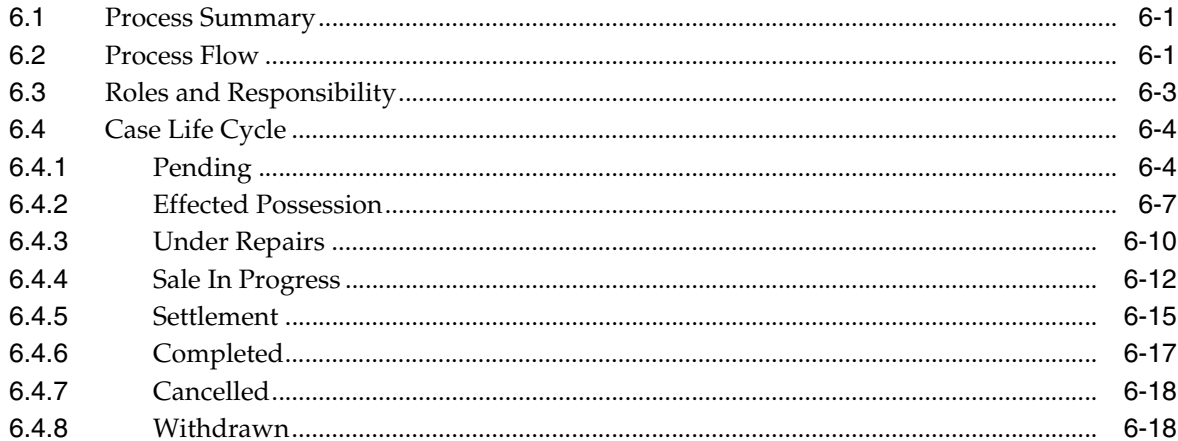

## 7 Right of Set-off

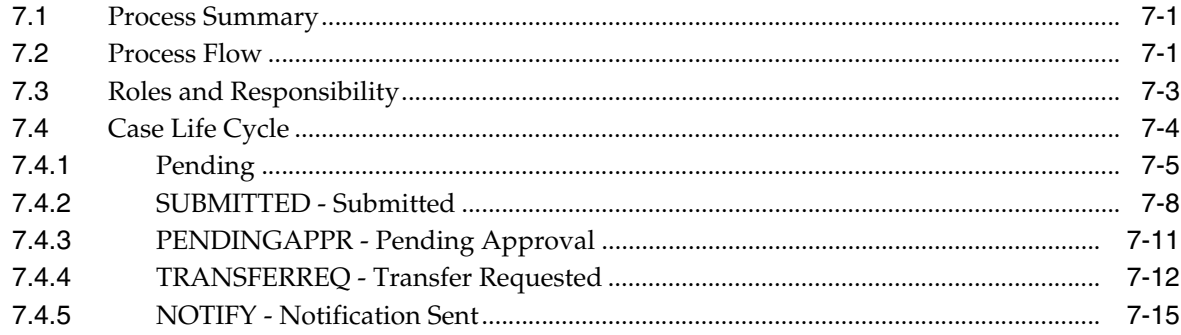

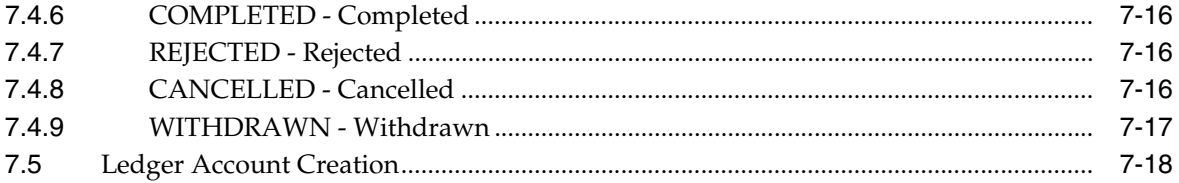

## **List of Figures**

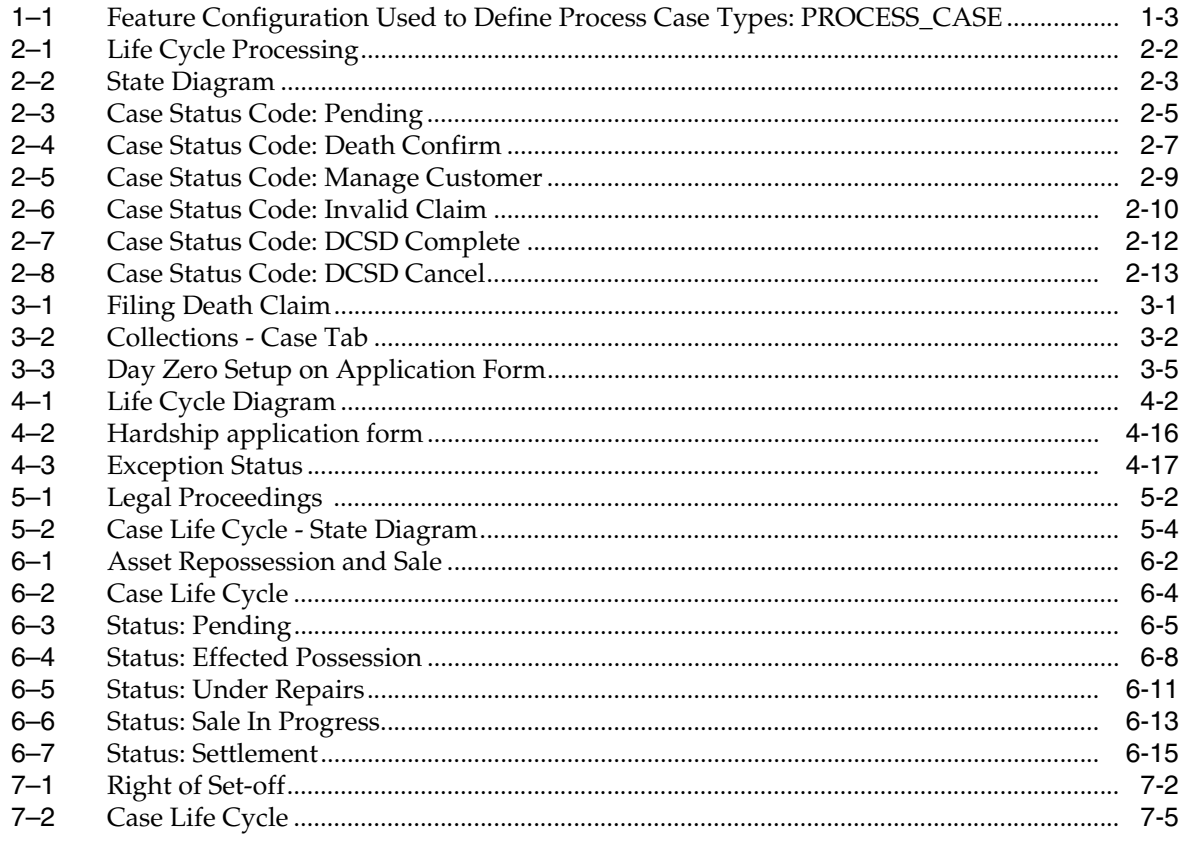

## **List of Tables**

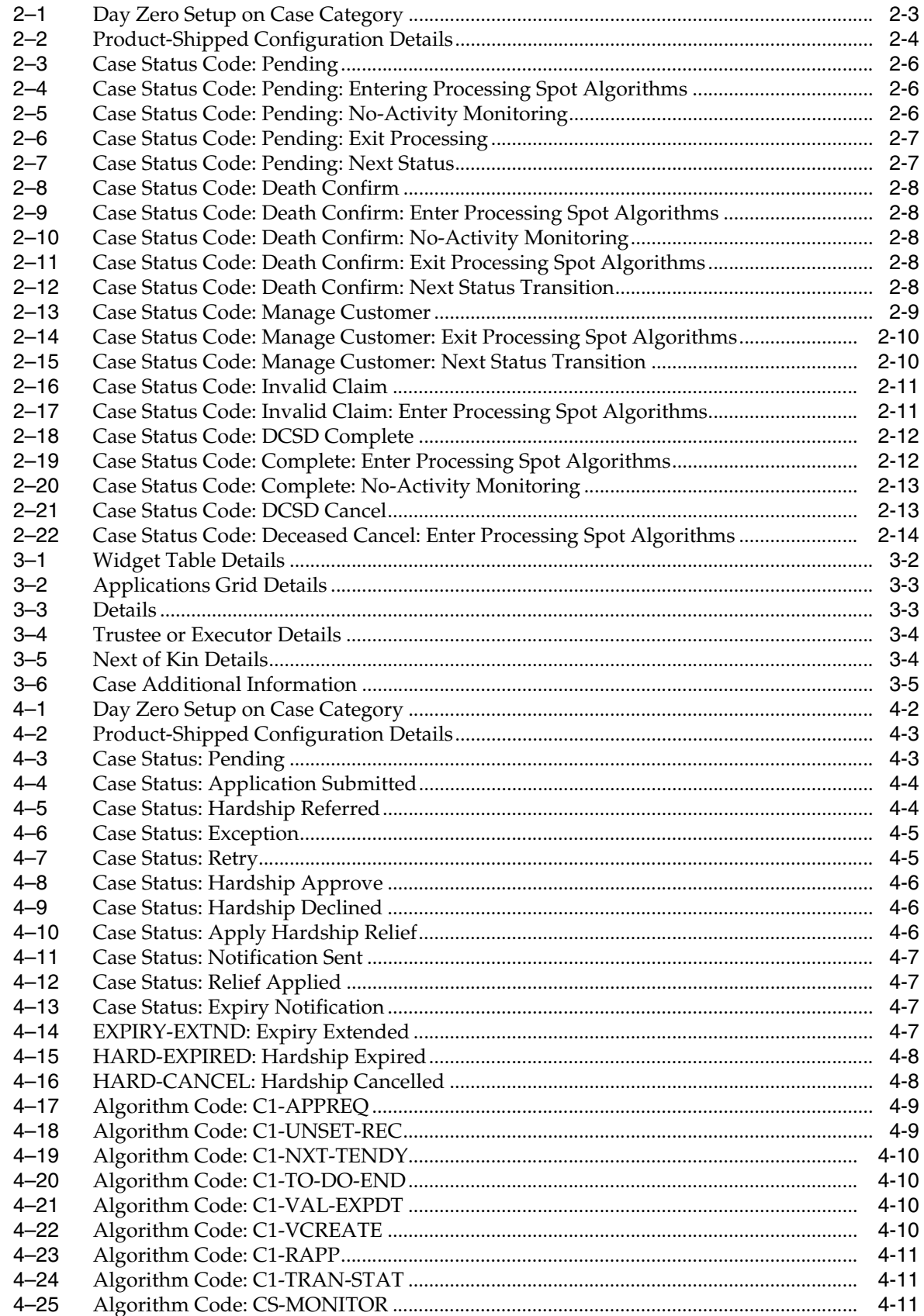

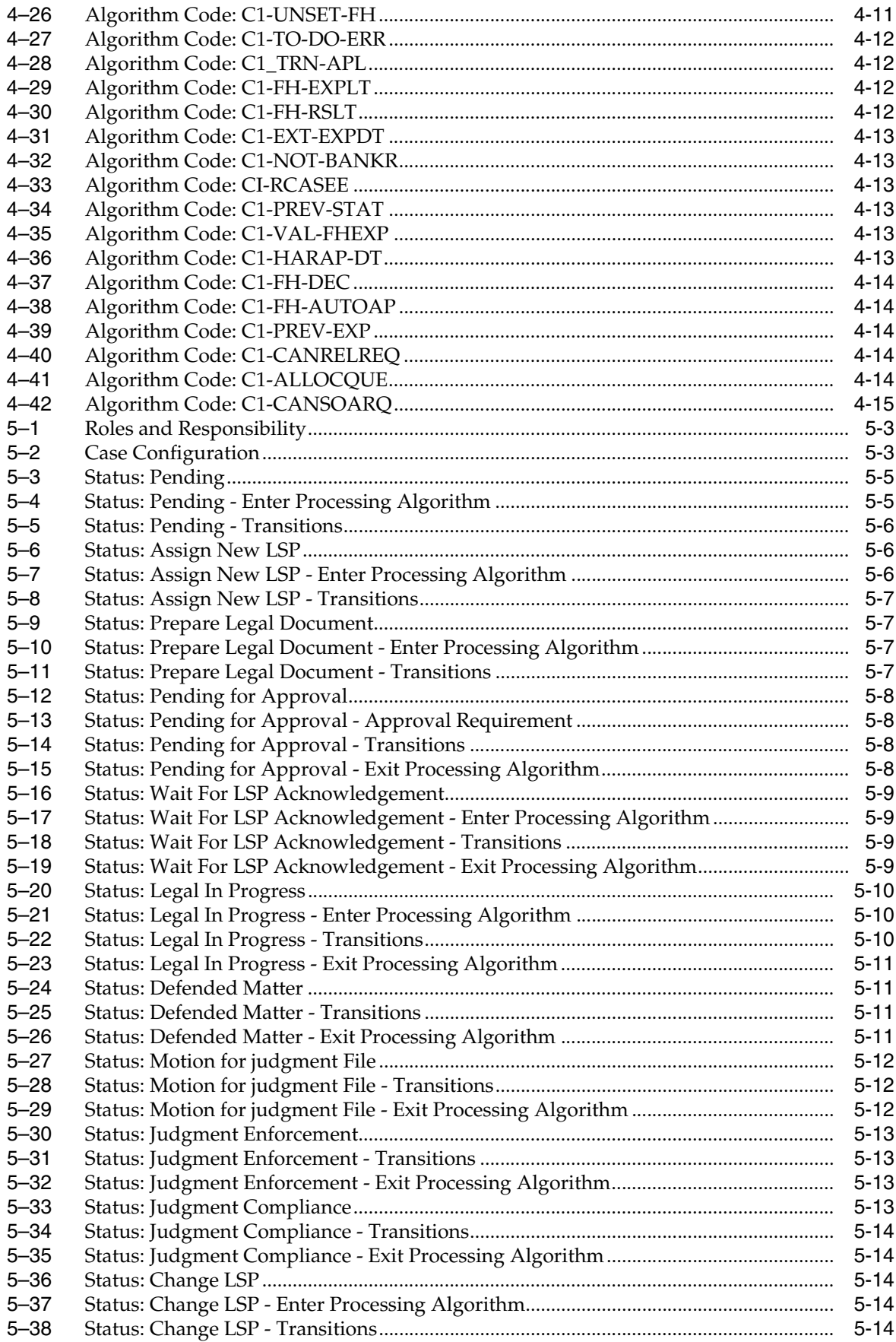

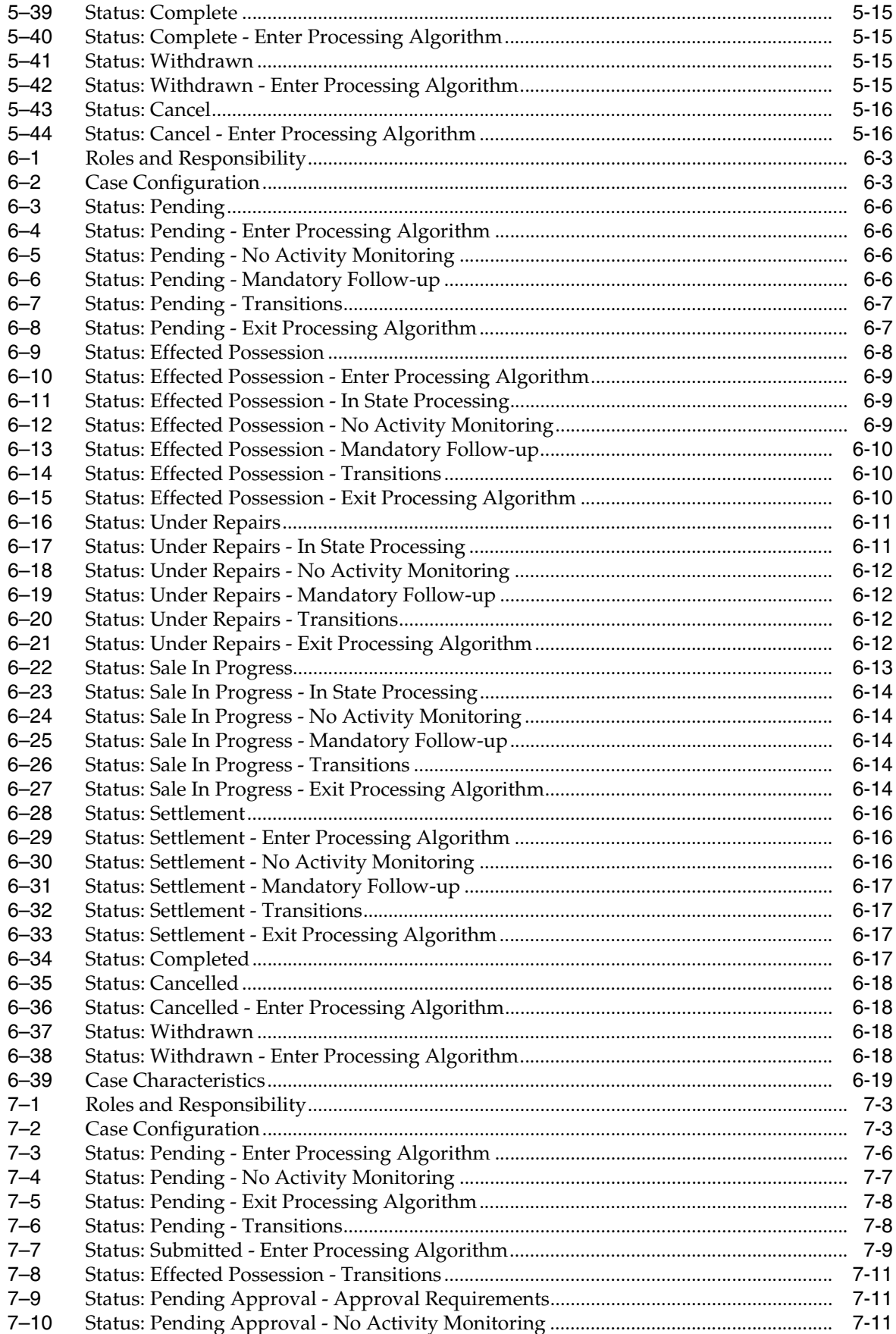

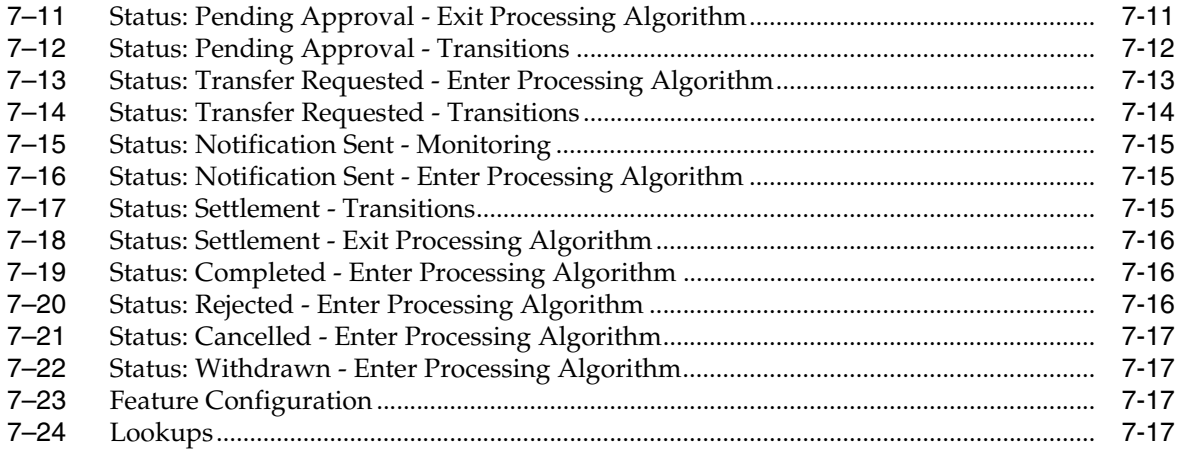

## **Preface**

<span id="page-12-0"></span>This document helps you to understand the processes associated with collections.

This preface contains the following topics:

- **[Audience](#page-12-1)**
- [Documentation Accessibility](#page-12-2)
- **[Conventions](#page-12-3)**

## <span id="page-12-1"></span>**Audience**

This document is intended for the following audience:

- IT Deployment Team
- Consulting Staff
- **Administrators**

## <span id="page-12-2"></span>**Documentation Accessibility**

For information about Oracle's commitment to accessibility, visit the Oracle Accessibility Program website at http://www.oracle.com/pls/topic/lookup?ctx=acc&id=docacc.

#### **Access to Oracle Support**

Oracle customers have access to electronic support through My Oracle Support. For information, visit http://www.oracle.com/pls/topic/lookup?ctx=acc&id=info or visit http://www.oracle.com/pls/topic/lookup?ctx=acc&id=trs if you are hearing impaired.

## <span id="page-12-3"></span>**Conventions**

The following text conventions are used in this document:

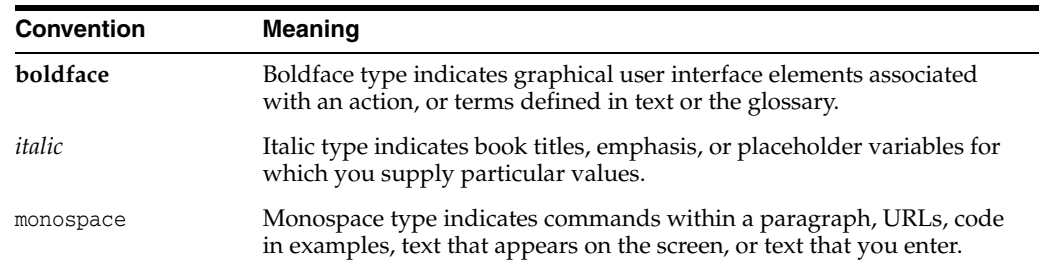

# **1 Process**

<span id="page-14-0"></span>This chapter provides information on development of each case life cycle process. The Process life cycle defines the workflow management for each product-shipped case type.

## <span id="page-14-1"></span>**1.1 Configuration Guidelines**

The following is list of some of the important configurations required to set up case in collections. These should be done as per implementation requirements. Additional configuration options wherever available are specified in detailed specifications:

- **Strategy Monitor Configuration:** 
	- **–** This configuration is set up for automatic initiation of case.
	- **–** A generic list of facts for Strategy Monitor is provided in the Batch Specifications document. Definition of rule is done as per implementation need and strategy setup requirements.
- **Case Life cycle Configuration:** 
	- **–** This configuration is defined as part of case life cycle setup.
	- **–** Some of the configurations are available as user managed setup at case or case status level, while some need to be addressed using algorithm spots.
	- **–** This document provides:
		- **\*** Configuration to be done at case level and case status level.
		- **\*** Algorithms required for the process and values for the parameters to be set.
	- **–** During implementation, you can however change the configuration defined and also the parameters for algorithms as per the requirement.
- **Cross Strategy Action Matrix (CSAM) setup:**
	- **–** This setup is done as per implementation needs.
	- **–** This matrix can be configured to invoke, at the time of entry into specific status in a case, including initial and final status.
	- **–** Each account associated with case is evaluated against CSAM and configured action is taken on strategies for the account.
	- **–** A template for CSAM configuration is provided in Section 1.19 of the Oracle Banking Platform Collections Day Zero Setup Guide. This has to be set up as per implementation needs.

#### **Case Allocation to Queue and User:**

- **–** Case Allocation when manually initiated:
	- **\*** This is not managed by configuration but needs to be manually managed at transaction level.
	- **\*** User can view all the queues they are associated to and can select one for allocation.
	- **\*** Case is allocated to the logged in User.
- **–** Case Allocation when initiated by Strategy Monitor:
	- **\*** Queue and user allocation is as per queue management setup.
	- **\*** These allocation are done in batch.
- **–** Allocation is retained for the life of the case, unless explicitly re-allocated by user or by case algorithms.

#### ■ **Vendor Assignment:**

- **–** Automated Assignment:
	- **\*** Vendor assignment is done by calling the vendor management module for a particular service type.
	- **\*** Assignment Logic is defined in vendor management module for each service Type.
- **–** Manual Assignment:
	- **\*** Vendor assignment can be done by the user.
	- **\*** Each vendor association can be mapped to a vendor service type and user can select and assign one of the vendors associated to this service type.

#### ■ **Approval Requirements:**

- **–** Approval checks are mentioned with each of the status in the case life cycle specifications.
- **–** Case life cycle will first check if approval is required.
- **–** If approval is required, case is put in interim status and approval request is created. This is routed to a user based on Oracle Platform Security Services (OPSS) configuration.
- **–** Behavior of the case for approval and rejection scenario is defined for each request. These are not user configurable but are embedded in the process.

#### ■ **Follow-up (Action and Result):**

- **–** Activities and outcomes can be configured for each status as per implementation needs.
- **–** These are captured in follow-up template provided in Section 1.10 of the Oracle Banking Platform Collections Day Zero Setup Guide.
- **–** Any post-processing required for any outcome is also captured in the follow-up section.
- **Day Zero Setup: Process Case Types:**

The figure mentioned below describes the feature configuration used to define the Process Case Types.

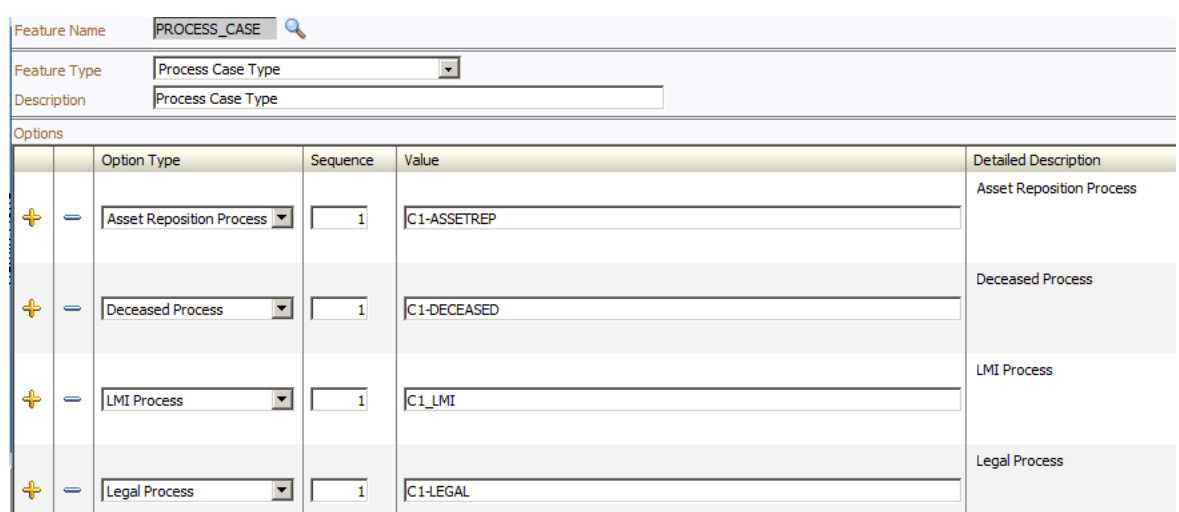

<span id="page-16-0"></span>*Figure 1–1 Feature Configuration Used to Define Process Case Types: PROCESS\_CASE*

## **Deceased Process**

<span id="page-18-0"></span>The Deceased process is initiated when notification of customer's death is received by the branch staff or the call center staff or by the collections staff (if account was managed in Collection). This process primarily involves:

- Confirmation of Death
- Review of entire customer exposure
- Initiation of appropriate strategies on customer's accounts, if required

## <span id="page-18-1"></span>**2.1 Life Cycle Processing**

The diagram provided below describes the life cycle processing of the deceased process.

#### <span id="page-19-0"></span>*Figure 2–1 Life Cycle Processing*

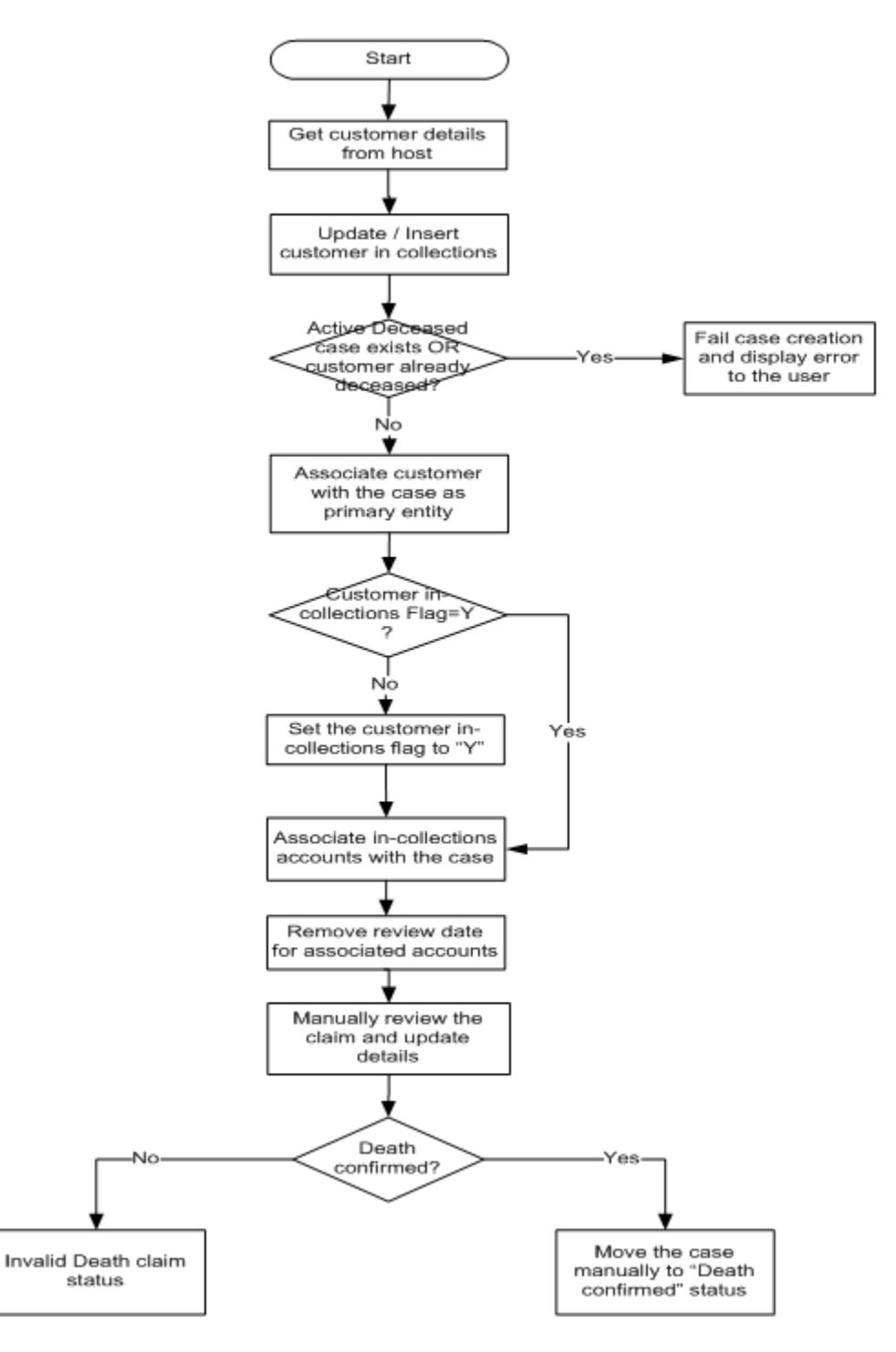

## <span id="page-20-0"></span>**2.2 Day Zero Setup on Case Category**

The following table describes the day zero setup on case category.

<span id="page-20-3"></span>*Table 2–1 Day Zero Setup on Case Category*

| <b>Case Category</b>              | Deceased |
|-----------------------------------|----------|
| <b>Primary Entity</b>             | Customer |
| <b>Allow Multiple Association</b> | Yes      |
| <b>Adhoc Association</b>          | Yes      |

## <span id="page-20-1"></span>**2.3 State Diagram**

The following diagram describes the state diagram of the deceased process.

<span id="page-20-2"></span>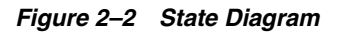

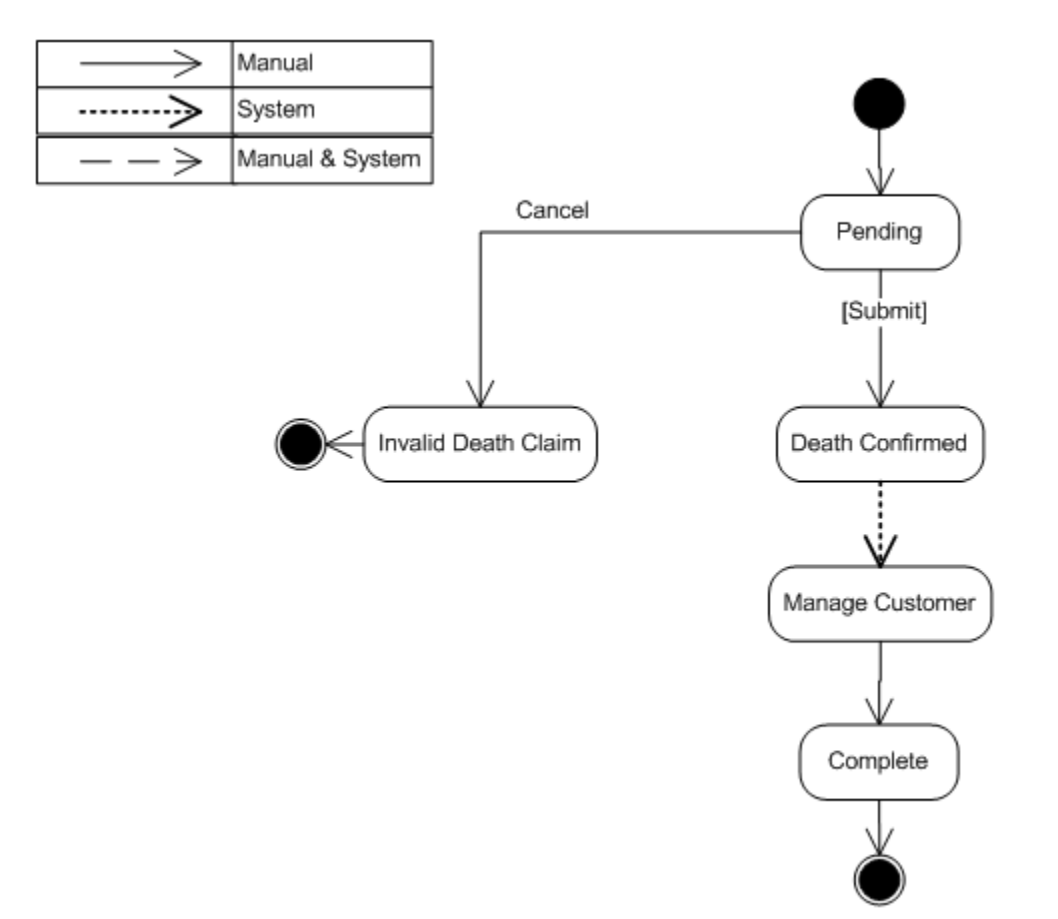

A Deceased case is created from a separate menu option accessible to collections team as well as other users across bank (based on access rights). However, before proceeding to creation, the case system should check if the customer already exists in collections. If not, pull the customer into collections. This does not pull any of the customer's accounts into collections. If it is required to pull the customer's accounts into collections, this should be done by the user using manual account pull screen.

## <span id="page-21-0"></span>**2.4 Product-Shipped Configuration**

The following table describes the product-shipped configuration details.

<span id="page-21-3"></span>*Table 2–2 Product-Shipped Configuration Details*

| <b>Case Type Code</b>   | C1-DECEASED                         |
|-------------------------|-------------------------------------|
| Char Types used         | Customer                            |
| <b>Case Status Code</b> | PENDING - Pending                   |
|                         | DEATHCONFIRM - Death Confirm        |
|                         | MANAGECUST - Manage Customer        |
|                         | <b>INVALIDCLAIM - Invalid Claim</b> |
|                         | DCSD-COMPLET - Complete             |
|                         | DCSD-CANCEL - Deceased Cancel       |

## <span id="page-21-1"></span>**2.5 Case Status Setup**

This section describes the case status setup details.

### <span id="page-21-2"></span>**2.5.1 PENDING - Pending**

This is the initial status of the Deceased life cycle. User provides customer ID on the screen and then triggers case creation.

<span id="page-22-0"></span>*Figure 2–3 Case Status Code: Pending*

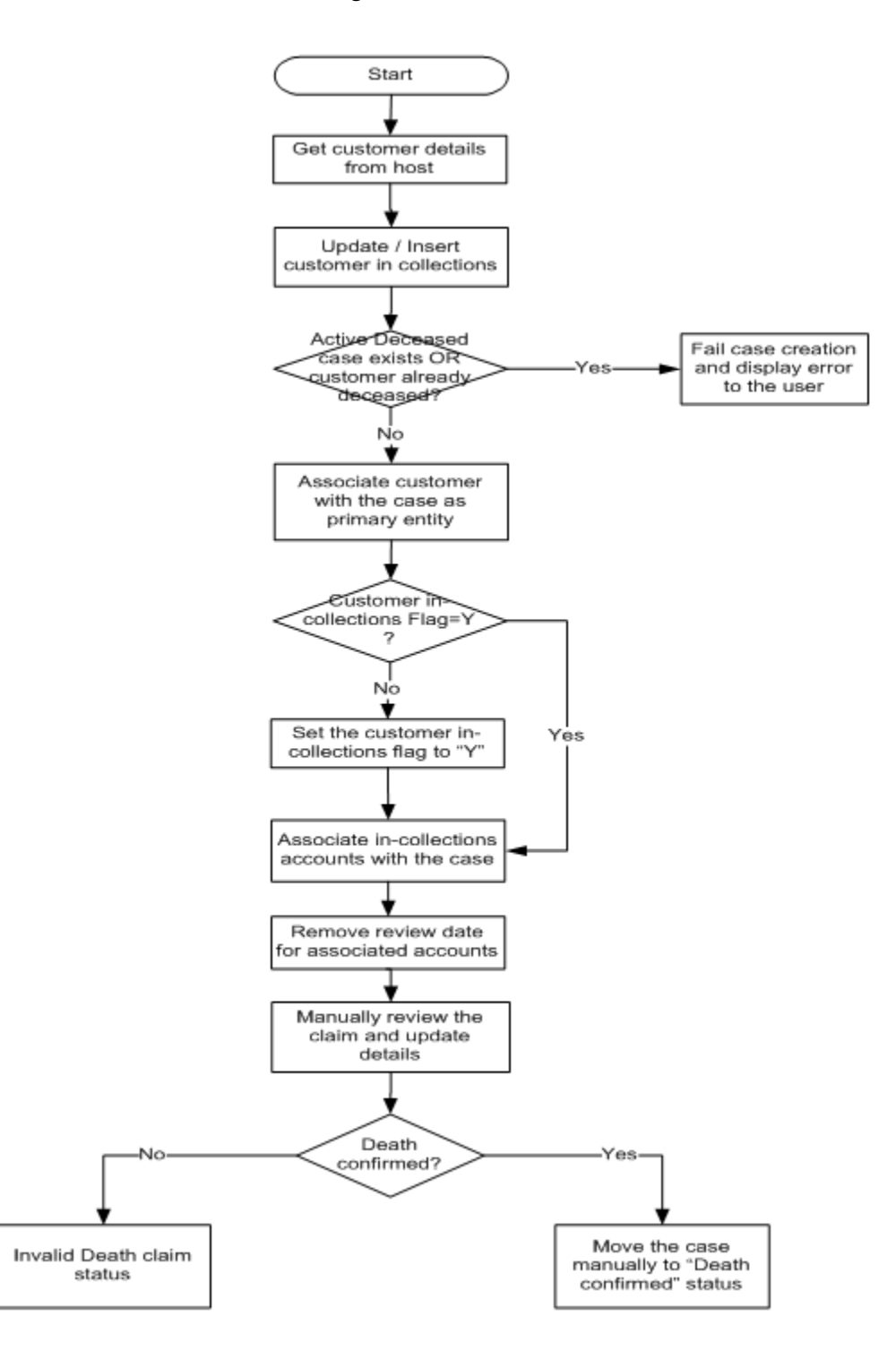

| rabic 2 o caso claius couc. I chuing |                                                                                                    |  |  |
|--------------------------------------|----------------------------------------------------------------------------------------------------|--|--|
| Actor                                | System / Branch Staff / Call Center Staff / Recovery Associate                                                                                                    |  |  |
| Description                          | The following system activities are done when the case is in this status:                                                                                                    |  |  |
|                                      | Get the customer details from the host. If the customer is already in collections,<br>update the customer details. Else, customer should be set up in collections by the case<br>creation process.                           |  |  |
|                                      | Check if an active deceased case exists for the customer OR warning indicator if<br>$\blacksquare$<br>deceased is already set. If either is true, then terminate the case creation and display<br>error message to the user. |  |  |
|                                      | System will check if 'In collections' flag is set for the customer. If not, same should be<br>updated to 'Y' in the core.                                                                                                    |  |  |
|                                      | Host will propagate the 'In collections' flag to all accounts of the customer where this<br>$\blacksquare$<br>customer is a primary holder.                                                                                  |  |  |
|                                      | Associated all accounts of the customer with the case where:<br>$\blacksquare$                                                                                                    |  |  |
|                                      | - Customer is primary owner                                                                                                    |  |  |
|                                      | - Account is in collections                                                                                                    |  |  |
|                                      | Remove account review dates for all the associated accounts. This will ensure that<br>$\blacksquare$<br>accounts are not sent to strategy monitor for strategy review.                                                       |  |  |
|                                      | The following user activities are expected:                                                                                                    |  |  |
|                                      | Death claim is verified by the user and details are updated in the system.<br>$\blacksquare$                                                                                                    |  |  |
|                                      | Manually move the case to 'invalid claim' or 'Death confirmed' status.                                                                                                    |  |  |
| <b>Modify Association</b>            | Yes                                                                                                    |  |  |

<span id="page-23-0"></span>*Table 2–3 Case Status Code: Pending*

#### **Entering Processing Spot Algorithms**:

<span id="page-23-1"></span>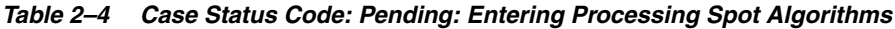

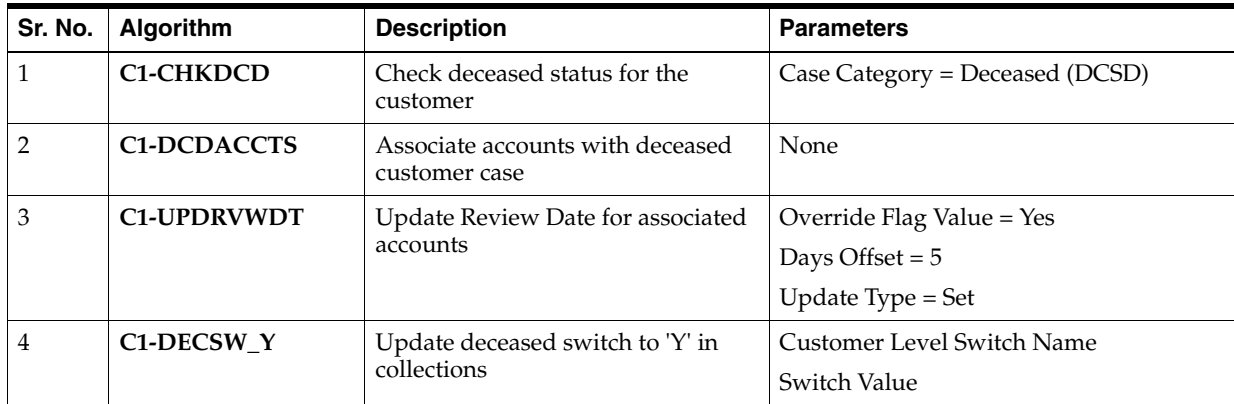

#### **No-Activity Monitoring**:

<span id="page-23-2"></span>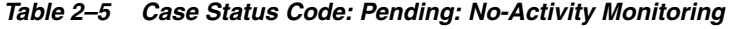

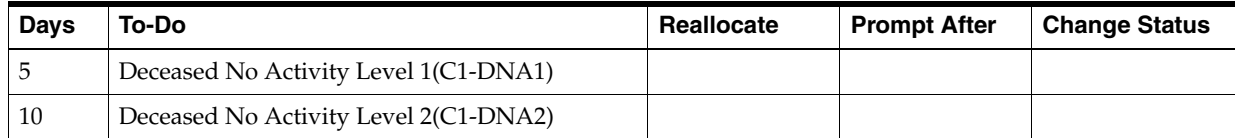

#### **Exit Processing Spot Algorithms**:

| Sr. No. | <b>Algorithm</b> | <b>Description</b>               | <b>Parameters</b>                        |
|---------|------------------|----------------------------------|------------------------------------------|
|         | C1-CLSTODO       | Close To-do's linked to the case | To-Do Type $1 = C1$ -TD-CL               |
|         |                  |                                  | To-Do Type $2 = C1$ -TD-AC               |
|         |                  |                                  | To-Do Type $3 = C1$ -TD-DN               |
|         |                  |                                  | To-Do Type $4 = C1$ -DNA1                |
|         |                  |                                  | To-Do Type $5 = \langle \langle$ Blank>> |

<span id="page-24-2"></span>*Table 2–6 Case Status Code: Pending: Exit Processing* 

#### **Next Status Transition**:

<span id="page-24-3"></span>*Table 2–7 Case Status Code: Pending: Next Status* 

| Sr. No.   Next Status                       | <b>Transition Condition</b> | <b>Transition Role</b> | Validate Follow-up   Use as Default |   |
|---------------------------------------------|-----------------------------|------------------------|-------------------------------------|---|
| Death Confirmed<br>(DEATHCONFIRM)           | ОК                          | System and User        |                                     | N |
| Invalid Death Claim   CXL<br>(INVALIDCLAIM) |                             | System and User        | N                                   |   |

## <span id="page-24-0"></span>**2.5.2 DEATHCONFIRM - Death Confirm**

This section describes the Death Confirm status.

#### <span id="page-24-1"></span>*Figure 2–4 Case Status Code: Death Confirm*

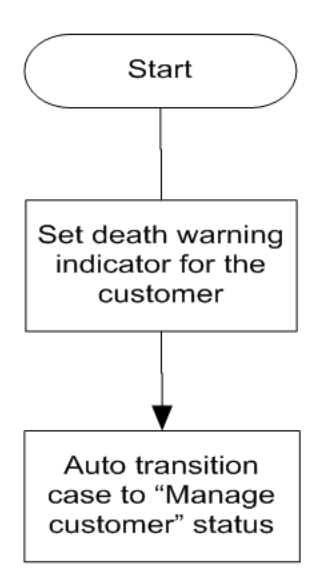

| Actor                     | System                                                                                                    |
|---------------------------|----------------------------------------------------------------------------------------------------|
| Description               | Set the Deceased warning indicator for the customer.                                                                                                    |
|                           | Setting of warning indicator will put some restrictions and flags on the customer and<br>accounts held by him/her. However, these updates are configured and managed in host<br>and no triggers are required from collections except for setting of warning indicator. |
| <b>Modify Association</b> | Yes                                                                                                    |

<span id="page-25-0"></span>*Table 2–8 Case Status Code: Death Confirm*

#### **Enter Processing Spot Algorithms**:

<span id="page-25-1"></span>*Table 2–9 Case Status Code: Death Confirm: Enter Processing Spot Algorithms*

| Sr. No. | Algorithm         | <b>Description</b>                                                          | <b>Parameters</b>                 |
|---------|-------------------|-----------------------------------------------------------------------------|-----------------------------------|
|         | <b>C1-UPDWARN</b> | Update warning indicator for $ $ Association Type = Primary<br>the customer | Warning indicator Type = Deceased |
|         |                   |                                                                             | Update Type $=$ Set               |

#### **No Activity Monitoring:**

<span id="page-25-2"></span>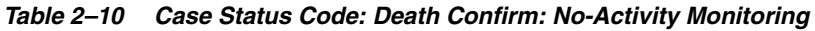

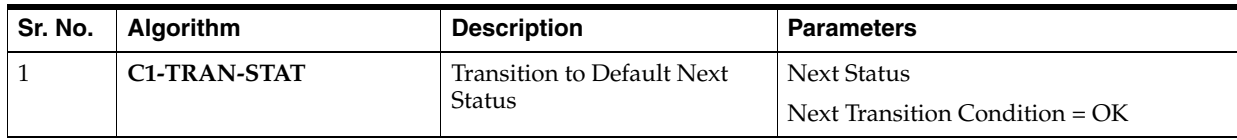

#### **Exit Processing Spot Algorithms:**

<span id="page-25-3"></span>*Table 2–11 Case Status Code: Death Confirm: Exit Processing Spot Algorithms*

| Sr. No. | <b>Algorithm</b>        | <b>Description</b>               | <b>Parameters</b>                        |
|---------|-------------------------|----------------------------------|------------------------------------------|
|         | C <sub>1</sub> -CLSTODO | Close To-do's linked to the case | To-Do Type $1 = C1$ -TD-CL               |
|         |                         |                                  | To-Do Type $2 = C1$ -TD-AC               |
|         |                         |                                  | To-Do Type $3 = C1$ -TD-DN               |
|         |                         |                                  | To-Do Type $4 = C1$ -DNA1                |
|         |                         |                                  | To-Do Type $5 = \langle \langle$ Blank>> |

#### **Next Status Transition**:

<span id="page-25-4"></span>*Table 2–12 Case Status Code: Death Confirm: Next Status Transition*

| Sr. No. | <b>Next Status</b> | <b>Transition</b><br><b>Condition</b> | Transition<br>Role | <b>Validate</b><br>Follow-up | Use as Default |
|---------|--------------------|---------------------------------------|--------------------|------------------------------|----------------|
|         | Manage Customer    | ΟK                                    | System             |                              |                |
|         | (MANAGECUST)       |                                       |                    |                              |                |

### <span id="page-26-0"></span>**2.5.3 MANAGECUST - Manage Customer**

This section describes the Manage Customer status.

<span id="page-26-1"></span>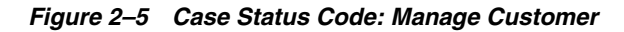

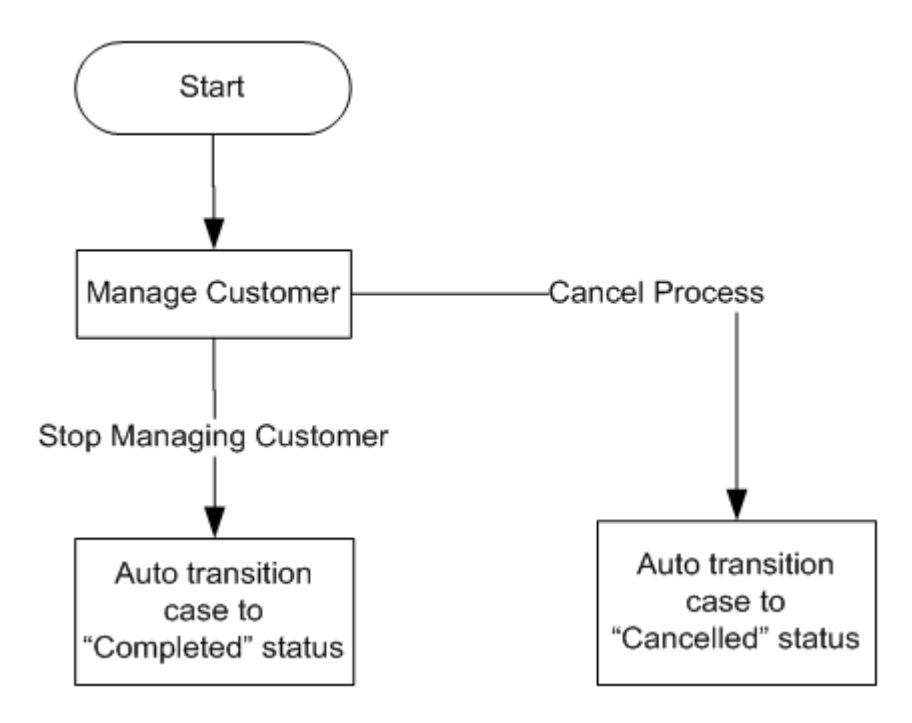

<span id="page-26-2"></span>*Table 2–13 Case Status Code: Manage Customer*

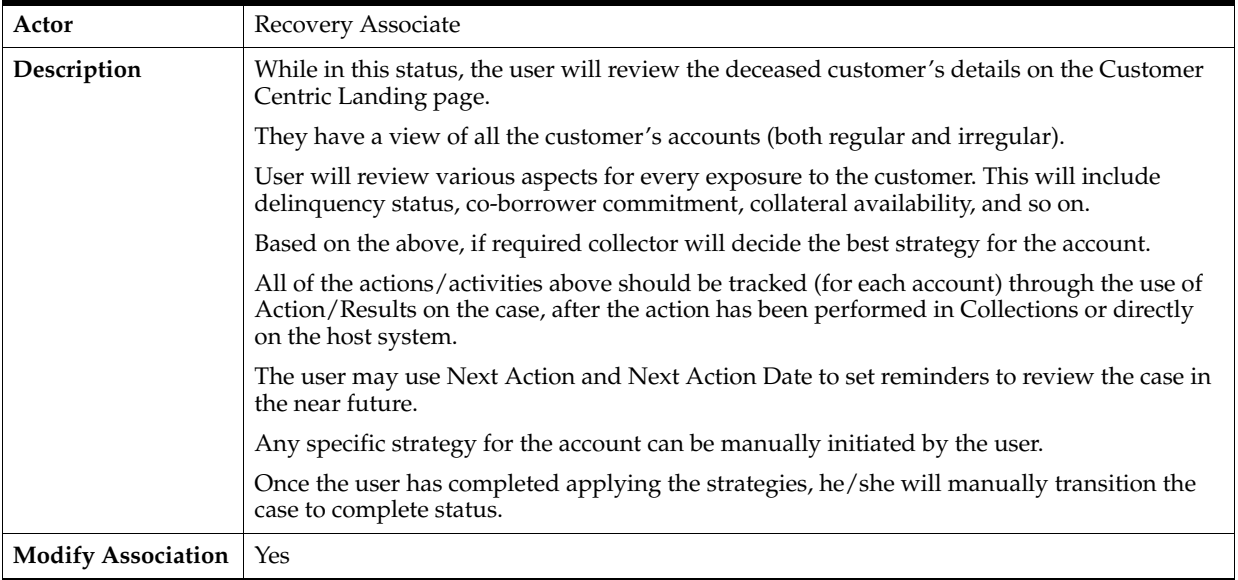

**Enter Processing Spot Algorithms:** NA

**No Activity Monitoring:** NA

#### **Exit Processing Spot Algorithms**:

| Sr. No. | <b>Algorithm</b>        | <b>Description</b>               | <b>Parameters</b>                        |
|---------|-------------------------|----------------------------------|------------------------------------------|
|         | C <sub>1</sub> -CLSTODO | Close To-do's linked to the case | To-Do Type $1 = C1$ -TD-CL               |
|         |                         |                                  | To-Do Type $2 = C1$ -TD-AC               |
|         |                         |                                  | To-Do Type $3 = C1$ -TD-DN               |
|         |                         |                                  | To-Do Type $4 = C1$ -DNA1                |
|         |                         |                                  | To-Do Type $5 = \langle \langle$ Blank>> |

<span id="page-27-2"></span>*Table 2–14 Case Status Code: Manage Customer: Exit Processing Spot Algorithms*

**Next Status Transition**:

<span id="page-27-3"></span>*Table 2–15 Case Status Code: Manage Customer: Next Status Transition*

| Sr. No. | <b>Next Status</b>          | <b>Transition</b><br><b>Condition</b> | <b>Transition</b><br>Role | <b>Validate</b><br>Follow-up | Use as Default |
|---------|-----------------------------|---------------------------------------|---------------------------|------------------------------|----------------|
|         | Deceased Cancel             | CXL                                   | System and<br>User        |                              |                |
|         | (DCSD-CANCEL)               |                                       |                           |                              |                |
|         | Complete<br>(DCSD-COMPLETE) | ΟK                                    | System and<br>User        | N                            | N              |

## <span id="page-27-0"></span>**2.5.4 INVALIDCLAIM - Invalid Claim**

This section describes the 'Invalid Claim' status.

#### <span id="page-27-1"></span>*Figure 2–6 Case Status Code: Invalid Claim*

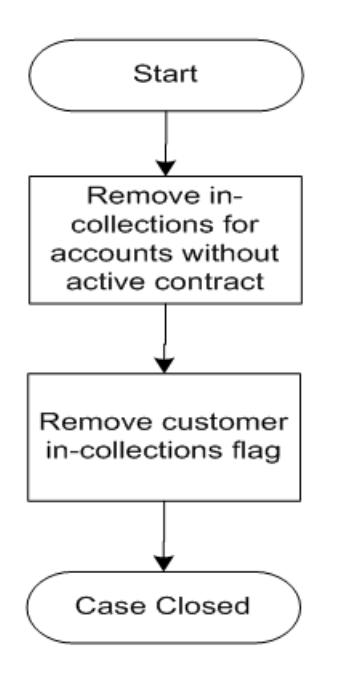

| Actor                     | Not Applicable                                                                                                    |  |
|---------------------------|----------------------------------------------------------------------------------------------------|--|
| Description               | This is final status indicating claim has been rejected, as sufficient proof of death is not<br>available.                                           |  |
|                           | System will:                                                                                                    |  |
|                           | Remove 'In collections' flag for all accounts not having an active contract in<br>$\blacksquare$<br>collections and where customer is primary owner. |  |
|                           | Remove customer 'In collections' flag if no other specialized collections case is<br>running on the account.                                         |  |
| <b>Modify Association</b> | Yes                                                                                                    |  |

<span id="page-28-1"></span>*Table 2–16 Case Status Code: Invalid Claim*

#### **Enter Processing Spot Algorithms**:

<span id="page-28-2"></span>*Table 2–17 Case Status Code: Invalid Claim: Enter Processing Spot Algorithms*

| Sr. No.        | Algorithm                                              | <b>Description</b>                       | <b>Parameters</b>                           |  |
|----------------|--------------------------------------------------------|------------------------------------------|---------------------------------------------|--|
|                | <b>C1-CUSINCOLR</b><br>Update collections flag for the |                                          | Update $Type = Research$                    |  |
|                |                                                        | customer in core banking                 | Case Category $1 =$ Bankruptcy              |  |
|                |                                                        |                                          | Case Category $2 =$ Imprisonment            |  |
|                |                                                        |                                          | Case Category $3 =$ Hardship                |  |
|                |                                                        |                                          | Case Category $4 = \langle \langle$ Blank>> |  |
|                |                                                        |                                          | Case Category $5 = \langle \langle$ Blank>> |  |
| $\overline{2}$ | <b>C1-UPDRVSET</b>                                     | Update (Set) Review date                 | Override Flag Value = Yes                   |  |
|                |                                                        | Algorithm                                | Days Offset = $0$                           |  |
|                |                                                        |                                          | Update $Type = Set$                         |  |
| 3              | C1-DECSW <sub>N</sub>                                  | Algorithm to set Deceased<br>Switch as N | Customer Level Switch Name = DECEASED SW    |  |
|                |                                                        |                                          | Switch Value = $N$                          |  |

**No Activity Monitoring:** NA

**Exit Processing Spot Algorithms:** NA

**Next Status Transition:** NA

#### <span id="page-28-0"></span>**2.5.5 DCSD-COMPLET - Complete**

This section describes the 'DCSD Complete' status.

<span id="page-29-0"></span>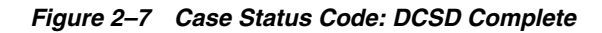

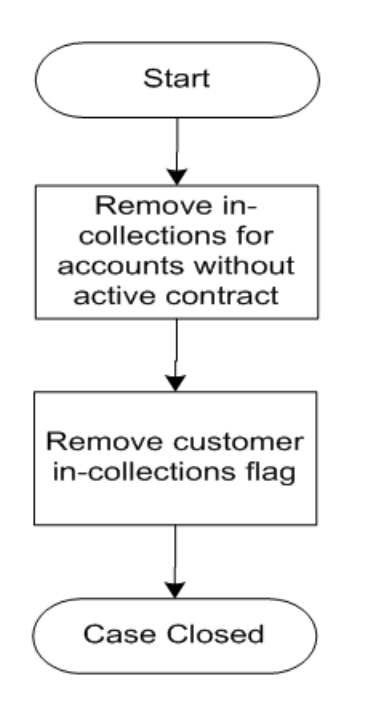

<span id="page-29-1"></span>*Table 2–18 Case Status Code: DCSD Complete*

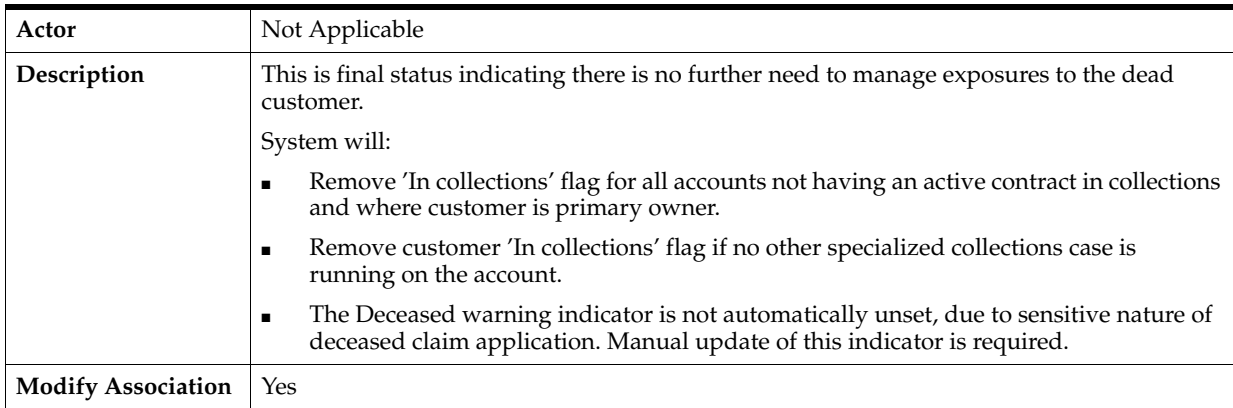

#### **Enter Processing Spot Algorithms**:

| Sr. No.        | <b>Algorithm</b>    | <b>Description</b>                                          | <b>Parameters</b>                           |
|----------------|---------------------|-------------------------------------------------------------|---------------------------------------------|
|                | <b>C1-CUSINCOLR</b> | Update collections flag for the<br>customer in core banking | Update $Type = Research$                    |
|                |                     |                                                             | Case Category $1 =$ Bankruptcy              |
|                |                     |                                                             | Case Category $2 =$ Imprisonment            |
|                |                     |                                                             | Case Category $3 =$ Hardship                |
|                |                     |                                                             | Case Category $4 = \langle \langle$ Blank>> |
|                |                     |                                                             | Case Category $5 = \langle \langle$ Blank>> |
| $\overline{2}$ | <b>C1-UPDRVSET</b>  | Update (Set) Review date<br>Algorithm                       | Override Flag Value = Yes                   |
|                |                     |                                                             | Days Offset = $0$                           |
|                |                     |                                                             | $Update Type = Set$                         |

<span id="page-29-2"></span>*Table 2–19 Case Status Code: Complete: Enter Processing Spot Algorithms*

#### **No Activity Monitoring:**

| Sr. No. | Algorithm         | <b>Description</b>                       | <b>Parameters</b>         |
|---------|-------------------|------------------------------------------|---------------------------|
|         | <b>CS-MONITOR</b> | Algorithm for Monitoring after N<br>days | To-Do Type $1 = C1$ -DNA1 |

<span id="page-30-2"></span>*Table 2–20 Case Status Code: Complete: No-Activity Monitoring*

**Exit Processing Spot Algorithms:** NA

**Next Status Transition:** NA

#### <span id="page-30-0"></span>**2.5.6 DCSD-CANCEL - Deceased Cancel**

This section describes the Deceased Cancel status.

#### <span id="page-30-1"></span>*Figure 2–8 Case Status Code: DCSD Cancel*

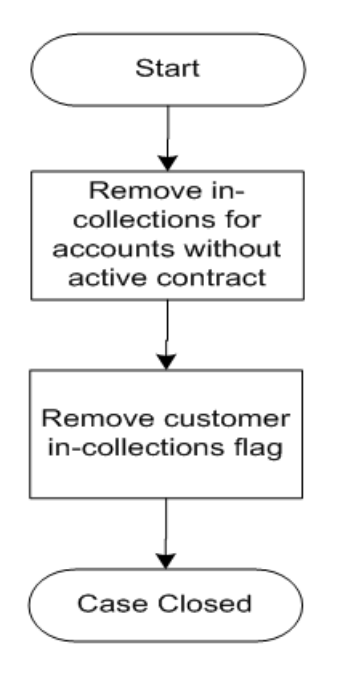

<span id="page-30-3"></span>*Table 2–21 Case Status Code: DCSD Cancel*

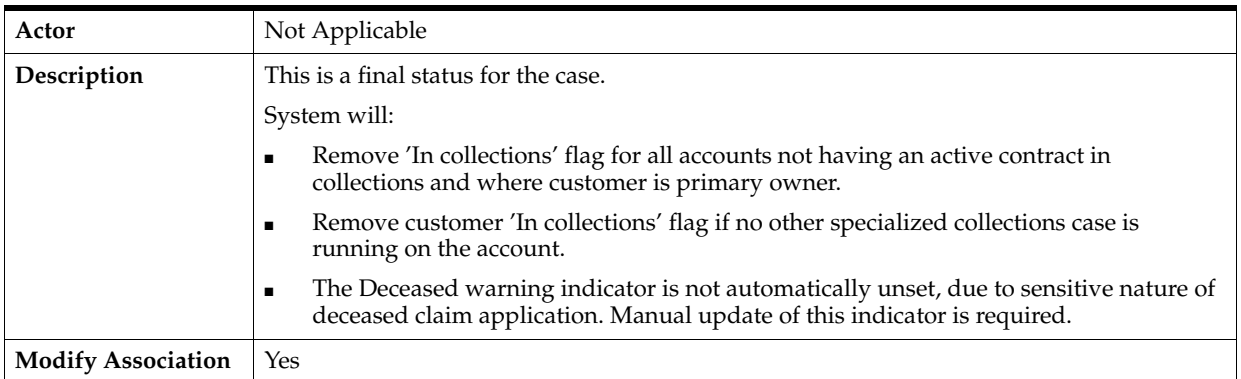

#### **Enter Processing Spot Algorithms**:

| Sr. No.        | <b>Algorithm</b>      | <b>Description</b>                                          | <b>Parameters</b>                                  |  |
|----------------|-----------------------|-------------------------------------------------------------|----------------------------------------------------|--|
|                | <b>C1-CUSINCOLR</b>   | Update collections flag for the<br>customer in core banking | Update $Type = Research$                           |  |
|                |                       |                                                             | Case Category $1 =$ Bankruptcy                     |  |
|                |                       |                                                             | Case Category $2 =$ Imprisonment                   |  |
|                |                       |                                                             | Case Category $3 =$ Hardship                       |  |
|                |                       |                                                             | Case Category $4 = \langle \langle$ Blank>>        |  |
|                |                       |                                                             | Case Category $5 = \langle \text{}\rangle$         |  |
| $\overline{2}$ | <b>C1-UPDRVSET</b>    | Update (Set) Review date<br>Algorithm                       | Override Flag Value = Yes                          |  |
|                |                       |                                                             | Days Offset = $0$                                  |  |
|                |                       |                                                             | Update $Type = Set$                                |  |
| 3              | C1-DECSW <sub>N</sub> | Algorithm to set Deceased<br>Switch as N                    | Customer Level Switch Name = DECEASED<br><b>SW</b> |  |
|                |                       |                                                             | Switch Value = $N$                                 |  |

<span id="page-31-0"></span>*Table 2–22 Case Status Code: Deceased Cancel: Enter Processing Spot Algorithms*

**No Activity Monitoring:** NA

**Exit Processing Spot Algorithms:** NA

**Next Status Transition:** NA

## **Deceased Application Screens**

<span id="page-32-0"></span>This chapter describes the following screens that appear in the **Case** tab in Collections.

Death case can be initiated by the branch staff or by call centre staff. Screens for initiating the death claim is given in section 'OBP Application Form'.

<span id="page-32-1"></span>*Figure 3–1 Filing Death Claim*

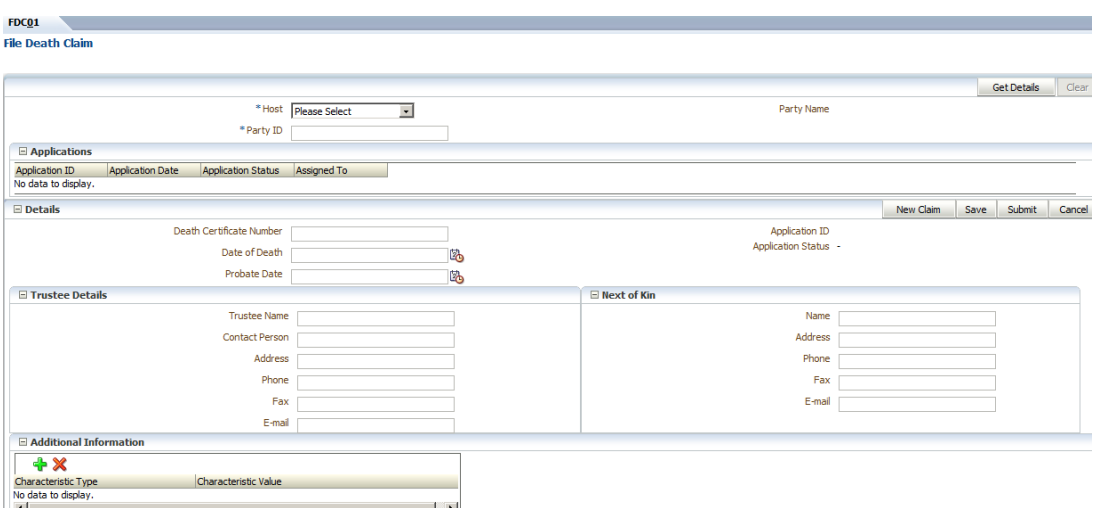

The following setup is available in feature configuration to control the behavior of the screen mentioned above:

- **Case Type:** This is the case type used to indicate which case should be created when a user clicks 'New Claim'.
- **Editable Status:** This is the status which will make the UI (Details Section) editable. User can update any details on the screen only in this status. However, updates will further be governed by the rules for each field defined in data requirement section. Multiple status can be specified as 'Editable status'.
- **Submit Status:** Case will attempt to transition to this status when the user clicks 'Submit'.
- **Cancel Status:** Case will attempt to transition to this status when the user clicks 'Cancel'.

For Deceased Case configuration, the values mentioned below should be defined in the feature configuration:

Case Type = Deceased

- Editable Status = Pending
- Submit Status = Death Confirmed
- Cancel Status = Invalid Death Claim

#### <span id="page-33-0"></span>*Figure 3–2 Collections - Case Tab*

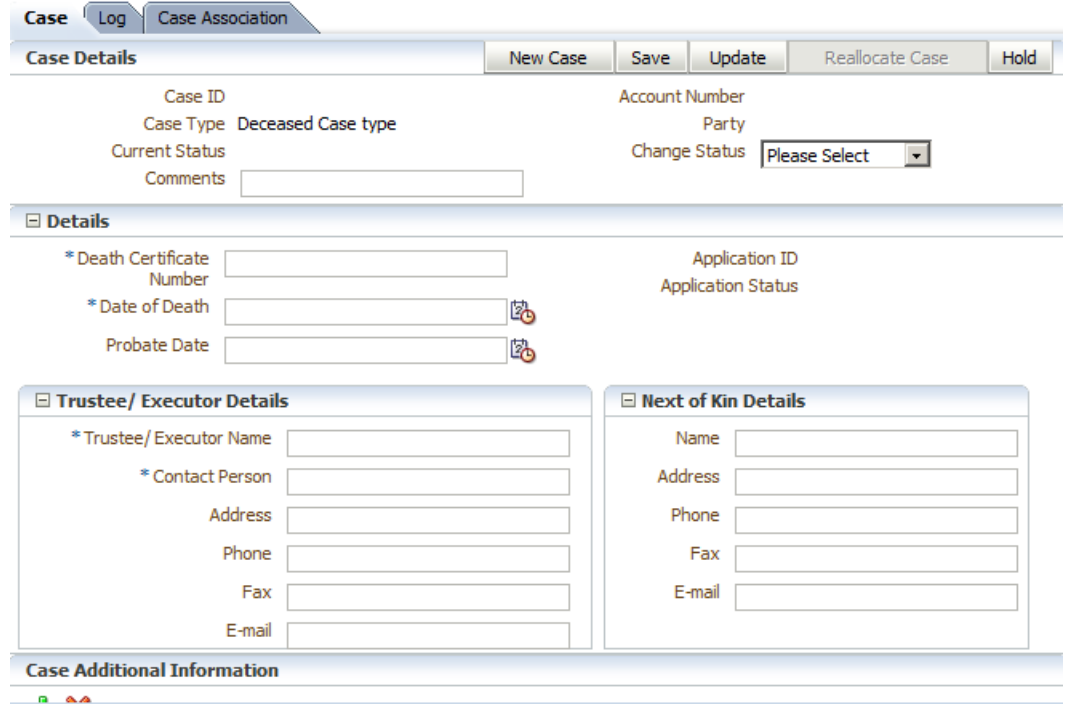

#### **Widget Table**

The following table provides the widget details:

<span id="page-33-1"></span>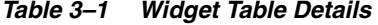

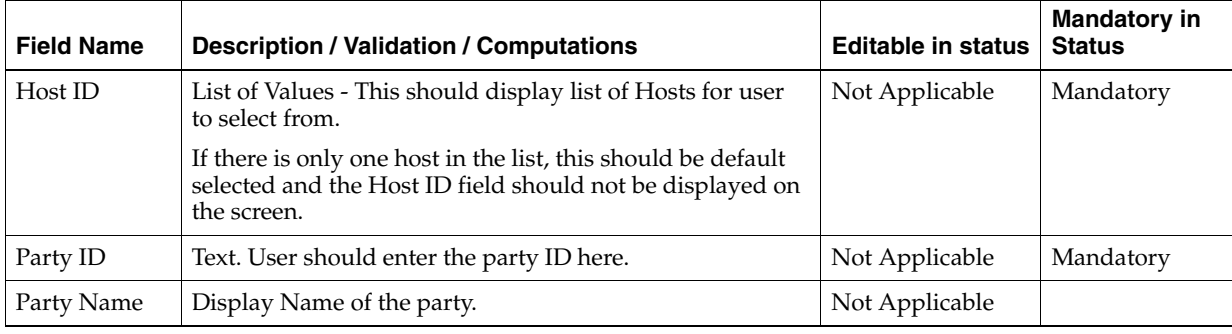

**Note:** Data can be edited only if case is in Open status.

#### **Applications:**

The application details are as follows:

- This grid displays all previous cases of case type set in the feature configuration.
- The case is associated to the party ID specified and can be in open or closed status.
- Specified customer may be primary or secondary customer for the case.
- The cases are displayed in descending order of creation date.
- All data in grid is view only.

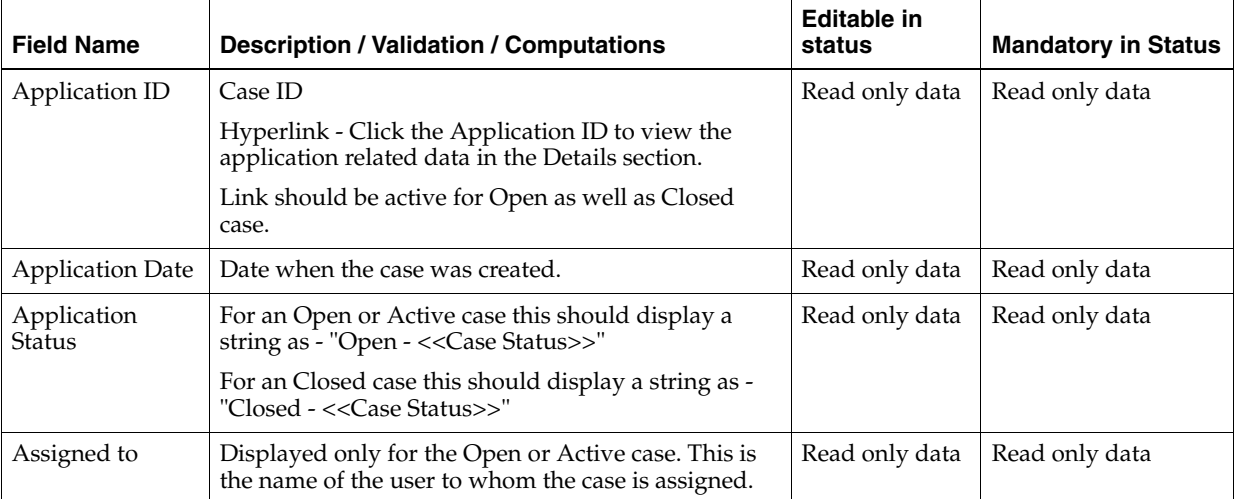

#### <span id="page-34-0"></span>*Table 3–2 Applications Grid Details*

#### **Details**

The following table describes the Details section.

#### <span id="page-34-1"></span>*Table 3–3 Details*

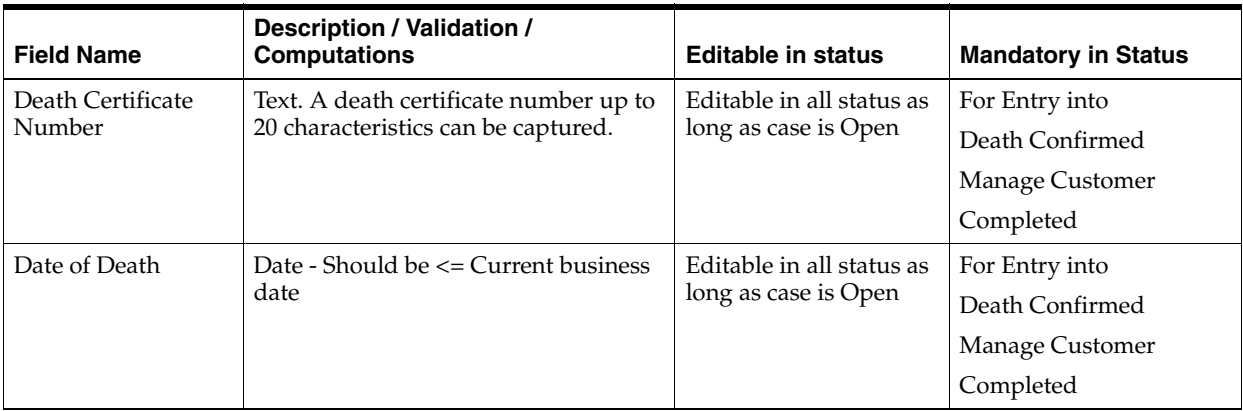

*Table 3–3 (Cont.) Details*

| <b>Field Name</b>         | Description / Validation /<br><b>Computations</b>                                                  | <b>Editable in status</b>                         | <b>Mandatory in Status</b> |
|---------------------------|----------------------------------------------------------------------------------------------------|---------------------------------------------------|----------------------------|
| Probate Date              | Date - Should be $\geq$ Date of Death                                                              | Editable in all status as<br>long as case is Open | Non Mandatory              |
| Application ID            | Displays CaseID.                                                                                   | Read only data                                    | Read only data             |
| <b>Application Status</b> | For an Open or Active case this should<br>display a string as - "Open - << Case<br>Status>>"       | Read only data                                    | Read only data             |
|                           | For an Closed case this should display<br>a string as - "Closed - << Case<br>$Status$ <sup>"</sup> |                                                   |                            |

#### **Trustee / Executor Details**

The following table describes the Trustee or Executor Details section.

<span id="page-35-0"></span>*Table 3–4 Trustee or Executor Details*

| <b>Field Name</b>                 | Description / Validation /<br><b>Computations</b>             | <b>Editable in status</b>                         | <b>Mandatory in Status</b> |
|-----------------------------------|---------------------------------------------------------------|---------------------------------------------------|----------------------------|
| Trustee /<br><b>Executor Name</b> | Text - Up to 64 characters.<br>Numbers should not be allowed. | Editable in all status as long as<br>case is Open | For Entry into             |
|                                   |                                                               |                                                   | Death Confirmed            |
|                                   |                                                               |                                                   | Manage Customer            |
|                                   |                                                               |                                                   | Completed                  |
| <b>Contact Person</b>             | Text - Up to 64 characters.<br>Numbers should not be allowed. | Editable in all status as long as<br>case is Open | For Entry into             |
|                                   |                                                               |                                                   | Death Confirmed            |
|                                   |                                                               |                                                   | Manage Customer            |
|                                   |                                                               |                                                   | Completed                  |
| Address                           | Text - Up to 64 characters.                                   | Editable in all status as long as<br>case is Open | Non Mandatory              |
| Phone                             | Text - Up to 24 characters.                                   | Editable in all status as long as<br>case is Open | Non Mandatory              |
| Fax                               | Text - Up to 40 characters.                                   | Editable in all status as long as<br>case is Open | Non Mandatory              |
| E-mail                            | Text - Up to 70 characters.                                   | Editable in all status as long as<br>case is Open | Non Mandatory              |

#### **Next of Kin Details**

The following table describes the Next of Kin Details section.

<span id="page-35-1"></span>*Table 3–5 Next of Kin Details*

| <b>Field Name</b> | Description / Validation /<br><b>Computations</b>             | <b>Editable in status</b>                         | <b>Mandatory in Status</b> |
|-------------------|---------------------------------------------------------------|---------------------------------------------------|----------------------------|
| Name              | Text - Up to 64 characters. Numbers<br>should not be allowed. | Editable in all status as long as case<br>is Open | Non Mandatory              |
| Address           | Text - Up to 64 characters.                                   | Editable in all status as long as case<br>is Open | Non Mandatory              |
| <b>Field Name</b> | <b>Description / Validation /</b><br><b>Computations</b> | <b>Editable in status</b>                         | <b>Mandatory in Status</b> |
|-------------------|----------------------------------------------------------|---------------------------------------------------|----------------------------|
| Phone             | Text - Up to 24 characters.                              | Editable in all status as long as case<br>is Open | Non Mandatory              |
| Fax               | Text - Up to 40 characters.                              | Editable in all status as long as case<br>is Open | Non Mandatory              |
| E-mail            | Text - Up to 70 characters.                              | Editable in all status as long as case<br>is Open | Non Mandatory              |

*Table 3–5 (Cont.) Next of Kin Details*

### **Case Additional Information**

The following table describes the case additional information.

*Table 3–6 Case Additional Information*

| <b>Field Name</b> | <b>Description / Validation /</b><br><b>Computations</b>     | <b>Editable in status</b>                                                                                  | <b>Mandatory</b><br>in Status      | <b>Hidden in Status</b>                                                               |
|-------------------|--------------------------------------------------------------|----------------------------------------------------------------------------------------------------|------------------------------------|---------------------------------------------------------------------------------------|
| Reject Reason     | List of Values<br><b>Incorrect Customer</b><br>Invalid Claim | Editable in Pending Status<br>only<br>This should be based on<br>"Locked" flag as defined<br>in the system | For Entry<br>into<br>Invalid Claim | This field should be<br>hidden in below status:<br>Death Confirmed<br>Manage Customer |

### **Day Zero Setup for Mandatory/Hidden/Locked fields on Application Form**

The Configuration is available in the CI\_CASE\_ST\_PROC\_FLD.sql script.

The deceased queue when created using Deceased Application form gets allocated to a particular queue. The queue code should be defined using the feature Config 'C1-DCSDQUEUE'.

The product does not provide any default queue. Following is the sample configuration for reference.

*Figure 3–3 Day Zero Setup on Application Form*

|                                                                 | C1-DCSDQUEUE<br>Feature Name       |             |                     |          |                   |  |                                                                  |  |  |
|-----------------------------------------------------------------|------------------------------------|-------------|---------------------|----------|-------------------|--|------------------------------------------------------------------|--|--|
| Deceased Queue Code<br>Feature Type<br>$\overline{\phantom{a}}$ |                                    |             |                     |          |                   |  |                                                                  |  |  |
|                                                                 | Deceased Queue Code<br>Description |             |                     |          |                   |  |                                                                  |  |  |
| Options                                                         |                                    |             |                     |          |                   |  |                                                                  |  |  |
|                                                                 |                                    | Option Type |                     | Sequence | Value             |  | <b>Detailed Description</b>                                      |  |  |
| $\ddot{\bullet}$                                                | =                                  |             | Deceased Queue Code |          | <b>CASASENIOR</b> |  | This is used to provide the Queue Code for Decased Case<br>Type. |  |  |

# **Financial Hardship**

This chapter describes the following:

- Hardship application to initiate Financial Hardship case.
- Managing the life cycle of a Financial Hardship application and tracking all approval and timing requirements.
- Complying with approval requirements.
- Sending of letters to customer and third parties, and notification of life cycle progress.

# **4.1 Life Cycle Diagram**

The following diagram describes the life cycle diagram of the financial hardship.

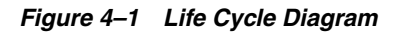

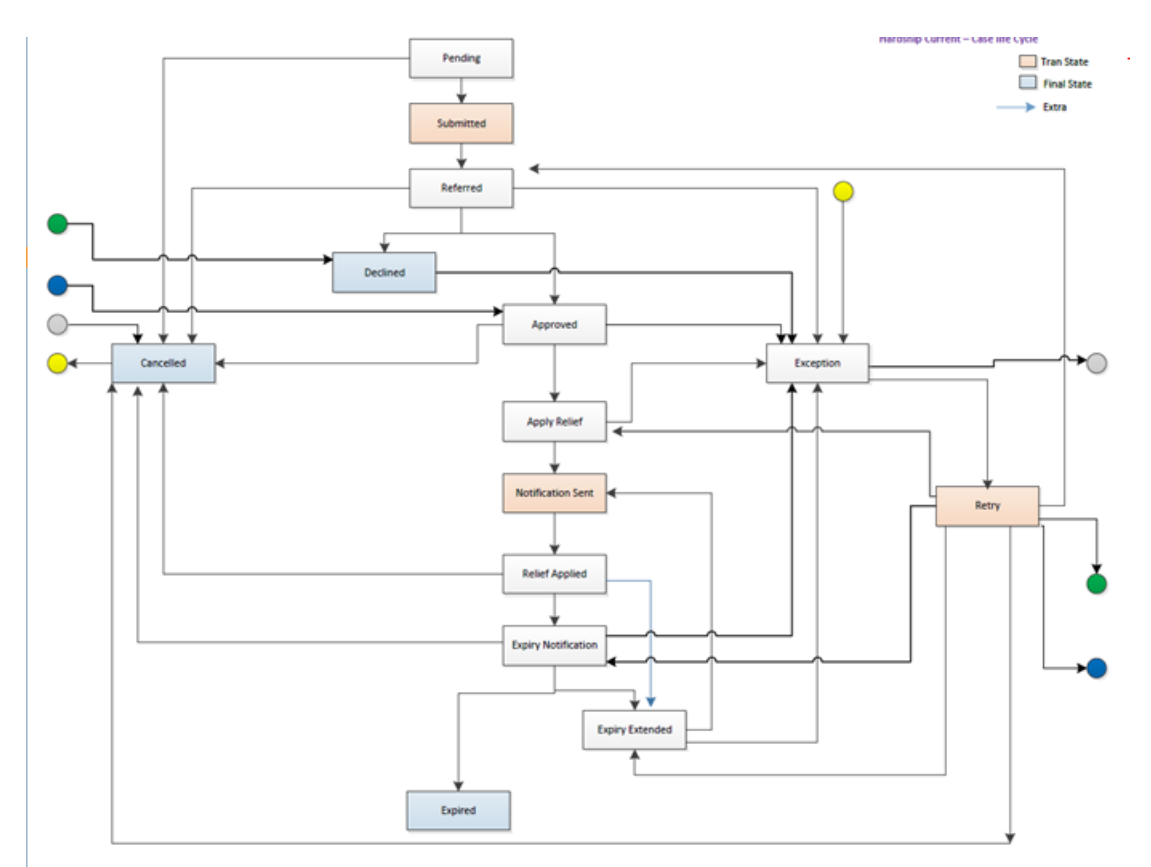

**Note:** The transitory state has been removed from life cycle, as partial commit is not allowed on XA arch.

Transition out of Approved status has been changed to Manual (earlier it was Auto). This has been done to counter XA issues.

# **4.2 Day Zero Setup on Case Category**

The following table explains the day zero setup on case category.

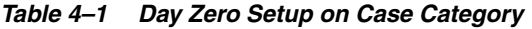

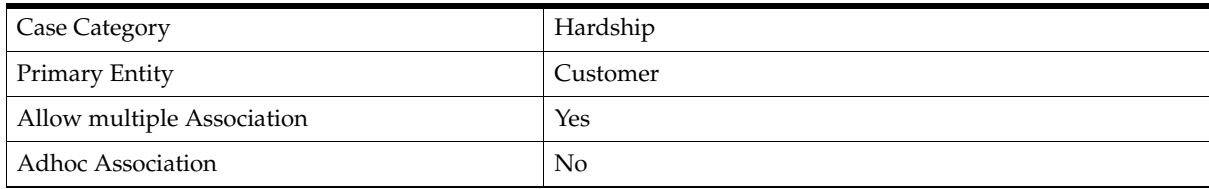

# **4.3 Product-Shipped Configuration**

The following table explains the product-shipped configuration details:

| Case Type Code   | C1-HARDSHIP                               |
|------------------|-------------------------------------------|
| Char Types used  | C1-EXPDT - Hardship Expiry Date           |
|                  | C1-EXTEX - Extend Expiry Date             |
|                  | C1-CANRS - Cancel Reason                  |
|                  | C1-EFFDT - Hardship Effective Date        |
|                  | C1-HRARS - Reason for Hardship            |
|                  | C1-DCRSN - Hardship Decline Reason        |
| Case Status Code | PENDING - Pending                         |
|                  | APP-SUBMIT - Application submitted        |
|                  | HARD-REFFERD - Hardship Referred          |
|                  | <b>EXCEPTION - Exception</b>              |
|                  | <b>RETRY - Retry</b>                      |
|                  | HARD-APPRV - Hardship Approve             |
|                  | HARD-DECLINE - Hardship Declined          |
|                  | AP-HARD-RELF - Apply Hardship Relief      |
|                  | NOTIF-SENT - Notification sent            |
|                  | RLF-APPL - Relief Applied                 |
|                  | <b>EXP-NOTIFICN - Expiry Notification</b> |
|                  | EXPIRY-EXTND - Expiry Extended            |
|                  | HARD-EXPIRED - Hardship Expired           |
|                  | HARD-CANCEL - Hardship Cancelled          |

*Table 4–2 Product-Shipped Configuration Details*

# **4.4 Case Status Setup**

This section describes the case status setup of different statuses.

### **PENDING - Pending**

| Current<br><b>Status</b> | <b>Next Status</b>       | <b>Transition</b><br><b>Condition</b><br>Default | <b>Algorithm</b><br><b>Spot</b> | Algorithm<br><b>Description</b>                       | Required<br><b>Character</b> | <b>Algorithm Code</b> |
|--------------------------|--------------------------|--------------------------------------------------|---------------------------------|-------------------------------------------------------|------------------------------|-----------------------|
| Pending                  | Application<br>Submitted | OK                                               | Enter                           | Retrieve and Create<br>"V"                            |                              | <b>C1-VCREATE</b>     |
|                          | Hardship<br>Cancelled    | <b>CXL</b>                                       | Enter                           | Set In Collections<br>Flag On Party and<br>Account(s) |                              | C1-SET-REC            |
|                          |                          |                                                  | Auto-transi<br>tion             | Wait Time Out                                         |                              | <b>CS-MONITOR</b>     |
|                          |                          |                                                  | Exit                            | Generic To Do<br>Completion for<br>Case               |                              | C1-TO-DO-END          |

*Table 4–3 Case Status: Pending*

*Table 4–3 (Cont.) Case Status: Pending*

| <b>Current</b><br><b>Status</b> | <b>Next Status</b> | <b>Transition</b><br><b>Condition</b><br>/ Default | <b>Algorithm</b><br><b>Spot</b> | <b>Algorithm</b><br><b>Description</b> | Required<br><b>Character</b>                     | <b>Algorithm Code</b> |
|---------------------------------|--------------------|----------------------------------------------------|---------------------------------|----------------------------------------|--------------------------------------------------|-----------------------|
|                                 |                    |                                                    |                                 | Enter                                  | Check for<br>existing<br>Hardship                | C1-CHKHRDSHP          |
|                                 |                    |                                                    |                                 | Enter                                  | Create Hardship<br>case creation<br>activity     | C1-CRTHDSP            |
|                                 |                    |                                                    |                                 | Enter                                  | Hardship Entity<br>association                   | C1-HARDASSO           |
|                                 |                    |                                                    |                                 | Enter                                  | Oueue<br>Allocation<br>algorithm For<br>hardship | C1-ALLOCOUE           |

### **APP-SUBMIT - Application Submitted**

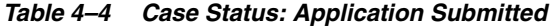

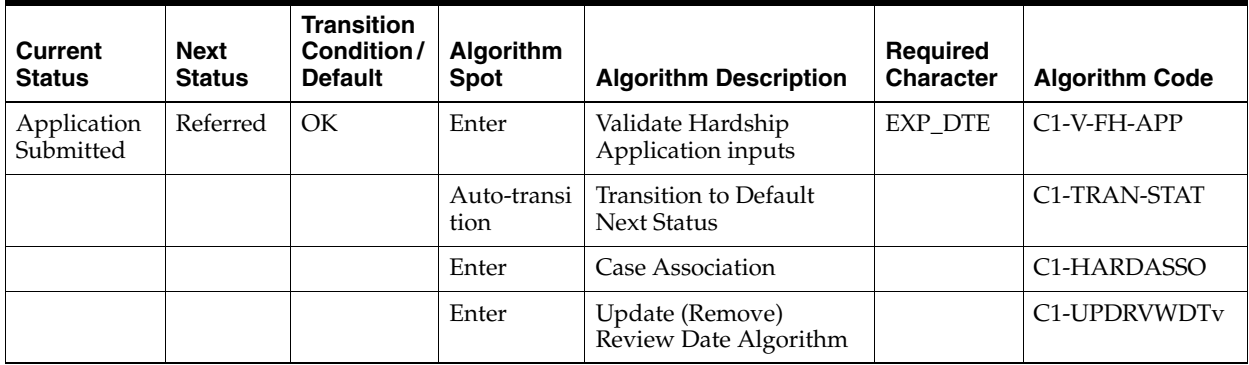

### **HARD-REFFERD - Hardship Referred**

*Table 4–5 Case Status: Hardship Referred*

| Current<br><b>Status</b> | <b>Next</b><br><b>Status</b> | <b>Transition</b><br>Condition /<br><b>Default</b> | <b>Algorithm</b><br><b>Spot</b> | <b>Algorithm Description</b> | Required<br><b>Character</b> | <b>Algorithm Code</b> |
|--------------------------|------------------------------|----------------------------------------------------|---------------------------------|------------------------------|------------------------------|-----------------------|
| Hardship<br>Referred     | Hardship<br>Approved         | OK                                                 | Auto<br>Transition              | Wait Time Out                |                              | <b>CS-MONITOR</b>     |
|                          | Hardship<br>Declined         | <b>CXL</b>                                         | Enter                           | Auto-Approval Check          |                              | C1-FH-AUTOAP          |
|                          | Exception                    | <b>EXCP</b>                                        |                                 |                              |                              |                       |
|                          | Hardship<br>Cancelled        | <b>CXL</b>                                         |                                 |                              |                              |                       |

### **EXCEPTION - Exception**

| Current<br><b>Status</b> | Next<br><b>Status</b> | <b>Transition</b><br>Condition /<br><b>Default</b> | <b>Algorithm</b><br><b>Spot</b> | <b>Algorithm Description</b>         | <b>Required</b><br><b>Character</b> | <b>Algorithm Code</b> |
|--------------------------|-----------------------|----------------------------------------------------|---------------------------------|--------------------------------------|-------------------------------------|-----------------------|
| Exception                | Retry                 | OK                                                 | Enter                           | Create To Do for Case in<br>Error    |                                     | C1-TO-DO-ERR          |
|                          | Hardship<br>Cancelled | <b>CXL</b>                                         | Auto<br>Transition              | Retry Case in Error                  |                                     | C1-RCASEE             |
|                          |                       |                                                    | Exit                            | Generic To Do<br>Completion for Case |                                     | C1-TO-DO-END          |
|                          |                       |                                                    | Enter                           | Store previous status                |                                     | C1-PREV-STAT          |

*Table 4–6 Case Status: Exception*

### **RETRY - Retry**

*Table 4–7 Case Status: Retry*

| <b>Current</b><br><b>Status</b> | <b>Next Status</b>          | <b>Transition</b><br>Condition /<br><b>Default</b> | <b>Algorithm</b><br><b>Spot</b> | <b>Algorithm Description</b>                       | Required<br><b>Character</b> | <b>Algorithm Code</b> |
|---------------------------------|-----------------------------|----------------------------------------------------|---------------------------------|----------------------------------------------------|------------------------------|-----------------------|
| Retry                           | Hardship<br>Declined        |                                                    | Enter                           | Transition to previous<br>state prior to Exception |                              | C1-PREV-EXP           |
|                                 | Hardship<br>Referred        |                                                    |                                 |                                                    |                              |                       |
|                                 | Hardship<br>Approved        |                                                    |                                 |                                                    |                              |                       |
|                                 | Apply<br>Hardship<br>Relief |                                                    |                                 |                                                    |                              |                       |
|                                 | Expiry<br>Extended          |                                                    |                                 |                                                    |                              |                       |
|                                 | Expiry<br>Notification      |                                                    |                                 |                                                    |                              |                       |
|                                 | Hardship<br>Cancelled       |                                                    |                                 |                                                    |                              |                       |

### **HARD-APPRV - Hardship Approve**

| Current<br><b>Status</b> | <b>Next</b><br><b>Status</b> | <b>Transition</b><br>Condition /<br><b>Default</b> | <b>Algorithm</b><br><b>Spot</b> | <b>Algorithm Description</b>                                                                                                    | <b>Required</b><br><b>Character</b> | <b>Algorithm Code</b> |
|--------------------------|------------------------------|----------------------------------------------------|---------------------------------|----------------------------------------------------------------------------------------------------|-------------------------------------|-----------------------|
| Hardship<br>Approve      | Apply<br>Hardship<br>Relief  | OK.                                                | Enter                           | <b>HYPERLINK</b><br>"//MMALAM/Deskto<br>p/Hardship/Design/An<br>alysis/Hardship_<br>Analysis_rel_2 12_<br>March-13_v1 $0.xls''$ \l<br>"RANGE!_Notify_<br>Banker"} |                                     | <b>C1-NOT-BANKR</b>   |
|                          | Hardship<br>Cancelled        | <b>CXL</b>                                         | Enter                           | Set Financial Hardship<br>Indicator                                                                                                    |                                     | C1-SET-FH             |
|                          | Exception                    | <b>EXCP</b>                                        | Enter                           | Capture Hardship<br>Approval Date                                                                                                    |                                     | C1-HARAP-DT           |
|                          |                              |                                                    | Enter                           | Characteristic association                                                                                                    |                                     | C1-FHCHARASC          |

*Table 4–8 Case Status: Hardship Approve*

### **HARD-DECLINE - Hardship Declined**

*Table 4–9 Case Status: Hardship Declined*

| Current<br><b>Status</b> | <b>Next</b><br><b>Status</b> | <b>Transition</b><br>Condition /<br><b>Default</b> | <b>Algorithm</b><br><b>Spot</b> | <b>Algorithm Description</b>           | Required<br><b>Character</b> | <b>Algorithm Code</b>  |
|--------------------------|------------------------------|----------------------------------------------------|---------------------------------|----------------------------------------|------------------------------|------------------------|
| Hardship<br>Declined     | Exception                    | Exception                                          | Enter                           | Send hardship<br>declination letter    |                              | C <sub>1</sub> -FH-DEC |
|                          |                              |                                                    | Enter                           | Remove Financial<br>Hardship indicator |                              | C1-UNSET-FH            |
|                          |                              |                                                    | Enter                           | Mark Accounts for<br>strategy review   |                              | C1-REVIEW ACT          |
|                          |                              |                                                    | Enter                           | Characteristic<br>association          |                              | C1-FHCHARASC           |

### **AP-HARD-RELF - Apply Hardship Relief**

*Table 4–10 Case Status: Apply Hardship Relief*

| <b>Current</b><br><b>Status</b> | <b>Next Status</b>   | <b>Transition</b><br>Condition/<br><b>Default</b> | <b>Algorithm</b><br><b>Spot</b> | <b>Algorithm Description</b>                                        | <b>Required</b><br><b>Character</b> | <b>Algorithm Code</b>             |
|---------------------------------|----------------------|---------------------------------------------------|---------------------------------|---------------------------------------------------------------------|-------------------------------------|-----------------------------------|
| Apply<br>Hardship<br>Relief     | Notification<br>Sent | $\alpha$                                          | Enter                           | Assign Applicable Relief<br>Type(s)                                 |                                     | C1-RELF-TYPE                      |
|                                 | Exception            | <b>EXCP</b>                                       | Enter                           | Check for Operational<br><b>Relief Types</b>                        |                                     | C <sub>1</sub> -OP-R <sub>T</sub> |
|                                 | Hardship<br>Declined |                                                   | Enter                           | Apply Hardship Relief<br><b>Types</b>                               |                                     | C1-FH-EVAL                        |
|                                 | Hardship<br>Cancel   |                                                   | Auto-transi<br>tion             | <b>Transition to Next Status</b><br>when all Reliefs are<br>applied |                                     | C <sub>1</sub> -R <sub>APP</sub>  |

### **NOTIF-SENT - Notification sent**

| <b>Current</b><br><b>Status</b> | Next<br><b>Status</b> | <b>Transition</b><br>Condition /<br><b>Default</b> | <b>Algorithm</b><br><b>Spot</b> | <b>Algorithm Description</b>               | <b>Required</b><br><b>Character</b> | <b>Algorithm Code</b>     |
|---------------------------------|-----------------------|----------------------------------------------------|---------------------------------|--------------------------------------------|-------------------------------------|---------------------------|
| Notificatio<br>n Sent           | Relief<br>Applied     | $\alpha$                                           | Enter                           | Send Hardship<br><b>Application Result</b> |                                     | $C1$ -FH-RSLT             |
|                                 |                       |                                                    | Auto-transi<br>tion             | Transition to Default<br>Next Status       |                                     | C <sub>1</sub> -TRAN-STAT |

*Table 4–11 Case Status: Notification Sent*

### **RLF-APPL - Relief Applied**

*Table 4–12 Case Status: Relief Applied*

| <b>Current</b><br><b>Status</b> | <b>Next Status</b>     | <b>Transition</b><br>Condition /<br><b>Default</b> | <b>Algorithm</b><br><b>Spot</b> | <b>Algorithm Description</b>                       | <b>Required</b><br><b>Character</b> | <b>Algorithm Code</b> |
|---------------------------------|------------------------|----------------------------------------------------|---------------------------------|----------------------------------------------------|-------------------------------------|-----------------------|
| Relief<br>Applied               | Expiry<br>Notification | OK                                                 | Auto-transi<br>tion             | Transition to next status<br>14 days before expiry |                                     | C1-NXT-TENDY          |
|                                 | Cancelled              | CXL                                                |                                 |                                                    |                                     |                       |
|                                 | Expiry<br>Extended     |                                                    |                                 |                                                    |                                     |                       |

### **EXP-NOTIFICN - Expiry Notification**

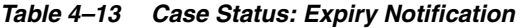

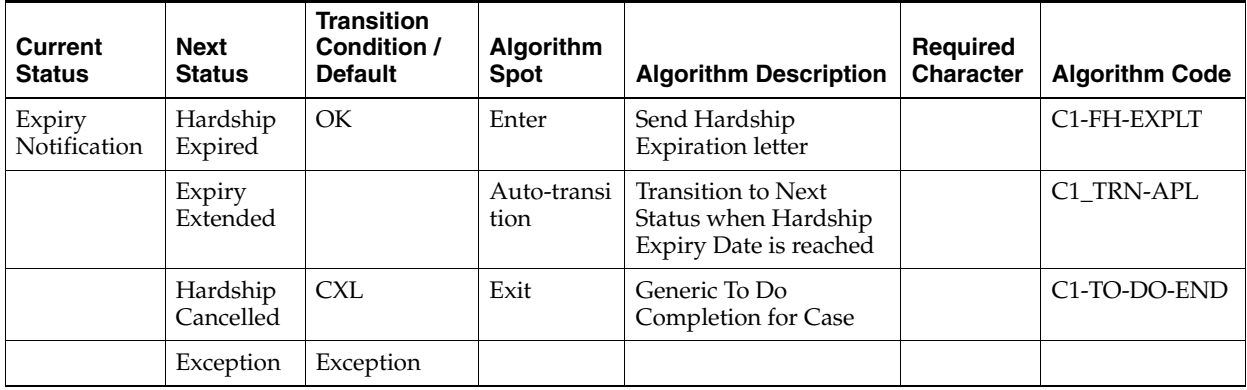

### **EXPIRY-EXTND - Expiry Extended**

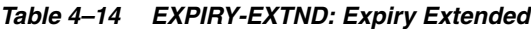

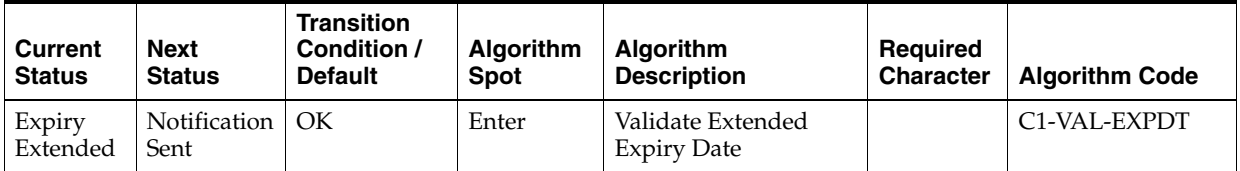

| Current<br><b>Status</b> | Next<br><b>Status</b> | <b>Transition</b><br>Condition /<br><b>Default</b> | <b>Algorithm</b><br><b>Spot</b> | <b>Algorithm</b><br><b>Description</b>  | Required<br><b>Character</b> | <b>Algorithm Code</b>     |
|--------------------------|-----------------------|----------------------------------------------------|---------------------------------|-----------------------------------------|------------------------------|---------------------------|
|                          | Exception             | <b>EXCP</b>                                        | Enter                           | <b>Extend Expiry Date</b>               | C1 EXTEX                     | <b>CC1-EXT-EXPDT</b>      |
|                          |                       |                                                    | Auto-transi<br>tion             | Transition to Default<br>Next Status    |                              | C1-TRAN-STAT              |
|                          |                       |                                                    | Enter                           | Validate Hardship<br><b>Expiry Date</b> |                              | C <sub>1</sub> -VAL-FHEXP |

*Table 4–14 (Cont.) EXPIRY-EXTND: Expiry Extended*

### **HARD-EXPIRED - Hardship Expired**

*Table 4–15 HARD-EXPIRED: Hardship Expired* 

| Current<br><b>Status</b> | <b>Next</b><br><b>Status</b> | <b>Transition</b><br>Condition /<br><b>Default</b> | <b>Algorithm</b><br><b>Spot</b> | <b>Algorithm Description</b>                          | Required<br><b>Character</b> | <b>Algorithm Code</b>     |
|--------------------------|------------------------------|----------------------------------------------------|---------------------------------|-------------------------------------------------------|------------------------------|---------------------------|
| Expired                  |                              |                                                    | Enter                           | Remove Financial Hardship<br>Indicator                |                              | C1-UNSET-FH               |
|                          |                              |                                                    | Enter                           | Update status to expired in<br>hardship details table |                              | C1-UPDHDSTAT              |
|                          |                              |                                                    | Enter                           | Mark accounts for strategy<br>review                  |                              | C <sub>1</sub> -REVIW-ACT |

### **HARD-CANCEL - Hardship Cancelled**

*Table 4–16 HARD-CANCEL: Hardship Cancelled*

| Current<br><b>Status</b> | <b>Next Status</b> | <b>Transition</b><br>Condition /<br><b>Default</b> | <b>Algorithm</b><br><b>Spot</b> | Algorithm<br><b>Description</b>                                  | <b>Required</b><br><b>Character</b> | <b>Algorithm Code</b> |
|--------------------------|--------------------|----------------------------------------------------|---------------------------------|------------------------------------------------------------------|-------------------------------------|-----------------------|
| Hardship<br>Cancelled    | Exception          | <b>EXCP</b>                                        | Enter                           | Cancel Hardship<br>Application                                   | <b>CI-CANRS</b><br>N                | C1-CNHRDSHAP          |
|                          |                    |                                                    | Enter                           | Remove Financial<br>Hardship Indicator                           |                                     | C1-UNSET-FH           |
|                          |                    |                                                    | Enter                           | <b>Cancel Process</b><br>Approval Request:<br>Financial Hardship |                                     | <b>C1-CANFHAPPR</b>   |
|                          |                    |                                                    | Enter                           | Cancel Relief<br>Approval request<br>from SOA                    |                                     | C1-CANRELREO          |
|                          |                    |                                                    | Enter                           | Cancel OBP Relief<br>Approval Req from<br><b>SOA Worklist</b>    |                                     | C1-CANSOARO           |
|                          |                    |                                                    | Enter                           | Mark accounts for<br>strategy review                             |                                     | C1-REVIW-ACT          |

### **4.5 Note**

- The transitory state is no more supported on the life cycle, as partial commit does not hold good in case of XA architecture, where the commit/rollback is container managed.
- Transition out of 'Approved' Status to 'Apply Relief' is manual rather than being Auto. This is counter XA posed issue. If any error occurs while applying relief the error would be popped onto screen rather than case being moved to Exception status.
- If this Algorithm fails due to some reason on Host side, the case would not transition to Exception status; rather it would display the message on UI.
- The algorithm has been provided to transmit Linked Account or Parties data from CLOB (Character Large Object) to Case Association table. However, vice-versa is not allowed, if an entity is added via Case Association tab (Available inside Collection), would not update the CLOB and in turn would not impact hardship Application form. (See the algorithm C1-HARDASSO in Application Submit Status).

This was not placed in the Pending status because, in Pending status the nominated accounts can change on the form. However, if the user is going to submit the form, it means the user is sure about all linked account and parties, hence this is the correct point for association.

- Any CSAM algorithm should be attached only after Case Association algorithm, because the CSAM algorithm accesses the data from Case Association table.
- Hardship Effective date is system assigned and user does not have provision to change it. System also can update only while capturing Hardship approval date.
- Hardship Expiry date is provided by user in Pending status, however during life cycle it cannot be modified. It can only be extended using the Hardship Expiry Extend Characteristic.

# **4.6 Algorithm Codes**

C1-CANFHAPPR:

*Table 4–17 Algorithm Code: C1-APPREQ*

| Seauence | ∣ Parameter    | Value                                                   |
|----------|----------------|---------------------------------------------------------|
| -10      | Composite Name | com.ofss.fc.workflow.process.HardshipProcessForApproval |
| 20       | Instance Title | HARDSHIP CASE                                           |

C1-UNSET-REC:

*Table 4–18 Algorithm Code: C1-UNSET-REC*

| <b>Sequence</b> | <b>Parameter</b>        | <b>Value</b> |
|-----------------|-------------------------|--------------|
| 10              | Warning Indicator Type  | Recovery     |
| 20              | Warning Indicator Value | false        |
| 30              | Rule Type Code          |              |

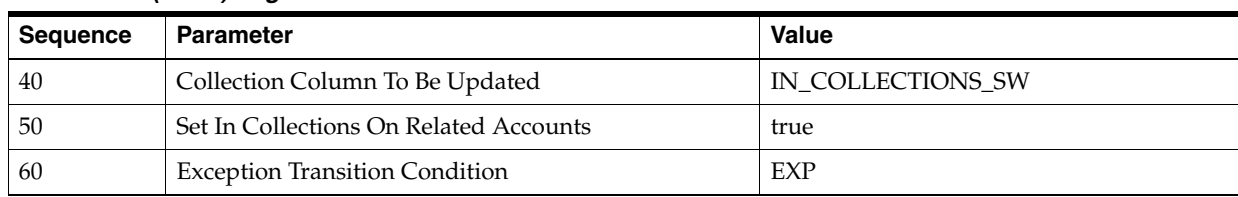

#### *Table 4–18 (Cont.) Algorithm Code: C1-UNSET-REC*

### ■ C1-NXT-TENDY:

#### *Table 4–19 Algorithm Code: C1-NXT-TENDY*

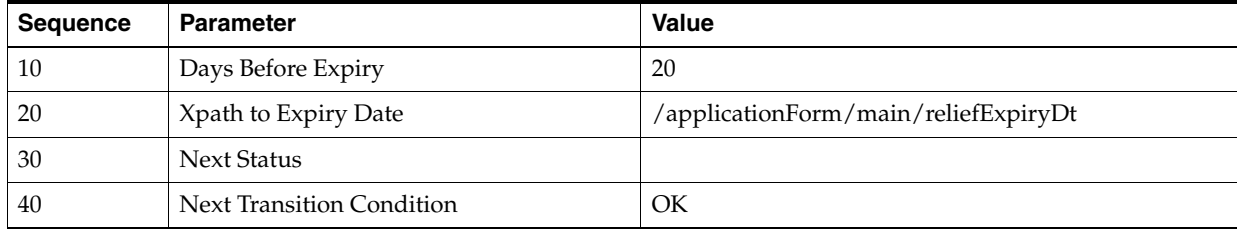

■ C1-TO-DO-END:

### *Table 4–20 Algorithm Code: C1-TO-DO-END*

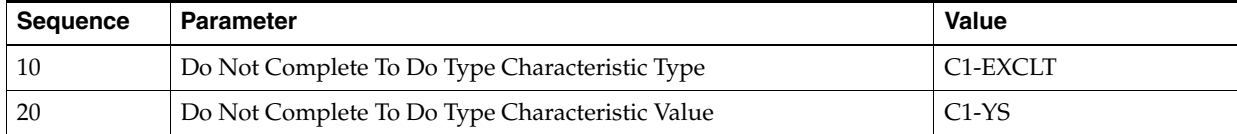

■ C1-VAL-EXPDT:

### *Table 4–21 Algorithm Code: C1-VAL-EXPDT*

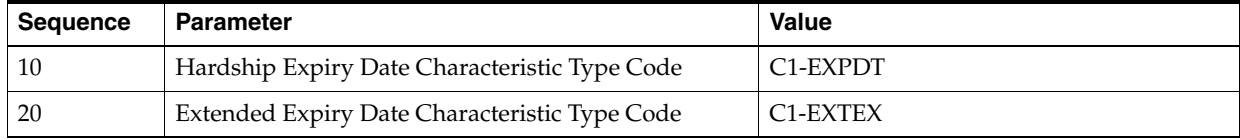

- C1-FHCHARASC:
	- No parameters
- C1-REVIW-ACT:
	- No parameters
- C1-VCREATE:

### *Table 4–22 Algorithm Code: C1-VCREATE*

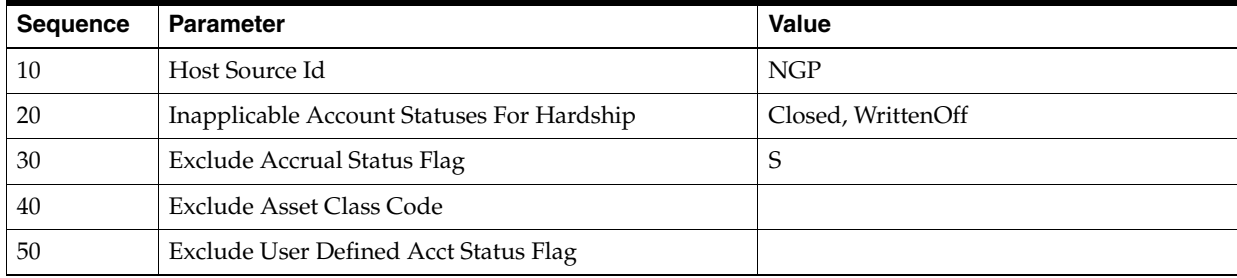

■ C1-CRTHDSP:

No parameters

- C1-HARDASSO:
	- No parameters
- C1-RAPP:

### *Table 4–23 Algorithm Code: C1-RAPP*

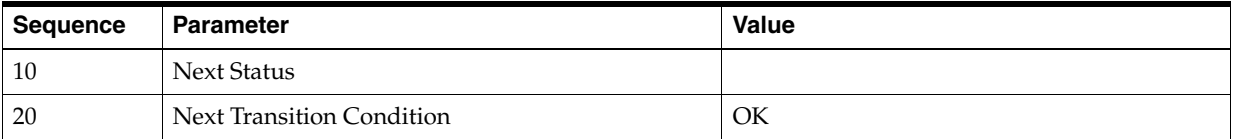

### ■ C1-TRAN-STAT:

#### *Table 4–24 Algorithm Code: C1-TRAN-STAT*

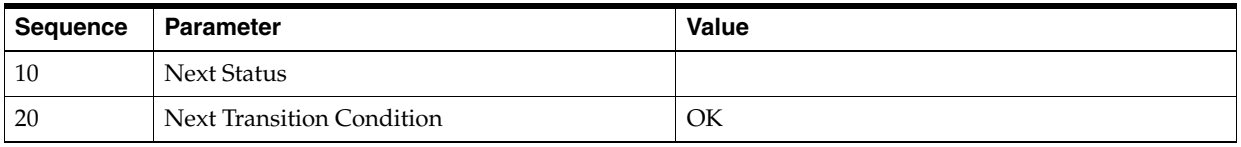

■ CS-MONITOR:

### *Table 4–25 Algorithm Code: CS-MONITOR*

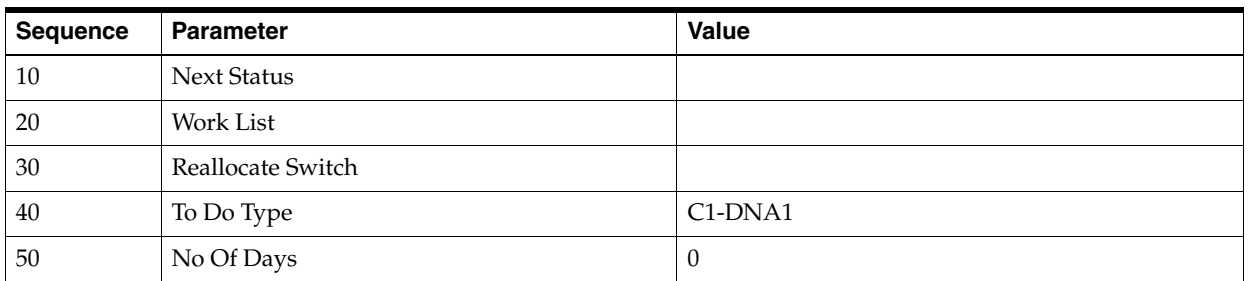

■ C1-UNSET-FH:

### *Table 4–26 Algorithm Code: C1-UNSET-FH*

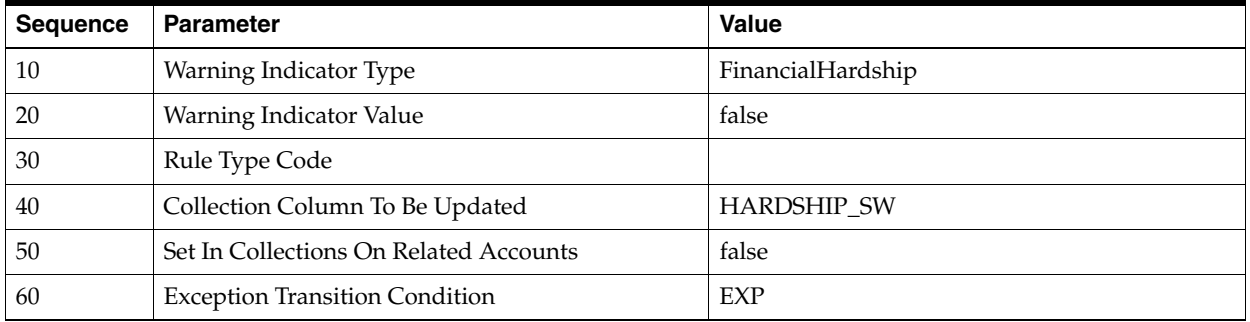

■ C1-TO-DO-ERR

| <b>Sequence</b> | <b>Parameter</b>                      | <b>Value</b> |
|-----------------|---------------------------------------|--------------|
| 10              | To Do Type                            | C1-HSREF     |
| 20              | To Do Role                            | C1-NABCARE   |
| 30              | Message Category                      |              |
| 40              | Message Number                        |              |
| 50              | Characteristic Type For Log Entry     | F1-TODO      |
| 60              | <b>Exception Transition Condition</b> | EXP          |

*Table 4–27 Algorithm Code: C1-TO-DO-ERR* 

■ C1\_TRN-APL:

### *Table 4–28 Algorithm Code: C1\_TRN-APL*

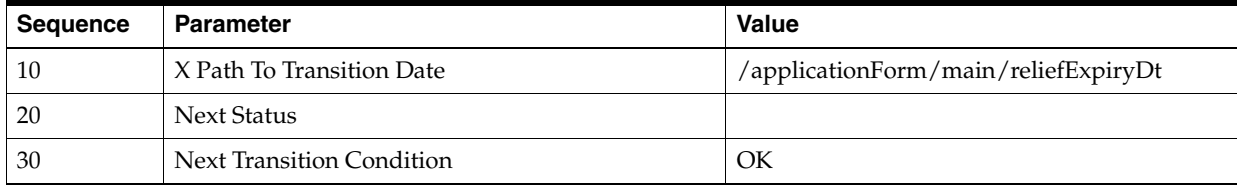

■ C1-FH-EXPLT:

#### *Table 4–29 Algorithm Code: C1-FH-EXPLT*

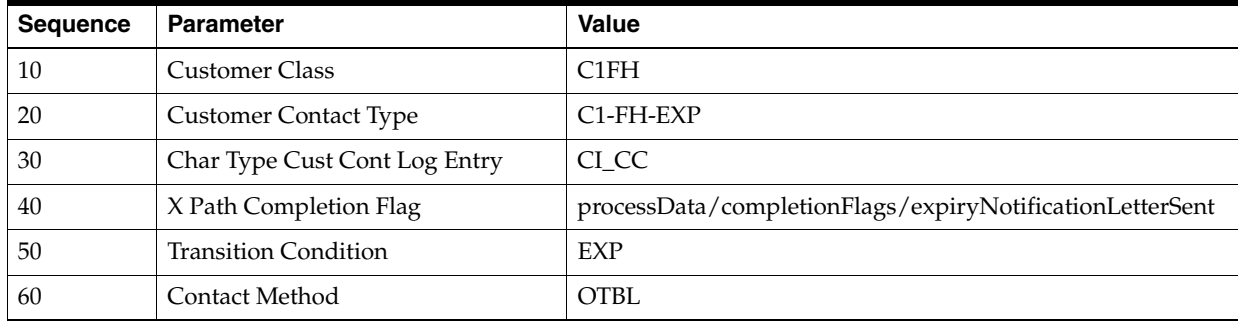

■ C1-UPDHDSTAT:

No parameters

■ C1-FH-RSLT:

#### *Table 4–30 Algorithm Code: C1-FH-RSLT*

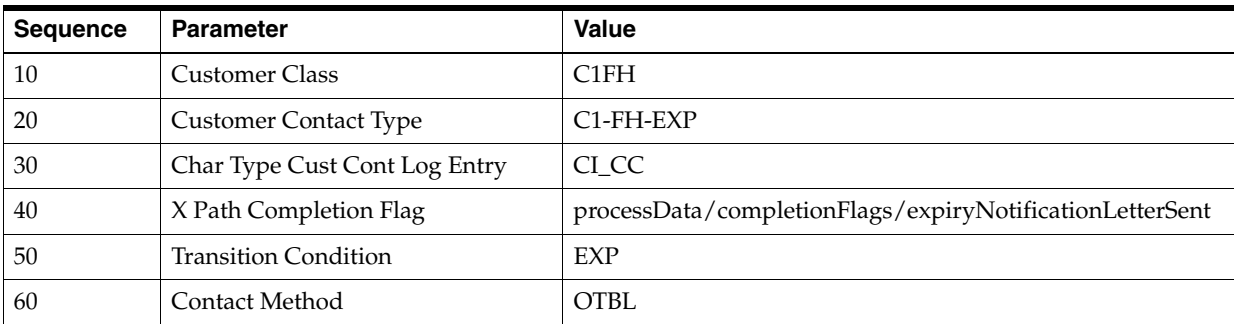

### ■ C1-EXT-EXPDT:

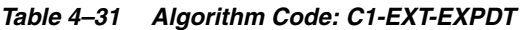

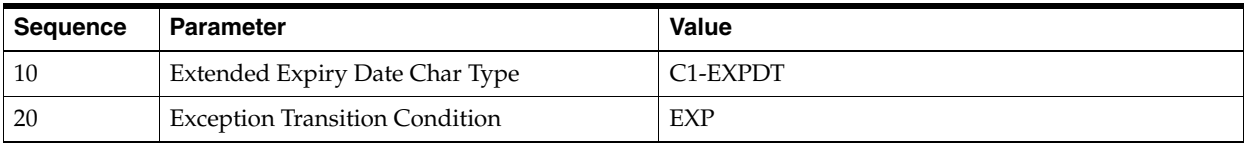

### ■ C1-NOT-BANKR:

#### *Table 4–32 Algorithm Code: C1-NOT-BANKR*

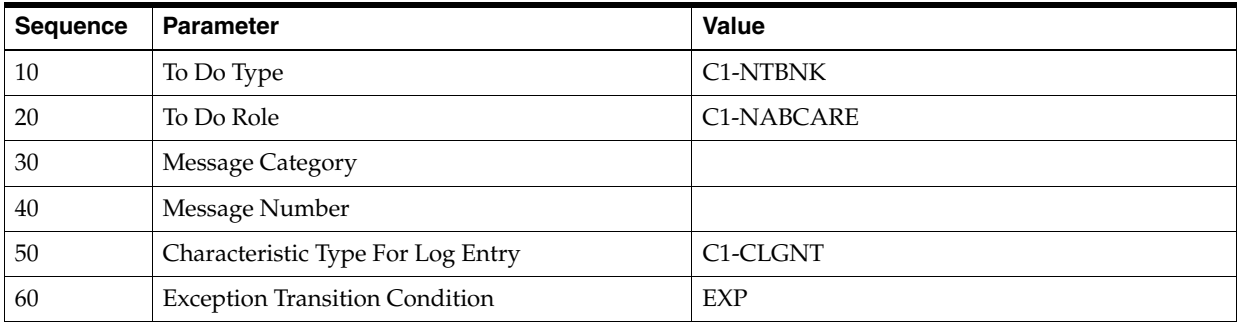

■ C1-RCASEE:

#### *Table 4–33 Algorithm Code: CI-RCASEE*

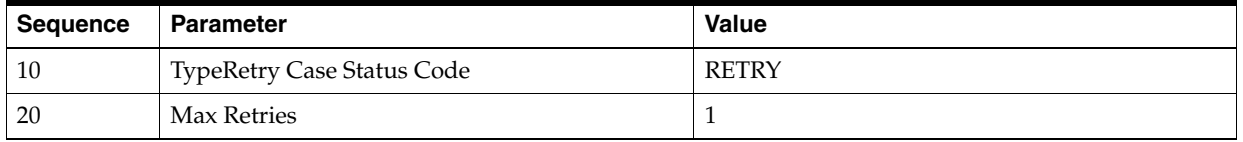

■ C1-PREV-STAT:

### *Table 4–34 Algorithm Code: C1-PREV-STAT*

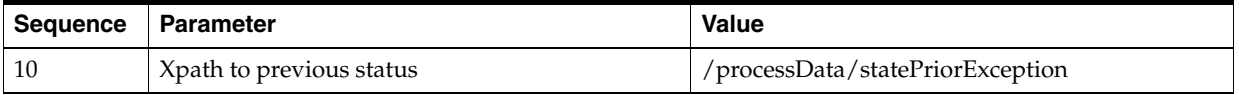

■ C1-VAL-FHEXP:

#### *Table 4–35 Algorithm Code: C1-VAL-FHEXP*

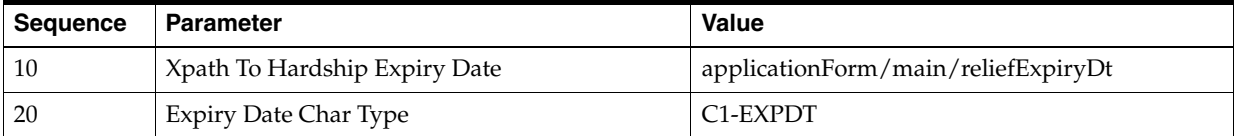

■ C1-HARAP-DT:

### *Table 4–36 Algorithm Code: C1-HARAP-DT*

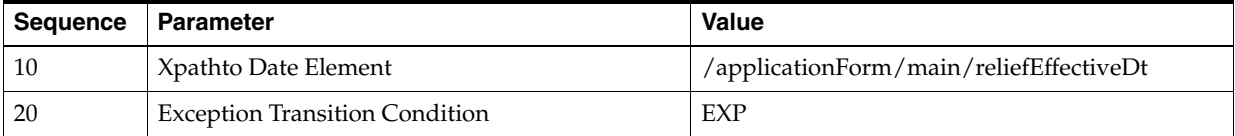

■ C1-V-FH-APP:

No parameters

■ C1-FH-DEC:

*Table 4–37 Algorithm Code: C1-FH-DEC*

| <b>Sequence</b> | <b>Parameter</b>              | <b>Value</b>                                  |
|-----------------|-------------------------------|-----------------------------------------------|
| 10              | Customer Class                | C1FH                                          |
| 20              | <b>Customer Contact Type</b>  | $C1$ -FH-EXP                                  |
| 30              | Char Type Cust Cont Log Entry | CI CC                                         |
| 40              | X Path Completion Flag        | processData/completionFlags/declineLetterSent |
| 50              | <b>Transition Condition</b>   | <b>EXP</b>                                    |
| 60              | Contact Method                | OTBL                                          |

■ C1-FH-AUTOAP:

### *Table 4–38 Algorithm Code: C1-FH-AUTOAP*

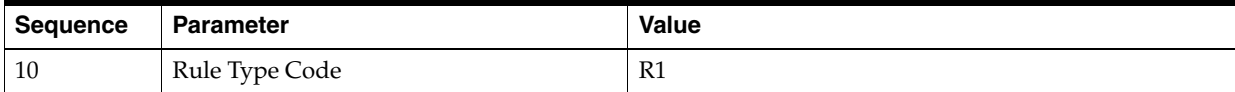

■ C1-PREV-EXP:

#### *Table 4–39 Algorithm Code: C1-PREV-EXP*

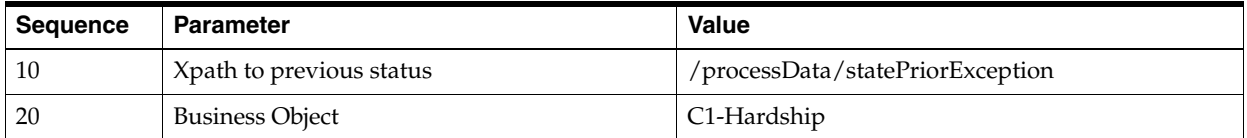

- C1-CNHRDSHAP No parameters
- C1-HARDASSO

No parameters

■ C1-CANRELREQ

#### *Table 4–40 Algorithm Code: C1-CANRELREQ*

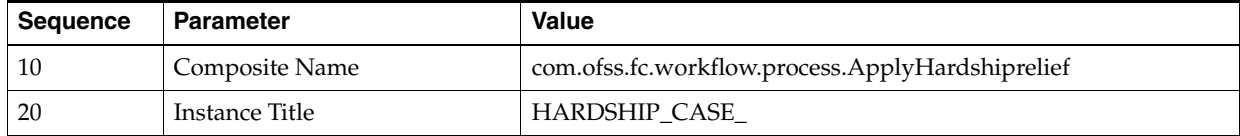

■ C1-ALLOCQUE

### *Table 4–41 Algorithm Code: C1-ALLOCQUE*

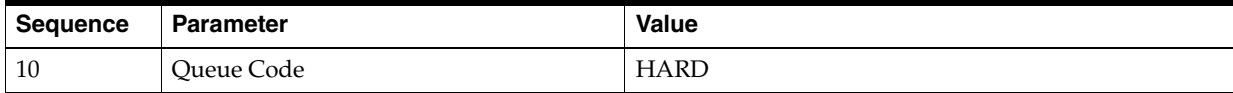

During implementation, you should change the default product-shipped value to the required queue code for Hardship cases.

■ C1-CANSOARQ

*Table 4–42 Algorithm Code: C1-CANSOARQ*

| Seauence | Parameter      | Value                                      |
|----------|----------------|--------------------------------------------|
| 10       | Composite Name | com.ofss.fc.workflow.process.HarshipRelief |
| 20       | Instance Title | Hardship relief application for            |

### **4.7 Algorithm Types**

- **C1\_NEXT-DT**: Transitions to Next Status on Transition date. Next status and the transition date is a parameter for this type.
- **C1-CUST-CONT**: This common algorithm creates a customer contact for the given customer contact type.
- **C1-TO-DO-END**: This common algorithm completes all To Do's with Drill Keys  $=$ Current Case Id and To Do's To Do Type is not excluded from auto completion.
- **C1-VAL-EXPDT**: This algorithm validates to ensure the extended hardship expiry date is greater than current hardship expiry date.
- **C1-FHCHARASC**: Hardship Characteristic Association This algorithm is used to create characteristic after SOA approval or rejection.
- **C1-UPD-WRIND**: This is a generic algorithm that makes a service call to update Party level warning indicators for Main Customer.
- **C1-REVIW-ACT**: This algorithm marks all accounts that are 'In collections' for the customer in hardship for review.
- **C1-VCREATE:** This algorithm creates RMB Entities such as Person, Account, Account Person, PartyCollect, and so on from Host Data.
- **C1-CRTHDSP**: This algorithm creates Hardship entry in the activity table when the Hardship case is created.
- **C1-HARDASSO**: This algorithm associates the customer and all the accounts for the hardship case.
- **C1-RAPP**: This algorithm transitions the case to the next status when all reliefs have been applied.
- **C1-TRAN-STAT**: This is a common algorithm that automatically transitions the case to the next status.
- CS-MONITOR: This algorithm determines if a case has been in its current status long enough to be automatically transitioned to another status or some other action needs to be taken on case.
- **C1-CXLFH**: This algorithm makes a service call to cancel an active Hardship Application.
- **C1-CANFHAPPR**: This algorithm cancels all pending approval requests for the case.
- **C1-UPDHDSTAT:** This algorithm updates the status of relief to Expired in Hardship details table.
- **C1-TO-DO**: This common algorithm creates a To Do using the values from algorithm parameters.
- **C1-EXT-EXPDT**: This algorithm invokes a service to extend the hardship expiry date.
- **C1-RCASEE:** This algorithm is plugged-in on auto-transition of error states and attempts to retry validation, completion or wait if the To Do Entry associated is not being worked on. The retry is performed only until the input Maximum Number of Retries is reached.
- **C1-PREV-STAT:** This common algorithm determines the previous status and store it.
- **C1-VAL-FHEXP**: This algorithm validates whether the Hardship Expiry Date is greater than the posting date.
- **C1-HARAP-DT**: This algorithm stores Case Status Update Date/Time for status into the element specified by xpath in algorithm soft parameter.
- **C1-NXT-BX-DY**: This algorithm transitions to next status if the posting is before or same the new expiry date (current expiry date – num of days (param))
- **C1-V-FH-APP**: This algorithm validates to ensure all mandatory fields for Hardship Application is populated.
- **C1-FH-AUTOAP**: This algorithm invokes an application service, which in turn invokes OPSS to determine if the Hardship application can be auto-approved.
- **C1-PREV-EXP**: This algorithm determines the previous status of the Exception status and transition to that state.
- **C1-ALLOCQUE:** This algorithm allocates Queue for Customer Level Case. Only Queue Allocation would be done. User Allocation is skipped for customer level cases.

### **4.8 Features**

Following are the features:

You can edit the hardship application form in a given status. The feature configuration 'C1\_HDSP\_STAT' is used to provide the list of the Hardship life cycle status where the hardship application form needs to be enabled.

The enabling of application form should be done judicially. For example, two accounts are nominated for hardship during 'Pending' status, and the hardship case is sent for approval as a Human Task with the status marked as editable. Here, if you remove a previously selected account, it would not mean that the Human Task is reflected with these changes.

*Figure 4–2 Hardship application form*

|                                                         |         | C1_HDSP_STAT<br><b>Feature Name</b> |             |                      |          |            |                                                   |
|---------------------------------------------------------|---------|-------------------------------------|-------------|----------------------|----------|------------|---------------------------------------------------|
| Hardship Case Status<br><b>Feature Type</b>             |         |                                     |             |                      |          |            |                                                   |
| Hardship Case Status to be enabled on UI<br>Description |         |                                     |             |                      |          |            |                                                   |
|                                                         | Options |                                     |             |                      |          |            |                                                   |
|                                                         |         |                                     | Option Type |                      | Sequence | Value      | Detailed Description                              |
|                                                         | ♣       | -                                   |             | Hardship Case Status |          | APP-SUBMIT | Hardship Case status to be enabled on Hardship UI |

■ The hardship cases created via Application form would get assigned to a given queue as per the algorithm attached on the Pending status. The queue code is a soft parameter and should be updated according to the implementation needs.

The queue allocation for Hardship is different from Deceased.

■ The Hardship cases can be cancelled even if it is in the second level of hardship approval process. Earlier the limitation was, once you are in hardship Apply Relief status and task has been created in SOA, then you cannot cancel the cases. Now, you can cancel it.

### **4.9 Limitations**

A limitation is that you must identify the transaction failure from the log available in the **Log** tab under **Case03** tab on the Collections screen. You must then add the characteristics at exception status.

#### *Figure 4–3 Exception Status*

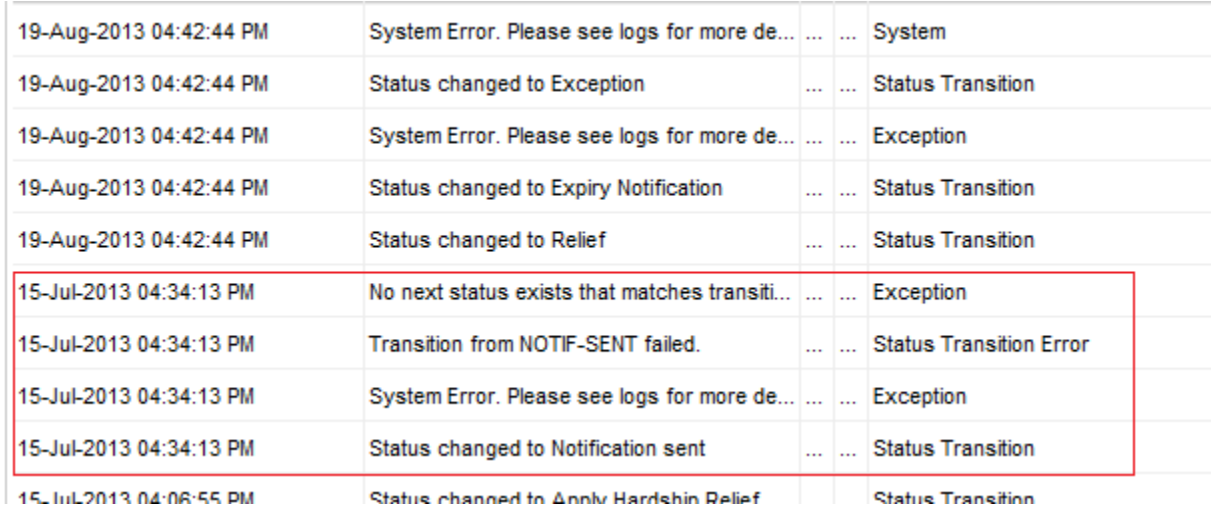

# **Legal Proceeding**

This chapter describes the legal proceedings which the bank undertakes when the payment is defaulted by the customers.

### **5.1 Process Summary**

If recovery of overdue by reminders is not successful, bank may opt for engagement of third party Legal Service Providers (LSP) to execute legal actions against defaulting customers. High-level flow for the process is as follows:

- A default notice is sent to the customer specifying a date before which customer is required to pay all the dues.
- If expected payment is not received by the expiry of default notice, bank will engage the LSP to initiate a Legal action.
- LSP lodges the claim in the court and it is served to the customer.
- If customer accepts the claim or no response is received within specified time frame, LSP will file for a motion of judgment.
- In response to the claim, customer may opt for defending the matter in court. Both parties attending the court hearings will then manage this and judge will finally give a decision. Other parties can appeal this in the higher court.
- Judgment made by the court, if in favor of bank, will comprise of an amount, which the customer should pay to the bank, and interest rate indicating the interest bank can charge on amount owed since the date of judgment.
- Once a judgment is received, bank will check for possibility of alternative solution. For example, payment arrangement where the customer agrees to pay in compliance with the court judgment.
- If no alternative solution is agreed or the customer breaches an agreed arrangement, bank will ask the LSP to enforce the judgment. This may be repossession of security by the way of warrant of possession or filing for bankruptcy.

### **5.2 Process Flow**

The following diagram describes the process flow of the legal proceedings.

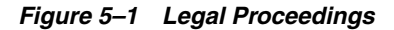

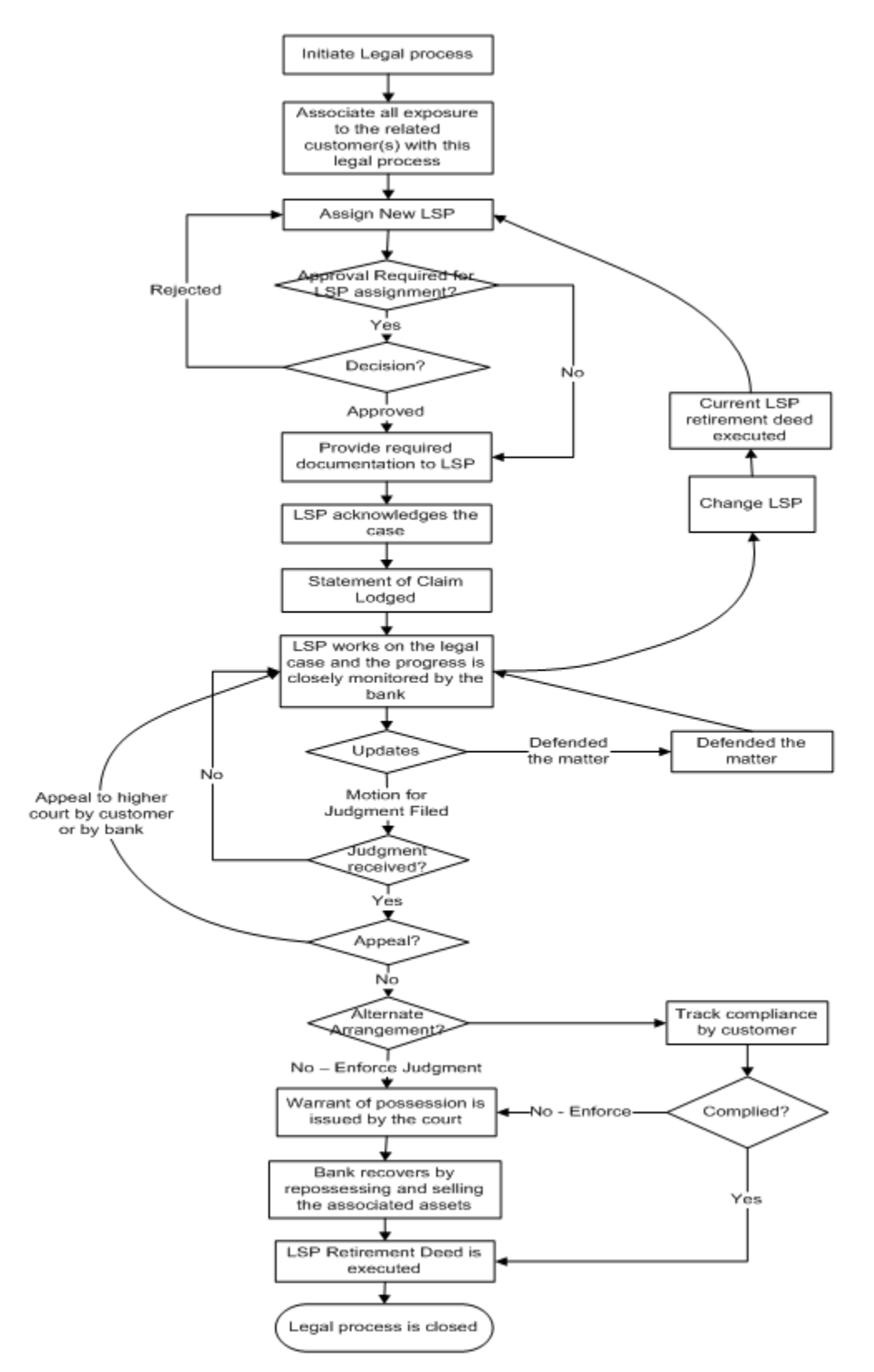

# **5.3 Roles and Responsibility**

The following table provides the roles and responsibility details.

*Table 5–1 Roles and Responsibility*

| Sr. No | Role                | <b>Responsibilities</b>             |
|--------|---------------------|-------------------------------------|
|        | Recovery Associate  | Prepare Legal Case                  |
|        |                     | Review LSP assignments              |
|        |                     | Prepare Required documents for LSP  |
|        |                     | Follow-up with LSP on case progress |
|        |                     | Initiate repossession of Assets     |
|        | Recovery Supervisor | Approve LSP assignments             |
|        |                     | Manage "No Activity alerts"         |
|        |                     | Monitoring and Tracking             |
| 3      | Recovery Manager    | Approve LSP assignments             |
|        |                     | Manage "No Activity alerts"         |
|        |                     | Monitoring and Tracking             |

### **Case Configuration**

The following table describes the case configuration details:

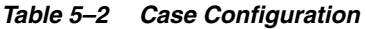

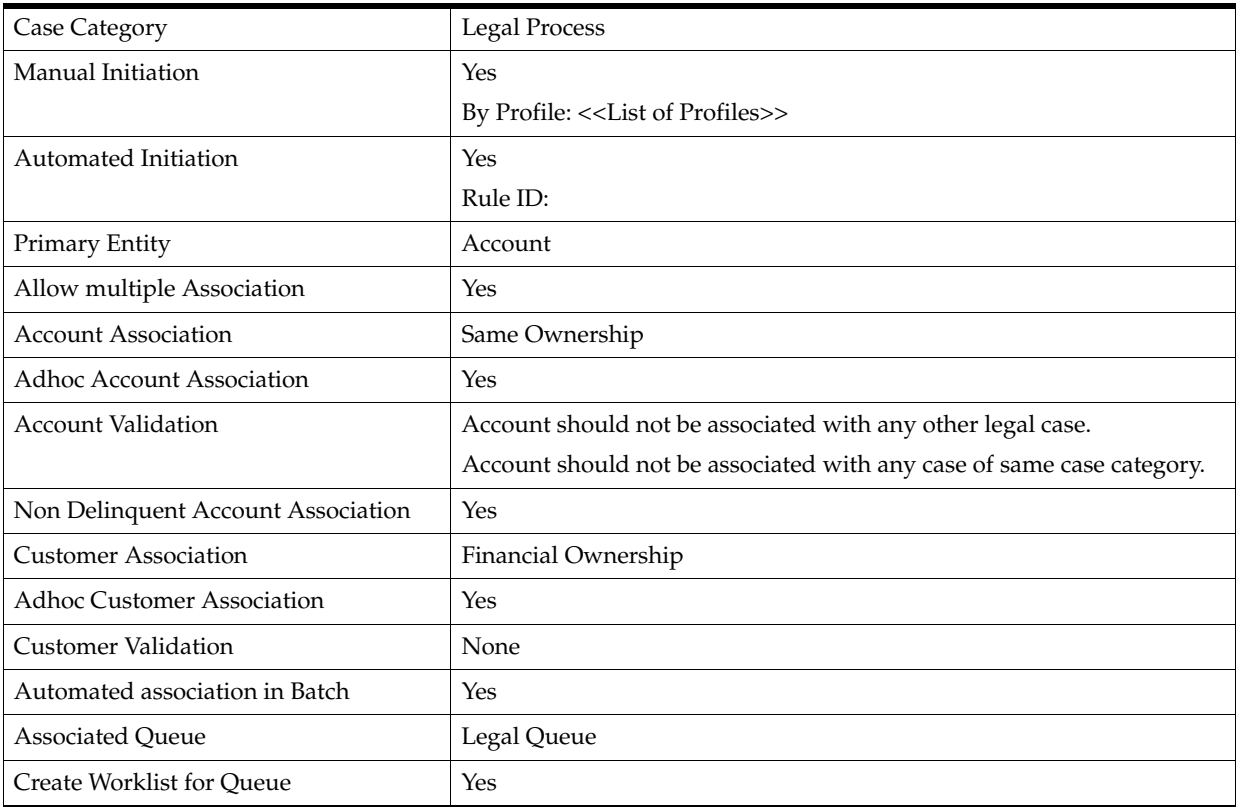

# **5.4 Case Life Cycle**

This section describes the Case Life Cycle details.

### **5.4.1 State Diagram**

The following figure is the flow chart representation of the State Diagram.

*Figure 5–2 Case Life Cycle - State Diagram*

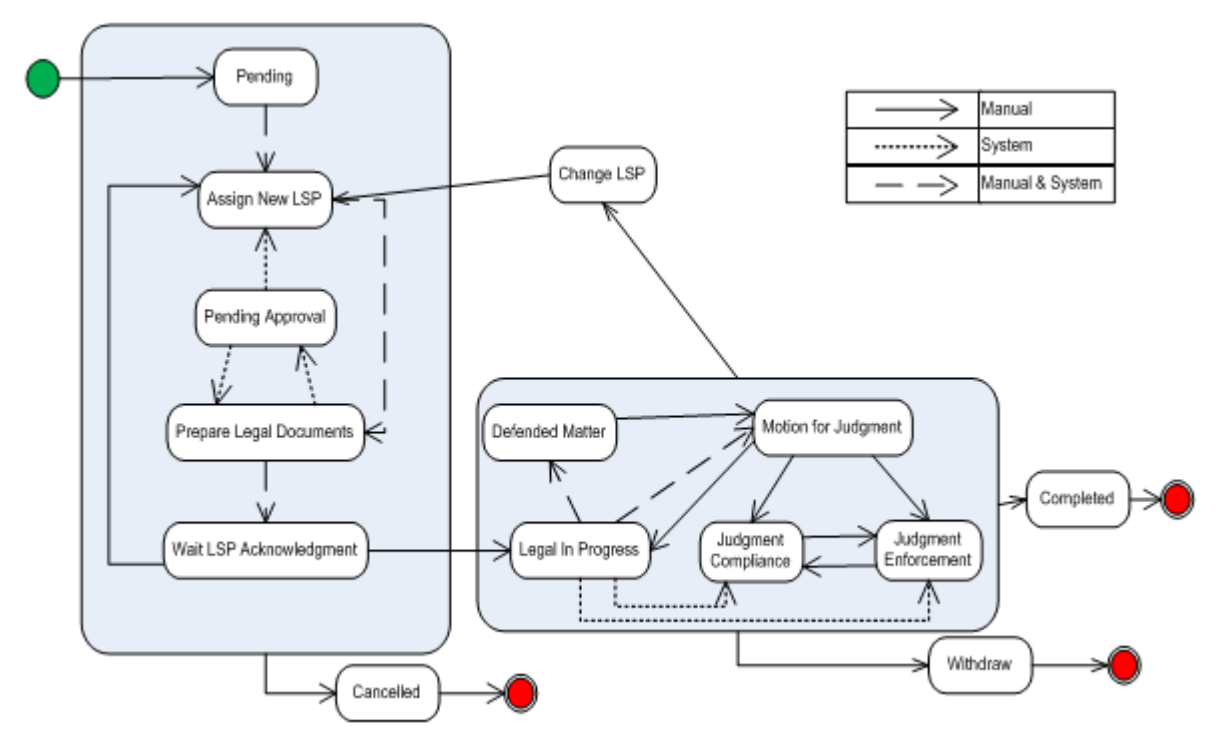

### **5.4.2 About LSP Assignment Status**

LSP Assignment Status manages the assignment of new LSP, approval of assignment and modifications to assignment.

Following are possible values of assignment status:

- **Pending Approval** This is set as soon as a new LSP is assigned by the system or the user.
- Approved This is set when the assignment is auto approved or approved by supervisor.
- **Rejected** This is set when supervisor rejects the LSP assignment.
- **Closed** This is set when:
	- **–** Legal case is complete or withdrawn
	- **–** New LSP is assigned by user or system and status of current assignment was 'Approved'
- **Cancelled** This is set when:
	- **–** Legal case is cancelled

**–** New LSP is assigned by user or system and status of current assignment was 'Pending Approval' or 'Rejected'

Following statuses are considered active assignment and only one LSP can be active at a time:

- Pending Approval
- Approved
- **Rejected**

### **5.4.3 Pending**

This section describes the Pending status.

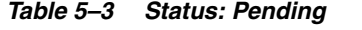

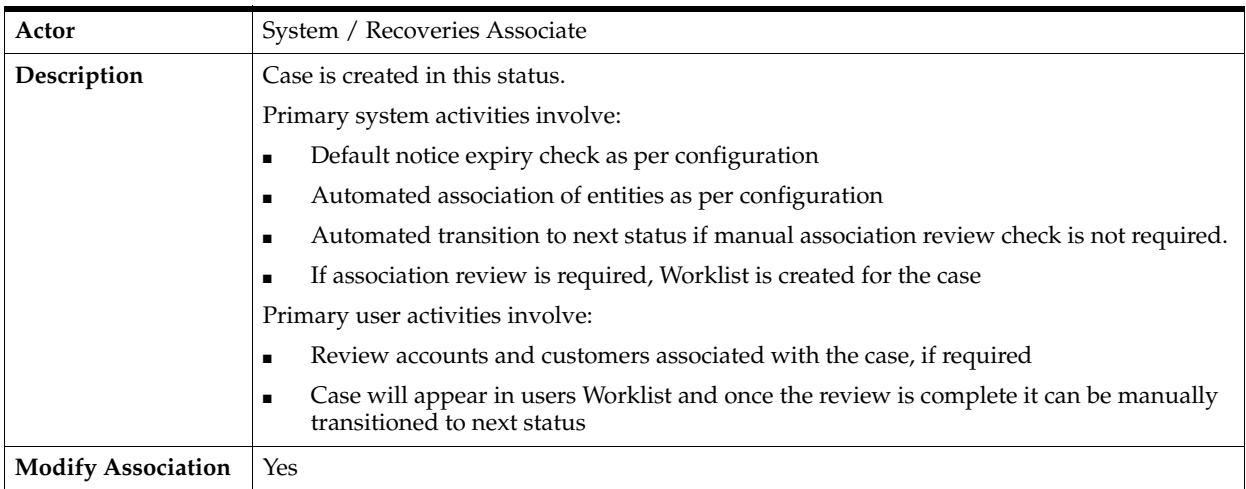

### **Enter Processing Algorithm:**

*Table 5–4 Status: Pending - Enter Processing Algorithm*

| Sr.<br>No.     | <b>Algorithm</b> | <b>Algorithm Type</b> | <b>Description</b>              | <b>Parameters</b>                                                                   |
|----------------|------------------|-----------------------|---------------------------------|-------------------------------------------------------------------------------------|
| 1              | LG021            | C1-CHKLGL             | Check Legal Case                | Case Category = Legal<br>$\blacksquare$                                             |
|                |                  |                       |                                 | Exception To-do = Legal Case Exception<br>$\blacksquare$                            |
|                |                  |                       |                                 | Exception To-do Role = < <leave blank="">&gt;<br/><math>\blacksquare</math></leave> |
| $\overline{2}$ | LG020            | C1-ASSOENTY           | Associate related<br>entities   | None                                                                                |
| 3              | LG002            | C1-UPDRVWDT           | <b>Update Review</b>            | Update Type = Remove Review Date<br>$\blacksquare$                                  |
|                |                  |                       | Date for associated<br>accounts | Days Offset = << Not Applicable>><br>$\blacksquare$                                 |
|                |                  |                       |                                 | Override Flag = < <not applicable="">&gt;<br/><math>\blacksquare</math></not>       |
| $\overline{4}$ | LG001            | C1-DEFNOEXP           | Default Notice                  | <b>Association Type = Primary</b><br>$\blacksquare$                                 |
|                |                  |                       | <b>Expiry Check</b>             | Validation Failure Option = Fail Case Creation<br>$\blacksquare$                    |
|                |                  |                       |                                 | Validation Failure To-do Type = < <blank>&gt;<br/><math>\blacksquare</math></blank> |
|                |                  |                       |                                 | Validation Failure To-do Role = < <blank>&gt;<br/><math>\blacksquare</math></blank> |
| 5              | LG023            | C1-ASORVCHK           | <b>Association Review</b>       | Association Review Required = No<br>$\blacksquare$                                  |
|                |                  |                       | Check                           | Next Status = Assign New LSP<br>$\blacksquare$                                      |

### **Transitions:**

*Table 5–5 Status: Pending - Transitions*

| Sr.<br>No. | <b>Next Status</b> | <b>Transition Type</b> | Algorithm                                           | Algorithm<br><b>Type</b> | <b>Parameters</b> | <b>Validate</b><br><b>Follow-up</b> | Use as<br><b>Default</b> |
|------------|--------------------|------------------------|-----------------------------------------------------|--------------------------|-------------------|-------------------------------------|--------------------------|
|            |                    |                        | Assign New LSP   System and User   Handled in LG023 |                          |                   |                                     |                          |
|            | Cancel             | User                   |                                                     |                          |                   |                                     | N                        |

### **5.4.4 Assign New LSP**

This section describes the Assign New LSP status.

*Table 5–6 Status: Assign New LSP*

| Actor                     | Recoveries Associate/ System                                                                                                    |
|---------------------------|----------------------------------------------------------------------------------------------------|
| Description               | In this status, a legal service provider is associated with the case.                                                                                                    |
|                           | Case is moved to this status in two possible scenarios:                                                                                                    |
|                           | New LSP assignment is required<br>$\blacksquare$                                                                                                    |
|                           | Change in LSP assignment is required<br>$\blacksquare$                                                                                                    |
|                           | Primary System activities:                                                                                                    |
|                           | Check if automated LSP assignment is required. If yes, perform LSP assignment<br>$\blacksquare$                                                                                                    |
|                           | Check if legal process was earlier initiated for any of the accounts linked to the<br>$\blacksquare$<br>case and if LSP assignment from that case needs to be retained (this will be done<br>only for new LSP assignments) |
|                           | Check if allocation review is required. If not required, transition the case to next<br>$\blacksquare$<br>status                                                                                                    |
|                           | If manual allocation is required, worklist is created for the user<br>$\blacksquare$                                                                                                    |
|                           | <b>User Activities:</b>                                                                                                    |
|                           | Review, update LSP assignment and manually transition status, if required<br>$\blacksquare$                                                                                                    |
| <b>Modify Association</b> | No                                                                                                    |

### **Enter Processing Algorithm**:

*Table 5–7 Status: Assign New LSP - Enter Processing Algorithm*

| Sr.<br>No.     | <b>Algorithm</b> | <b>Algorithm Type</b> | <b>Description</b> | <b>Parameters</b>                                                                                                    |
|----------------|------------------|-----------------------|--------------------|----------------------------------------------------------------------------------------------------|
| $\mathbf 1$    | LG003            | C1-DEFNOEXP2          | Default Notice     | Association Type = All Delinquent account<br>$\blacksquare$                                                               |
|                |                  |                       | Expiry             | Validation Failure Option = Fail Status<br><b>Transition</b>                                                              |
|                |                  |                       |                    | Validation Failure To-do Type $=$ $\lt$ Blank $\gt$<br>$\blacksquare$                                                     |
|                |                  |                       |                    | Validation Failure To-do Role = < <blank>&gt;</blank>                                                                     |
| $\overline{2}$ | LG004            | C1-ASGNLSP            | Assign New LSP     | New LSP Allocation Option = Automated<br>$\blacksquare$<br>with Manual Review only if previous<br>allocation was retained |
|                |                  |                       |                    | Change LSP Allocation Options =<br>Automated with Manual Review                                                           |
|                |                  |                       |                    | Reset Document Submission Date = $No$                                                                                     |
|                |                  |                       |                    | Previous allocation check $=$ Yes                                                                                         |
|                |                  |                       |                    | Next Status = Prepare Legal Document                                                                                      |

#### **Transitions**:

| Sr.<br>No. | <b>Next Status</b>         | <b>Transition</b><br>Type | <b>Algorithm</b>    | <b>Algorithm</b><br><b>Type</b> | <b>Parameters</b> | <b>Validate</b><br>Follow-up | Use as<br><b>Default</b> |
|------------|----------------------------|---------------------------|---------------------|---------------------------------|-------------------|------------------------------|--------------------------|
|            | Prepare Legal<br>Documents | System and<br>User        | Handled in<br>LG004 |                                 |                   | N                            |                          |
|            | Cancel                     | Jser                      |                     |                                 |                   | N                            | N                        |

*Table 5–8 Status: Assign New LSP - Transitions*

### **5.4.5 Prepare Legal Document**

This section describes the Prepare Legal Document status.

*Table 5–9 Status: Prepare Legal Document*

| Actor                     | Recoveries Associate                                                                                                    |
|---------------------------|----------------------------------------------------------------------------------------------------|
| Description               | In this status, the user is expected to manually gather and prepare all relevant<br>documents to be sent to the LSP.                                                                      |
|                           | After manually sending the documents to the LSP, the user must update this case with<br>the submission date and manually transition the case status to 'Wait for LSP<br>Acknowledgement'. |
|                           | This step of document preparation is skipped if LSP is being changed and submission<br>date is already present on the case.                                                               |
| <b>Modify Association</b> | No                                                                                                    |

### **Enter Processing Algorithm**:

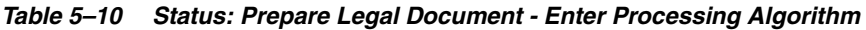

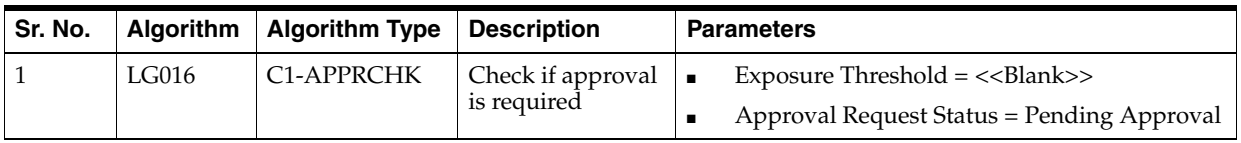

#### **Transitions**:

*Table 5–11 Status: Prepare Legal Document - Transitions*

| Sr.<br>No.     | <b>Next Status</b>                  | <b>Transition</b><br><b>Type</b> | <b>Algorithm</b>                                        | Algorithm<br><b>Type</b>                                    | <b>Parameters</b>                                                                  | Validate<br>Follow-up | Use as<br><b>Default</b> |
|----------------|-------------------------------------|----------------------------------|---------------------------------------------------------|-------------------------------------------------------------|------------------------------------------------------------------------------------|-----------------------|--------------------------|
| 1              | Wait for LSP<br>Acknowledg<br>ement | System                           | LG005                                                   | C1-CHKSUB<br>DT <sub>1</sub><br>Check<br>Submission<br>Date | Change Status<br>$=$ Yes<br>Next Status $=$<br>Wait for LSP<br>Acknowledgem<br>ent | N                     | Y                        |
| $\overline{2}$ | Pending<br>Approval                 | System                           | Managed by<br>enter<br>processing<br>algorithm<br>LG016 |                                                             |                                                                                    | N                     | N                        |
| 3              | Cancel                              | User                             |                                                         |                                                             |                                                                                    | N                     | N                        |

### **5.4.6 Pending For Approval**

This section describes the Pending For Approval status.

*Table 5–12 Status: Pending for Approval*

| Actor                     | Recoveries Supervisor                                                                                                    |
|---------------------------|----------------------------------------------------------------------------------------------------|
| Description               | In this status, the system will create an approval request in OPSS. As long as the<br>approval is pending, user cannot update any case related data (UI Template and<br>characteristics). |
|                           | If the case is approved, it will move to Prepare Legal documents status. If rejected, it is<br>pushed back to "Assign LSP" status.                                                        |
| <b>Modify Association</b> | No                                                                                                    |

#### **Approval Requirement**

*Table 5–13 Status: Pending for Approval - Approval Requirement*

| Sr. No. | <b>Approval Parameters</b>                                                                                                    | <b>If Approved</b>                                                                                                    | <b>If Rejected</b>                                                                                                    |
|---------|----------------------------------------------------------------------------------------------------|----------------------------------------------------------------------------------------------------|----------------------------------------------------------------------------------------------------|
|         | System allocation override<br>by user, that is the user has<br>changed the LSP assigned<br>by the system.<br>Exposure that is, sum of<br>balances for all accounts<br>associated with the case. | Move to 'Prepare Legal<br>Document' status<br>Set LSP assignment status to<br>'Approved'<br>System should store ID of the<br>user approving the assignment | Move to 'Assign LSP' status<br>Set LSP assignment status to<br>'Rejected'<br>System should store ID of the<br>user rejecting the assignment |

### **Transitions**:

*Table 5–14 Status: Pending for Approval - Transitions*

| Sr.<br>No. | <b>Next Status</b>         | Transition<br>Type | <b>Algorithm</b>               | Algorithm<br><b>Type</b> | <b>Parameters</b> | Validate<br>Follow-up | Use as<br><b>Default</b> |
|------------|----------------------------|--------------------|--------------------------------|--------------------------|-------------------|-----------------------|--------------------------|
|            | Prepare Legal<br>Documents | System             | Managed by<br>approval process |                          |                   | N                     | N                        |
|            | Assign LSP                 | System             | Managed by<br>approval process |                          |                   | N                     | ٧                        |
| 3          | Cancel                     | User               |                                |                          |                   | N                     | N                        |
| 4          | WTFRLSPACK                 | System             | Managed by<br>approval process |                          |                   | N                     | N                        |

### **Exit Processing Algorithm**:

*Table 5–15 Status: Pending for Approval - Exit Processing Algorithm*

| Sr.<br>No. | <b>Algorithm</b> | <b>Algorithm Type</b> | <b>Description</b>      | <b>Parameters</b> |
|------------|------------------|-----------------------|-------------------------|-------------------|
|            | LG024            | <b>C1-CANAPPR</b>     | Cancel Approval Request |                   |

### **5.4.7 Wait For LSP Acknowledgement**

This section describes the Wait For LSP Acknowledgement status.

| Actor                     | Recoveries Associate                                                                                                    |
|---------------------------|----------------------------------------------------------------------------------------------------|
| Description               | This status indicates that acknowledgment from LSP for the case is pending to be<br>received. LSP will review the case and respond with acceptance or can reject taking up<br>the case. |
| <b>Modify Association</b> | No                                                                                                    |

*Table 5–16 Status: Wait For LSP Acknowledgement*

### **Enter Processing Algorithm**:

*Table 5–17 Status: Wait For LSP Acknowledgement - Enter Processing Algorithm*

| ' Sr.<br>No. | <b>Algorithm</b> | <b>Algorithm Type</b> | <b>Description</b> | Parameters        |
|--------------|------------------|-----------------------|--------------------|-------------------|
|              | <b>LG006</b>     | C1-SETDSPDT           | Set display date   | Offset days $=$ 3 |

### **Transitions**:

*Table 5–18 Status: Wait For LSP Acknowledgement - Transitions*

| Sr.<br>No. | <b>Next Status</b>       | <b>Transition</b><br>Type | <b>Algorithm</b> | <b>Algorithm</b><br>Type | <b>Parameters</b> | <b>Validate</b><br>Follow-up | Use as<br><b>Default</b> |
|------------|--------------------------|---------------------------|------------------|--------------------------|-------------------|------------------------------|--------------------------|
|            | Legal In<br>progress     | User                      |                  |                          |                   |                              |                          |
| 2          | Assign New<br><b>LSP</b> | User                      |                  |                          |                   | N                            | N                        |
| 3          | Cancel                   | User                      |                  |                          |                   | N                            | N                        |

### **Exit Processing Algorithm**:

*Table 5–19 Status: Wait For LSP Acknowledgement - Exit Processing Algorithm*

| Sr.<br>No. | <b>Algorithm</b> | <b>Algorithm Type</b>   | <b>Description</b> | <b>Parameters</b>                            |
|------------|------------------|-------------------------|--------------------|----------------------------------------------|
|            | LG012            | C <sub>1</sub> -CLSTODO | Close To-do's      | To-do Type $1 =$ Legal No Activity – Level 1 |
|            |                  |                         |                    | To-do Type 2 = Legal No Activity - Level 2   |
|            |                  |                         |                    | To-do Type $3 = \langle \langle$ Blank>>     |
|            |                  |                         |                    | To-do Type $4 = \langle \langle$ Blank>>     |
|            |                  |                         |                    | To-do Type $5 = \langle \langle$ Blank>>     |

### **5.4.8 Legal In Progress**

This section describes the Legal In Progress status.

*Table 5–20 Status: Legal In Progress*

| Actor                     | Recoveries Supervisor / System                                                                                                    |  |  |
|---------------------------|----------------------------------------------------------------------------------------------------|--|--|
| Description               | This status indicates that litigation is in progress for the case.                                                                                           |  |  |
|                           | System activities in this status:                                                                                                    |  |  |
|                           | When the case enters this status, the system checks if this is re-entry due to change<br>$\blacksquare$<br>in LSP.                                           |  |  |
|                           | If so, the case will automatically transition to the status where the previous LSP left<br>$\blacksquare$<br>off.                                            |  |  |
|                           | User activities in this status:                                                                                                    |  |  |
|                           | The user is responsible for updating the case in this status by adding actions and<br>results (for example, follow-up information) relevant for this status. |  |  |
|                           | Case can be manually transitioned to appropriate status based on outcomes of the<br>litigation in progress                                                   |  |  |
| <b>Modify Association</b> | No                                                                                                    |  |  |

### **Enter Processing Algorithm**:

*Table 5–21 Status: Legal In Progress - Enter Processing Algorithm*

| Sr.<br>No. |              | Algorithm   Algorithm Type | <b>Description</b>              | <b>Parameters</b> |
|------------|--------------|----------------------------|---------------------------------|-------------------|
|            | <b>LG008</b> | C1-RESSTATUS               | Resume status from previous LSP | None              |

#### **Transitions**:

*Table 5–22 Status: Legal In Progress - Transitions*

| Sr.<br>No.     | <b>Next Status</b>               | <b>Transition</b><br><b>Type</b> | Algorithm | Algorithm<br><b>Type</b> | <b>Parameters</b> | <b>Validate</b><br>Follow-up | Use as<br><b>Default</b> |
|----------------|----------------------------------|----------------------------------|-----------|--------------------------|-------------------|------------------------------|--------------------------|
| 1              | Defended<br>Matter               | User                             |           |                          |                   | N                            | N                        |
| $\overline{2}$ | Motion for<br>Judgement<br>Filed | User                             |           |                          |                   | Y                            | N                        |
| 3              | Judgement<br>Enforcement         | System                           |           |                          |                   | N                            | N                        |
| $\overline{4}$ | Judgement<br>Compliance          | System                           |           |                          |                   | N                            | N                        |
| 5              | Change or<br>Retire LSP          | User                             |           |                          |                   | N                            | N                        |
| 6              | Withdraw                         | User                             |           |                          |                   | N                            | N                        |

### **Exit Processing Algorithm**:

| Sr.<br>No. | <b>Algorithm</b> | <b>Algorithm Type</b>   | <b>Description</b> | <b>Parameters</b>                              |
|------------|------------------|-------------------------|--------------------|------------------------------------------------|
|            | LG012            | C <sub>1</sub> -CLSTODO | Close To-do's      | To-do Type $1 =$ Legal No Activity - Level $1$ |
|            |                  |                         |                    | To-do Type 2 = Legal No Activity - Level 2     |
|            |                  |                         |                    | To-do Type $3 = \langle \langle$ Blank>>       |
|            |                  |                         |                    | To-do Type $4 = \langle \langle$ Blank>>       |
|            |                  |                         |                    | To-do Type $5 = \langle \langle$ Blank>>       |

*Table 5–23 Status: Legal In Progress - Exit Processing Algorithm*

### **5.4.9 Defended Matter**

This section describes the Defended Matter status.

*Table 5–24 Status: Defended Matter*

| Actor                     | Recoveries Supervisor                                                                                                    |  |  |
|---------------------------|----------------------------------------------------------------------------------------------------|--|--|
| Description               | This status represents the event that the customer has defended the matter in court.                                                                                           |  |  |
|                           | User activities in this status:                                                                                                    |  |  |
|                           | The user is responsible for updating the case in this status by adding actions and<br>$\blacksquare$<br>results (for example, follow-up information) relevant for this status. |  |  |
|                           | Case can be manually transitioned to appropriate status based on outcomes of the<br>litigation in progress.                                                                    |  |  |
| <b>Modify Association</b> | No                                                                                                    |  |  |

### **Transitions**:

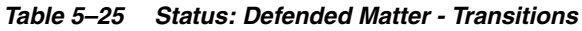

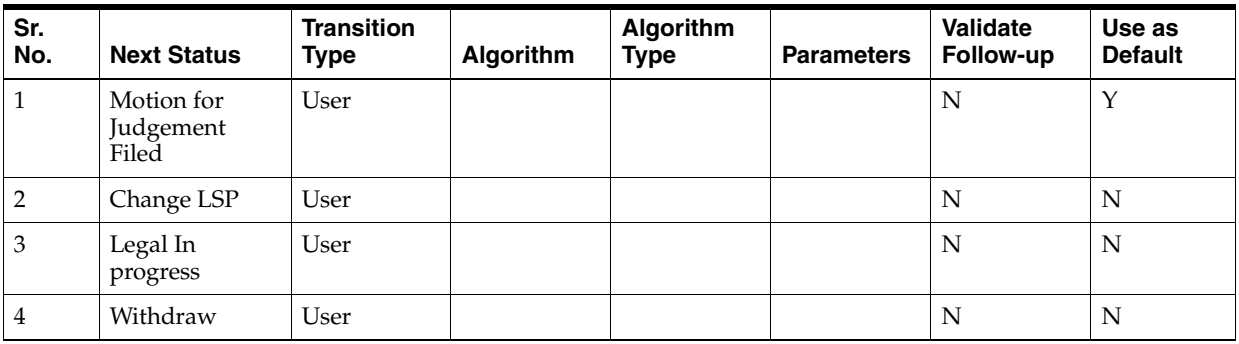

### **Exit Processing Algorithm**:

*Table 5–26 Status: Defended Matter - Exit Processing Algorithm*

| Sr.<br>No. | <b>Algorithm</b> | <b>Algorithm Type</b>   | <b>Description</b> | <b>Parameters</b>                            |
|------------|------------------|-------------------------|--------------------|----------------------------------------------|
|            | LG014            | C <sub>1</sub> -CLSTODO | Close To-do's      | To-do Type $1 =$ Legal No Activity – Level 1 |
|            |                  |                         |                    | To-do Type $2 =$ Legal No Activity – Level 2 |
|            |                  |                         |                    | To-do Type $3 = \langle \langle$ Blank>>     |
|            |                  |                         |                    | To-do Type $4 = \langle \langle$ Blank>>     |
|            |                  |                         |                    | To-do Type $5 = \langle \langle$ Blank>>     |

### **5.4.10 Motion For Judgement File**

This section describes the Motion For Judgement File status.

*Table 5–27 Status: Motion for judgment File*

| Actor                     | Recoveries Supervisor                                                                                                    |  |  |  |
|---------------------------|----------------------------------------------------------------------------------------------------|--|--|--|
| Description               | This status represents the event that bank has requested the court to provide a<br>judgement on the claim. The court then gives a judgement. However, it is also possible<br>that court may deny the judgement and the legal process may continue. |  |  |  |
|                           | The user is responsible for manually managing the case in this status by specifying<br>actions and results representing the specific activities such as getting judgment and<br>court order.                                                       |  |  |  |
|                           | Once the judgement has been made, below two options are possible:                                                                                                    |  |  |  |
|                           | Debtor can agree on some alternative resolution like a short term payment<br>$\blacksquare$<br>arrangement, refinance, and so on. Bank will not enforce the judgement received.                                                                    |  |  |  |
|                           | Bank can decide to enforce the judgement if no alternate solution has been agreed<br>$\blacksquare$<br>or debtor does not comply with the arrangement. Enforcement may lead to serving<br>a warrant of possession or a garnishee order.            |  |  |  |
|                           | Based on the status, case should be transitioned to appropriate status.                                                                                                    |  |  |  |
| <b>Modify Association</b> | No                                                                                                    |  |  |  |

**Transitions**:

*Table 5–28 Status: Motion for judgment File - Transitions*

| Sr.<br>No.     | <b>Next Status</b>       | <b>Transition</b><br>Type | <b>Algorithm</b> | Algorithm<br><b>Type</b> | <b>Parameters</b> | Validate<br>Follow-up | Use as<br><b>Default</b> |
|----------------|--------------------------|---------------------------|------------------|--------------------------|-------------------|-----------------------|--------------------------|
|                | Change LSP               | User                      |                  |                          |                   | N                     | N                        |
| $\overline{2}$ | Judgement<br>Enforcement | User                      |                  |                          |                   | N                     | N                        |
| 3              | Judgement<br>Compliance  | User                      |                  |                          |                   | N                     | N                        |
| 4              | Legal In<br>progress     | User                      |                  |                          |                   | N                     | Υ                        |
| 5              | Withdraw                 | User                      |                  |                          |                   | N                     | N                        |

#### **Exit Processing Algorithm**:

*Table 5–29 Status: Motion for judgment File - Exit Processing Algorithm*

| Sr.<br>No. | <b>Algorithm</b> | <b>Algorithm Type</b>   | <b>Description</b> | <b>Parameters</b>                            |
|------------|------------------|-------------------------|--------------------|----------------------------------------------|
|            | LG015            | C <sub>1</sub> -CLSTODO | Close To-do's      | To-do Type $1 =$ Legal No Activity – Level 1 |
|            |                  |                         |                    | To-do Type 2 = Legal No Activity - Level 2   |
|            |                  |                         |                    | To-do Type $3 = \langle \langle$ Blank>>     |
|            |                  |                         |                    | To-do Type $4 = \langle \langle$ Blank>>     |
|            |                  |                         |                    | To-do Type $5 = \langle \langle$ Blank>>     |

### **5.4.11 Judgement Enforcement**

This section describes the Judgement Enforcement status.

| Actor                     | Recoveries Supervisor                                                                                                    |  |  |  |
|---------------------------|----------------------------------------------------------------------------------------------------|--|--|--|
| Description               | Bank will enforce the judgment to recover the debt:                                                                                       |  |  |  |
|                           | If a court order of warrant of possession is granted, the user must update the case<br>with the corresponding action and result.          |  |  |  |
|                           | The case will then automatically create the appropriate Asset Repossession and<br>Sale (ARS) case. Creation of case is managed by the UI. |  |  |  |
|                           | The case cannot move out of this status if any ARS case is still open.                                                                    |  |  |  |
| <b>Modify Association</b> | No                                                                                                    |  |  |  |

*Table 5–30 Status: Judgment Enforcement*

### **Transitions**:

*Table 5–31 Status: Judgment Enforcement - Transitions*

| Sr.<br>No. | <b>Next Status</b>      | <b>Transition</b><br>Type | <b>Algorithm</b> | Algorithm<br><b>Type</b> | <b>Parameters</b> | <b>Validate</b><br>Follow-up | Use as<br><b>Default</b> |
|------------|-------------------------|---------------------------|------------------|--------------------------|-------------------|------------------------------|--------------------------|
|            | Change LSP              | User                      |                  |                          |                   | N                            | N                        |
|            | Judgement<br>Compliance | User                      |                  |                          |                   | N                            |                          |
| 3          | Complete                | User                      |                  |                          |                   |                              | N                        |

### **Exit Processing Algorithm**:

*Table 5–32 Status: Judgment Enforcement - Exit Processing Algorithm*

| Sr.<br>No. | <b>Algorithm</b> | <b>Algorithm Type</b>   | <b>Description</b> | <b>Parameters</b>                            |
|------------|------------------|-------------------------|--------------------|----------------------------------------------|
|            | LG009            | C <sub>1</sub> -CHKCASE | Check active cases | Case Category = Asset Repossession           |
|            | LG015            | C <sub>1</sub> -CLSTODO | Close To-do's      | To-do Type $1 =$ Legal No Activity – Level 1 |
|            |                  |                         |                    | To-do Type $2 =$ Legal No Activity – Level 2 |
|            |                  |                         |                    | To-do Type $3 = \langle \langle$ Blank>>     |
|            |                  |                         |                    | To-do Type $4 = \langle \langle$ Blank>>     |
|            |                  |                         |                    | To-do Type $5 = \langle \langle$ Blank>>     |

### **5.4.12 Judgement Compliance**

This section describes the Judgement Compliance status.

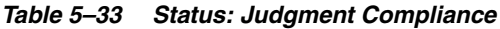

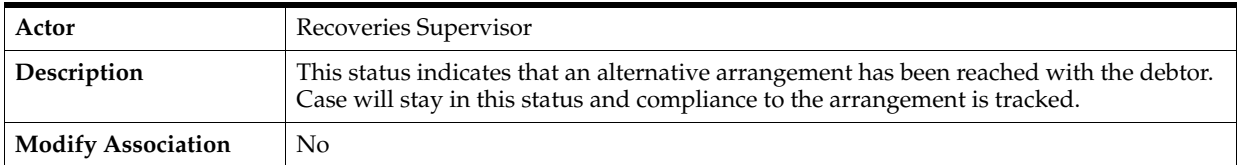

### **Transitions**:

| Sr.<br>No. | <b>Next Status</b>       | <b>Transition</b><br>Type | <b>Algorithm</b> | <b>Algorithm</b><br><b>Type</b> | <b>Parameters</b> | <b>Validate</b><br>Follow-up | Use as<br><b>Default</b> |
|------------|--------------------------|---------------------------|------------------|---------------------------------|-------------------|------------------------------|--------------------------|
|            | Change LSP               | User                      |                  |                                 |                   | N                            | N                        |
|            | Judgement<br>Enforcement | User                      |                  |                                 |                   | N                            |                          |
| 3          | Complete                 | User                      |                  |                                 |                   |                              | N                        |

*Table 5–34 Status: Judgment Compliance - Transitions*

### **Exit Processing Algorithm**:

*Table 5–35 Status: Judgment Compliance - Exit Processing Algorithm*

| Sr.<br>No. | <b>Algorithm</b> | <b>Algorithm Type</b>   | <b>Description</b> | <b>Parameters</b>                              |
|------------|------------------|-------------------------|--------------------|------------------------------------------------|
|            | LG022            | C <sub>1</sub> -CLSTODO | Close To-do's      | To-do Type $1 =$ Legal No Activity - Level $1$ |
|            |                  |                         |                    | To-do Type 2 = Legal No Activity - Level 2     |
|            |                  |                         |                    | To-do Type $3 = \langle \langle$ Blank>>       |
|            |                  |                         |                    | To-do Type $4 = \langle \langle$ Blank>>       |
|            |                  |                         |                    | To-do Type $5 = \langle \langle$ Blank>>       |

### **5.4.13 Change LSP**

This section describes the Change LSP status.

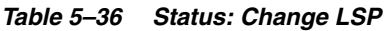

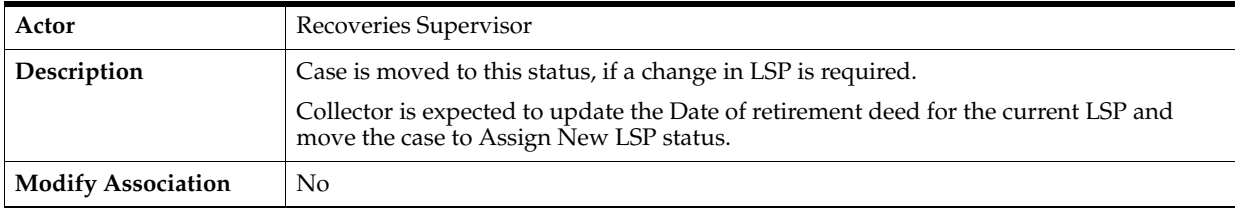

### **Enter Processing Algorithm**:

*Table 5–37 Status: Change LSP - Enter Processing Algorithm*

| Sr.<br>No. | Algorithm | <b>Algorithm Type</b> | <b>Description</b>                  | <b>Parameters</b> |
|------------|-----------|-----------------------|-------------------------------------|-------------------|
|            |           | C1-SAVPRESTA          | Algorithm to save<br>previous state |                   |

### **Transitions**:

*Table 5–38 Status: Change LSP - Transitions*

| Sr.<br>No. | <b>Next Status</b> | <b>Transition</b><br><b>Type</b> | <b>Algorithm</b> | <b>Algorithm</b><br><b>Type</b> | <b>Parameters</b> | <b>Validate</b><br><b>Follow-up</b> | Use as<br><b>Default</b> |
|------------|--------------------|----------------------------------|------------------|---------------------------------|-------------------|-------------------------------------|--------------------------|
|            | Assign New LSP     | User                             |                  |                                 |                   |                                     |                          |
|            | Withdraw           | User                             |                  |                                 |                   |                                     | N                        |

### **5.4.14 Complete**

This section describes the Complete status.

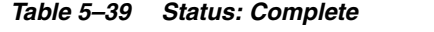

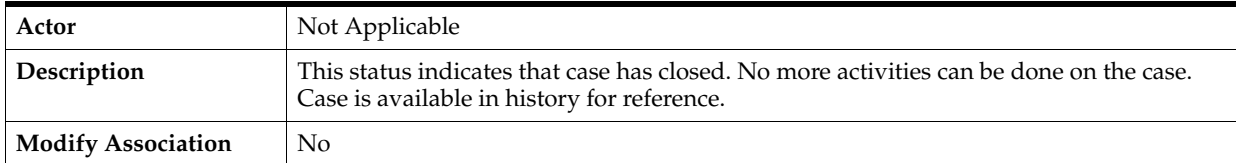

**Enter Processing Algorithm**:

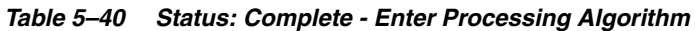

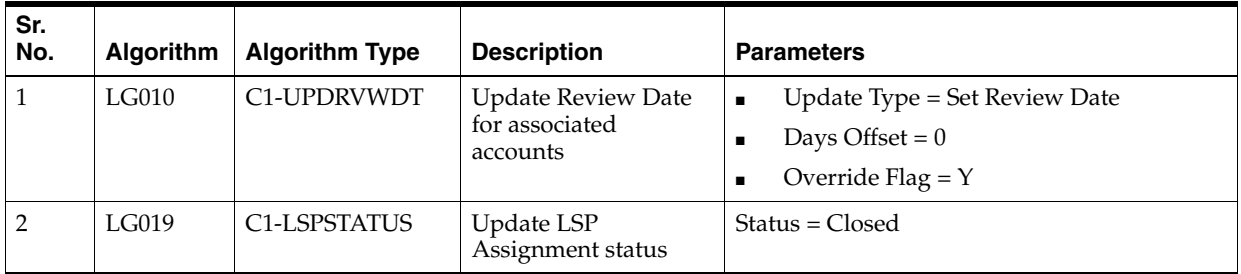

### **5.4.15 Withdrawn**

This section describes the Withdrawn status.

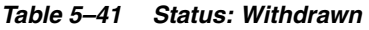

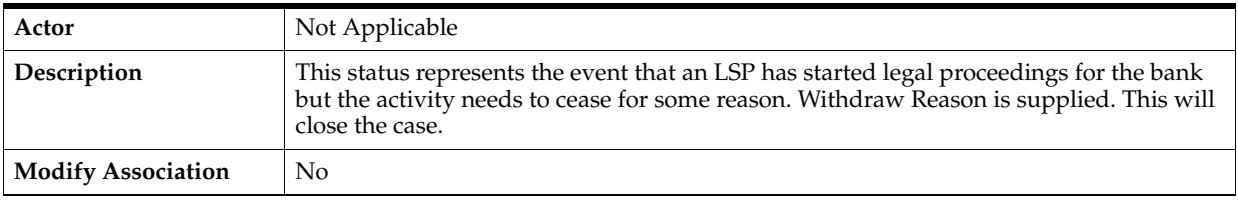

**Enter Processing Algorithm**:

*Table 5–42 Status: Withdrawn - Enter Processing Algorithm*

| Sr. No. | <b>Algorithm</b> | <b>Algorithm Type</b> | <b>Description</b>                            | <b>Parameters</b>             |
|---------|------------------|-----------------------|-----------------------------------------------|-------------------------------|
|         | LG011            | C1-UPDRVWDT           | Update Review Date for<br>associated accounts | Update Type = Set Review Date |
|         |                  |                       |                                               | Days Offset $= 0$             |
|         |                  |                       |                                               | Override Flag = $Y$           |
|         | LG017            | C1-LSPSTATUS          | Update LSP Assignment status                  | $Status = Closed$             |

### **5.4.16 Cancel**

This section describes the Cancel status.

| Actor                     | Not Applicable                                                                                                    |
|---------------------------|----------------------------------------------------------------------------------------------------|
| Description               | This status represents the event that an LSP has not started legal proceedings for the<br>bank and the activity needs to cease for some reason. Cancel Reason is supplied. This<br>will close the case. |
| <b>Modify Association</b> | No                                                                                                    |

*Table 5–43 Status: Cancel*

### **Enter Processing Algorithm**:

**Sr.**  Algorithm Algorithm Type Description **Parameters** 1 | LG011 | C1-UPDRVWDT | Update Review Date for associated accounts ■ Update Type = Set Review Date  $\blacksquare$  Days Offset = 0 **•** Override Flag =  $Y$ 2 | LG018 | C1-LSPSTATUS | Update LSP Assignment status Status = Cancelled

*Table 5–44 Status: Cancel - Enter Processing Algorithm*
**6**

## **Asset Repossession and Sale**

This chapter describes the process of bank's repossession of the customer's assets and sale of the asset to recover the amount due.

## **6.1 Process Summary**

The right for the bank to realize assets securing a customer's debt can only come about through either of the following:

- The customer surrendering their legal rights of ownership (and tenancy) to the asset (that is, voluntary possession), OR
- As a result of the bank pursuing legal action through one of its Legal Service Providers (LSPs) against the customers that results in the court awarding the bank Warrant of Possession of the collateral asset(s).

In case LSP is involved, bank can instruct the same LSP to manage on its behalf the realization of repossessed assets including the related conveyance. However if LSP is not involved, bank will manage the repossession with help of a property presenter.

## **6.2 Process Flow**

The following diagram describes the process flow of the asset repossession and sale of the asset to recover the amount due.

*Figure 6–1 Asset Repossession and Sale*

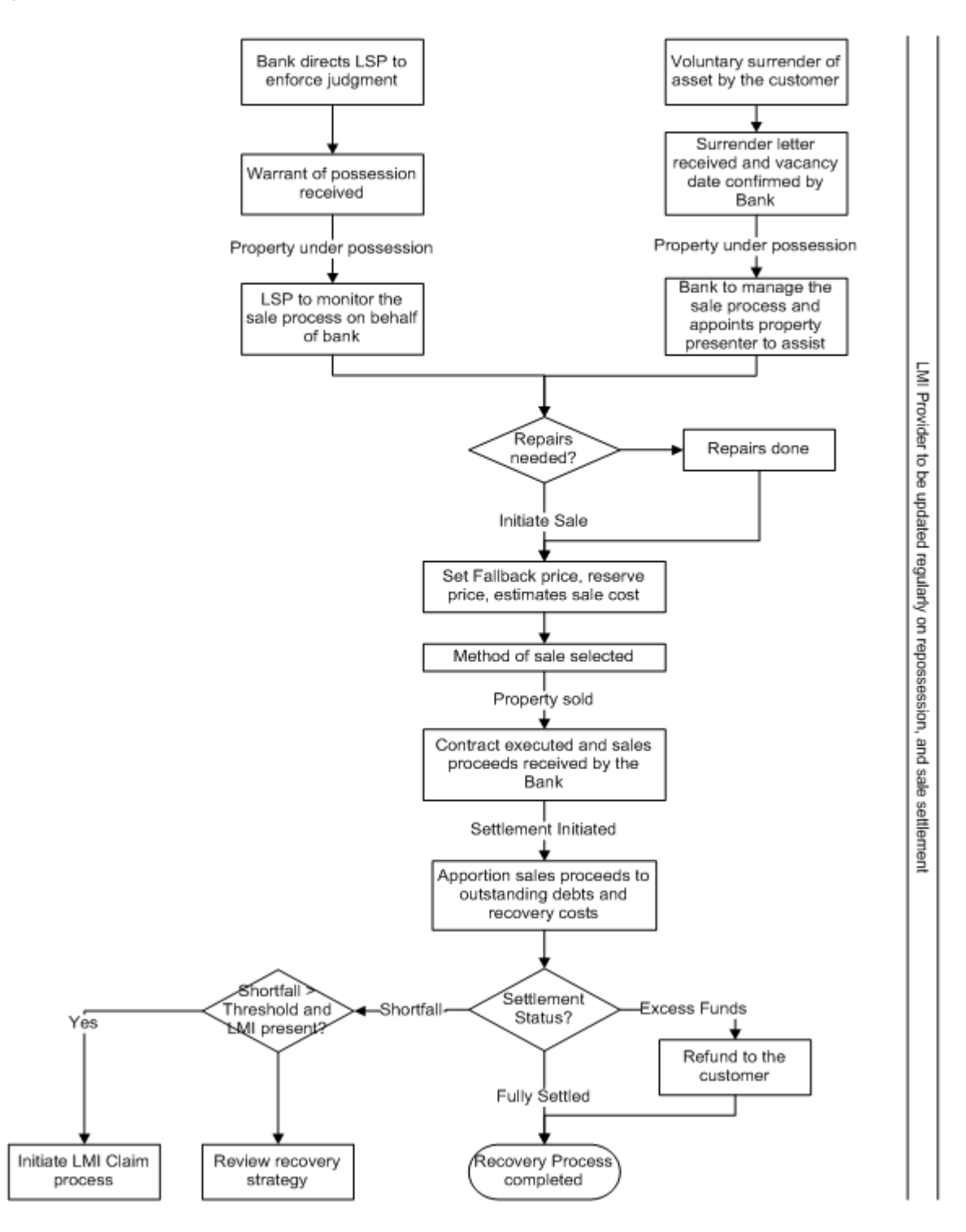

## **6.3 Roles and Responsibility**

The following table provides the roles and responsibility details.

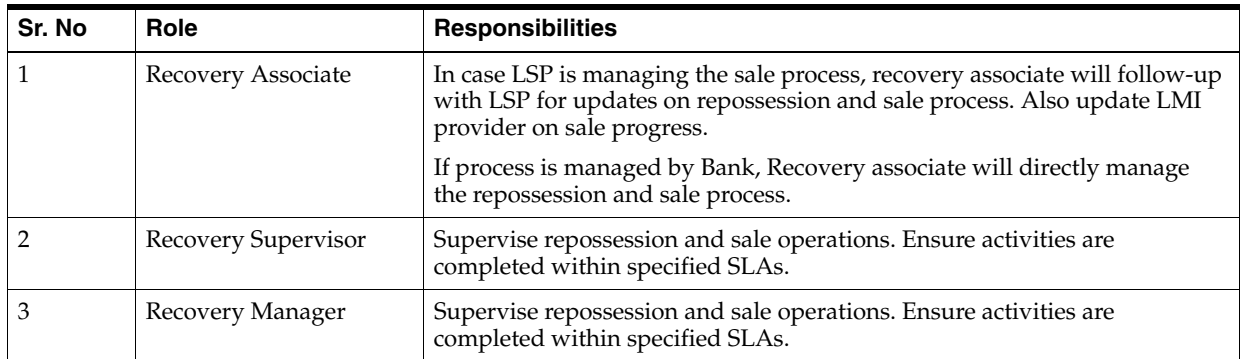

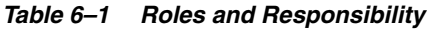

#### **Case Configuration**

The following table describes the case configuration details:

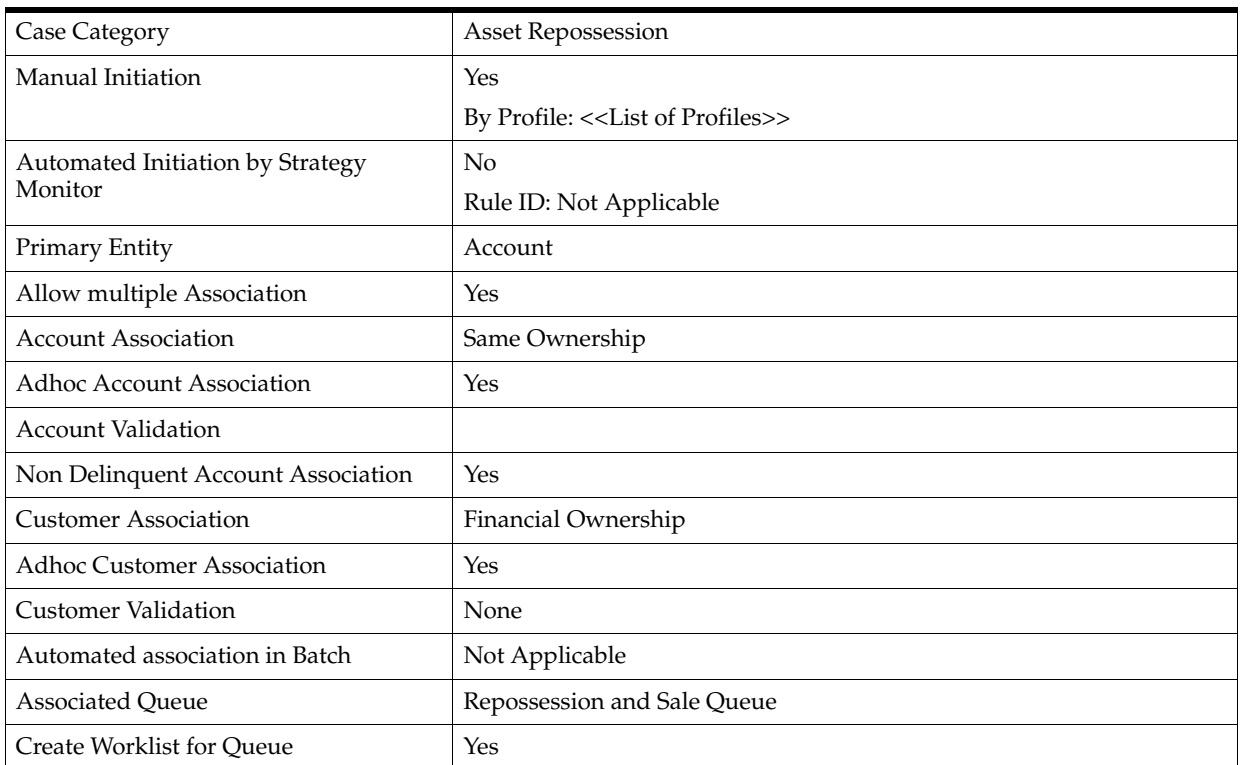

#### *Table 6–2 Case Configuration*

## **6.4 Case Life Cycle**

This section describes the Case Life Cycle details.

#### *Figure 6–2 Case Life Cycle*

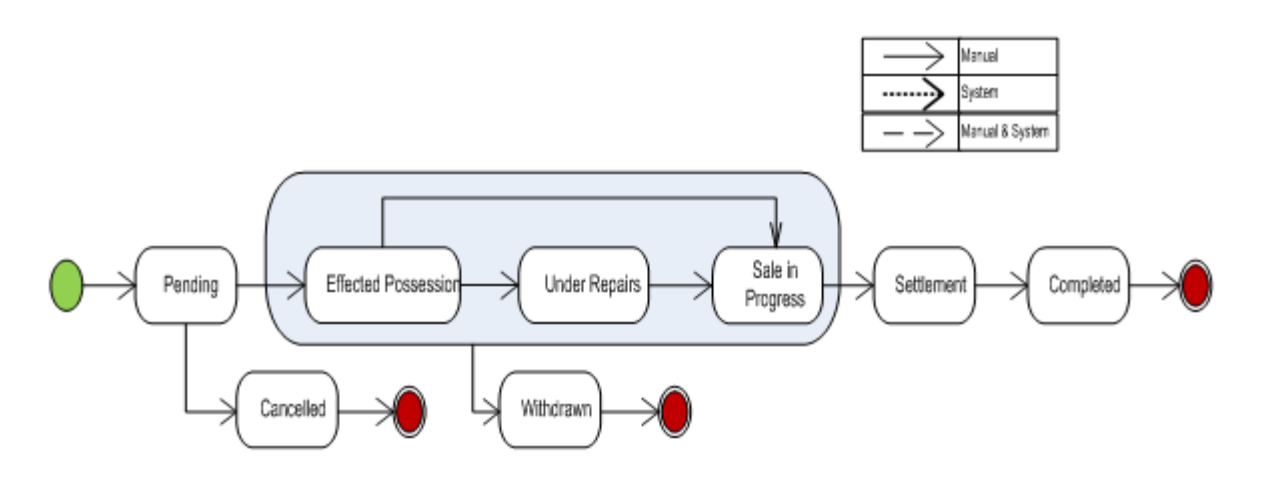

## **6.4.1 Pending**

This section describes the details of the Pending status.

#### *Figure 6–3 Status: Pending*

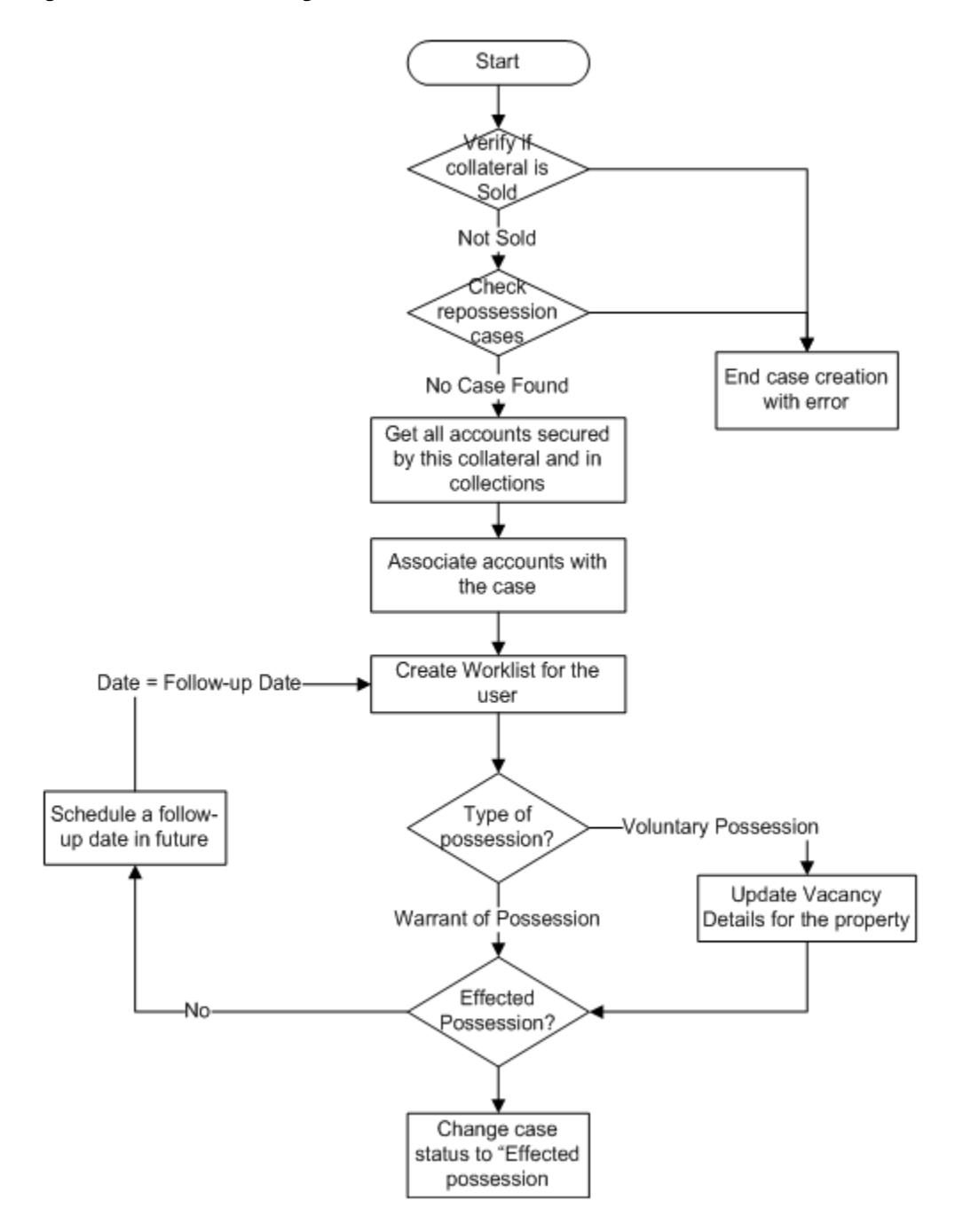

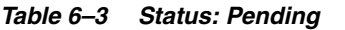

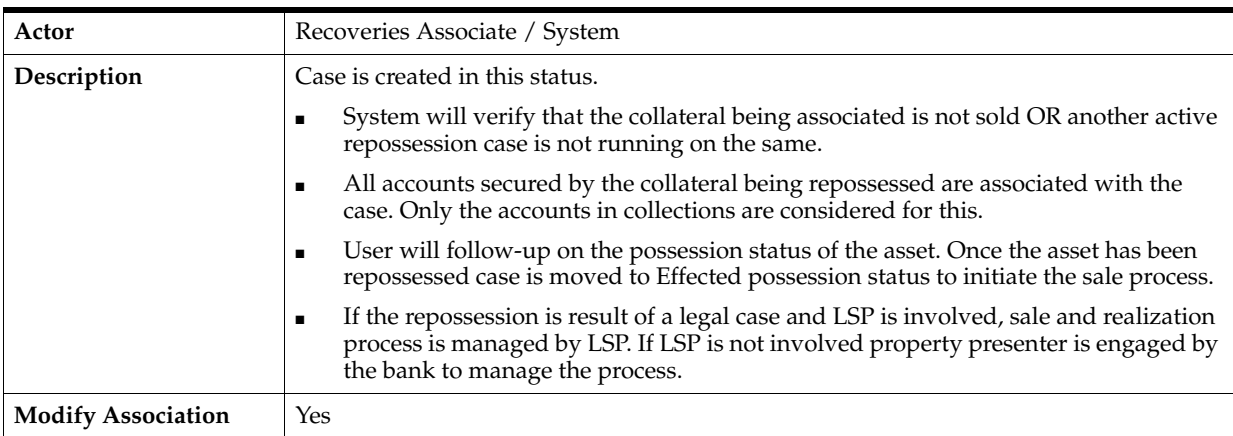

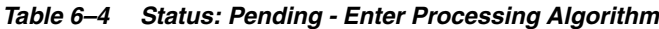

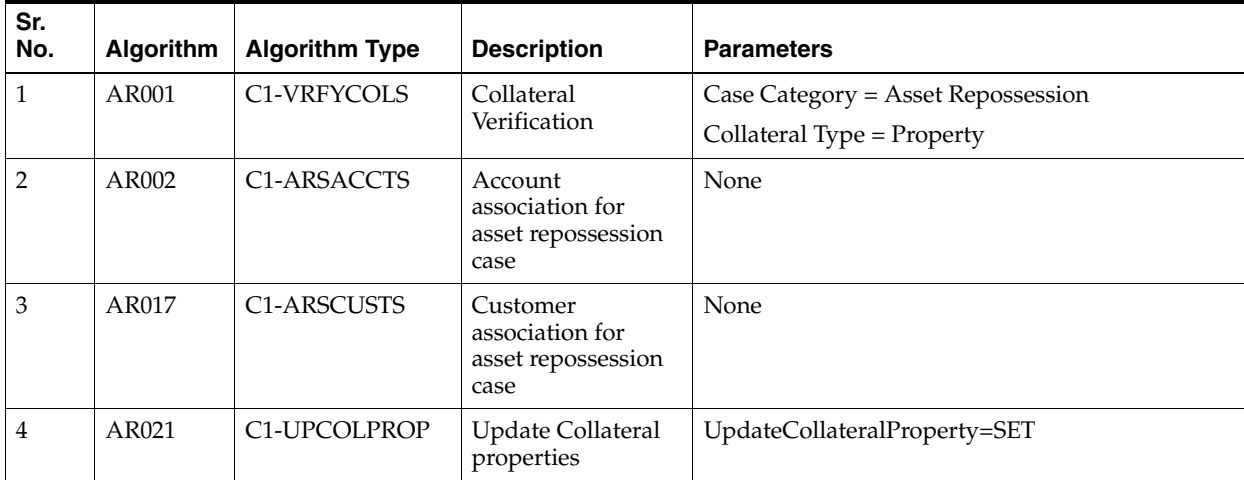

#### **No Activity Monitoring**

*Table 6–5 Status: Pending - No Activity Monitoring*

| <b>Davs</b> | To-Do                   | Reallocate | Worklist | <b>Change Status</b> |
|-------------|-------------------------|------------|----------|----------------------|
| h           | ARS No Activity Level 1 |            |          |                      |
| 10          | ARS No Activity Level 2 |            |          |                      |

#### **Mandatory Follow-up**

*Table 6–6 Status: Pending - Mandatory Follow-up*

| Sr. No. | <b>Results</b>      |
|---------|---------------------|
|         | Possession complete |

#### **Transitions**

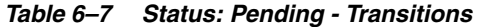

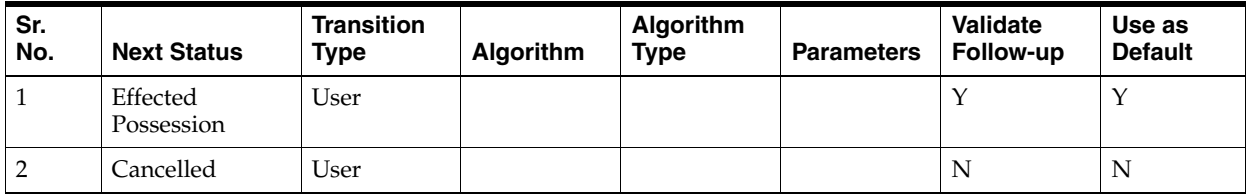

#### **Exit Processing**

*Table 6–8 Status: Pending - Exit Processing Algorithm*

| Sr.<br>No. | <b>Algorithm</b> | <b>Algorithm Type</b>   | <b>Description</b> | <b>Parameters</b>                             |
|------------|------------------|-------------------------|--------------------|-----------------------------------------------|
|            | AR003            | C <sub>1</sub> -CLSTODO | Close To-do's      | To-Do Type $1 = ARS$ No Activity Level 1      |
|            |                  |                         | linked to the case | To-Do Type $2 = ARS$ No Activity Level 1<br>п |
|            |                  |                         |                    | To-Do Type $3 = \langle \langle$ Blank>>      |
|            |                  |                         |                    | To-Do Type $4 = \langle \langle$ Blank>>      |
|            |                  |                         |                    | To-Do Type $5 = \langle \langle$ Blank>><br>п |

## **6.4.2 Effected Possession**

This section describes the details of the Effected Possession status.

*Figure 6–4 Status: Effected Possession*

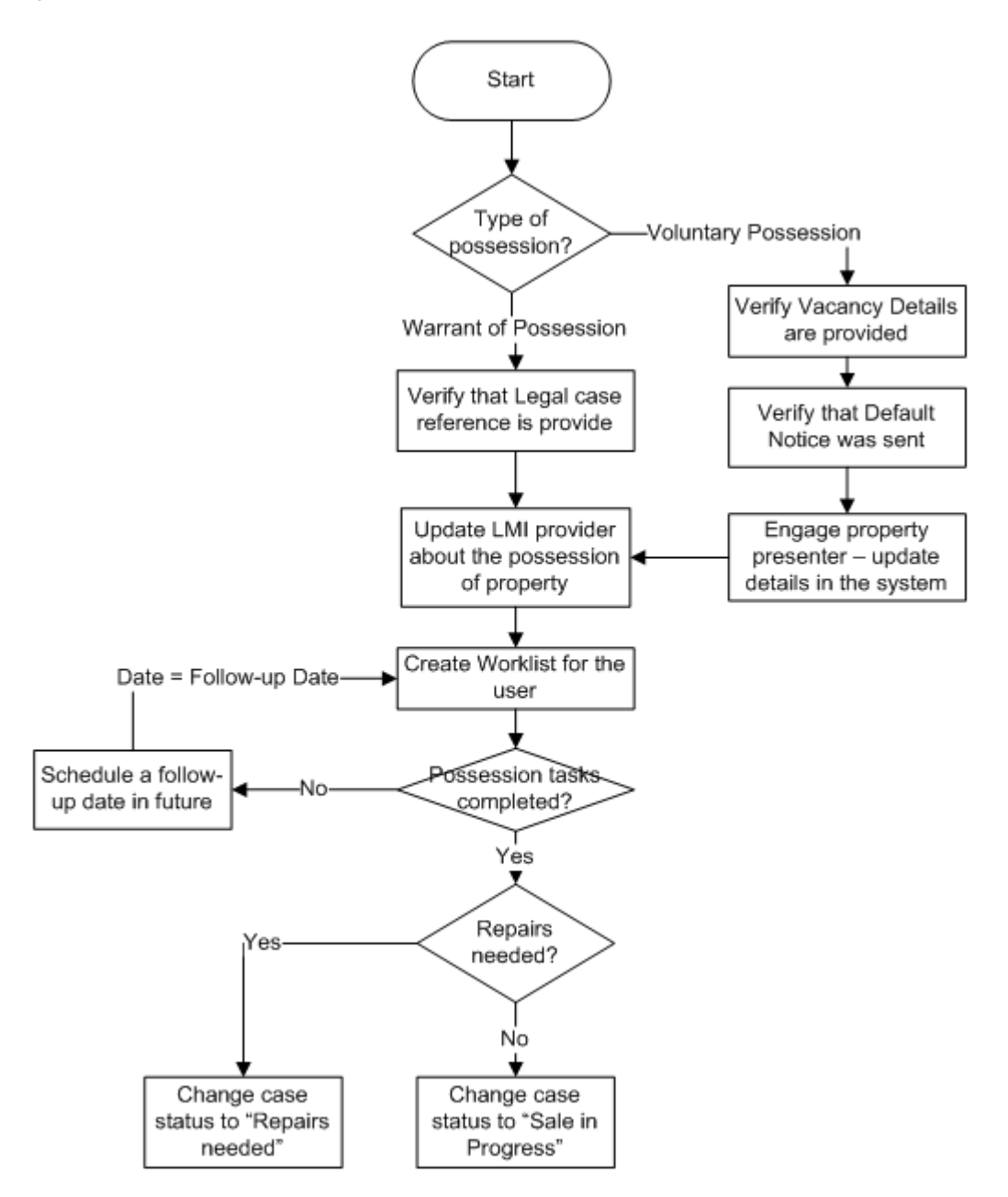

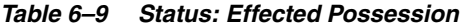

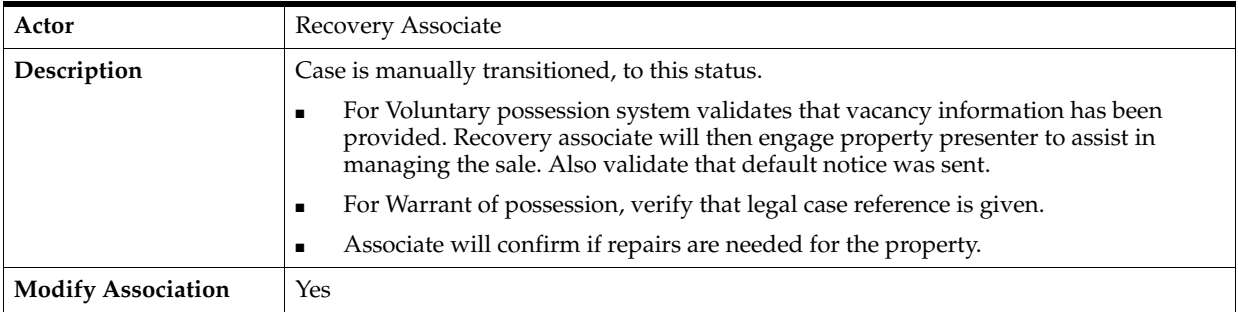

| Sr.<br>No.     | Algorithm | <b>Algorithm Type</b> | <b>Description</b>                                            | <b>Parameters</b>                                                                                                    |
|----------------|-----------|-----------------------|---------------------------------------------------------------|----------------------------------------------------------------------------------------------------|
| $\mathbf{1}$   | AR004     | C1-CHARVALZ           | Subjective<br>Validations for<br>Mandatory<br>Characteristics | Reference char type = Type of Possession<br>$\blacksquare$<br>Reference char value = Voluntary Possession<br>$\blacksquare$<br>Mandatory char type $1 =$ Vacancy Date<br>$\blacksquare$<br>Mandatory char type $2 =$ Vacancy<br>$\blacksquare$<br>Possession Indemnity Policy Reference<br>Mandatory char type $3 =$ Vacancy<br>$\blacksquare$<br>Possession Indemnity Effective Date<br>Mandatory char type 4 = Property Surrender<br>$\blacksquare$<br>Letter Reference                                                                                                    |
| $\overline{2}$ | AR005     | C1-CHARVALZ           | Subjective<br>Validations for<br>Mandatory<br>Characteristics | Mandatory char type $5 = \langle \langle$ Blank>><br>$\blacksquare$<br>Reference char type = Type of Possession<br>$\blacksquare$<br>Reference char value = Warrant of<br>$\blacksquare$<br>Possession<br>Mandatory char type 1 = Legal Case ID<br>$\blacksquare$<br>Mandatory char type 2 = < <blank>&gt;<br/><math>\blacksquare</math><br/>Mandatory char type 3 = &lt;<blank>&gt;<br/><math>\blacksquare</math><br/>Mandatory char type 4 = &lt;<blank>&gt;<br/><math>\blacksquare</math><br/>Mandatory char type 5 = &lt;<blank>&gt;<br/><math>\blacksquare</math></blank></blank></blank></blank> |
| 3              | AR007     | C1-UPCOLLSTX          | Update Collateral<br>Status in the host                       | Collateral Status = Repossessed<br>$\blacksquare$<br>Exception To-Do Type = Status update<br>$\blacksquare$<br>Failure<br>Exception To-Do Role = $\langle$ -Slank>>                                                                                                    |

*Table 6–10 Status: Effected Possession - Enter Processing Algorithm*

#### **In State Processing**

*Table 6–11 Status: Effected Possession - In State Processing*

| Sr.<br>No. | <b>Algorithm</b> | <b>Algorithm Type</b> | <b>Description</b>               | <b>Parameters</b>                                                                                                  |
|------------|------------------|-----------------------|----------------------------------|----------------------------------------------------------------------------------------------------|
|            | AR008            | C1-COLLVALX           | Initiate collateral<br>valuation | Assessment Expiry Days $= 60$<br>п<br>To-do Type = Initiate Collateral Valuation<br>$To-do$ Role = $<<$ Blank $>>$ |
|            |                  |                       |                                  | Days since closure of last $To-do = 30$<br>п                                                                       |

#### **No Activity Monitoring**

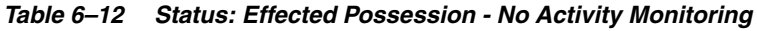

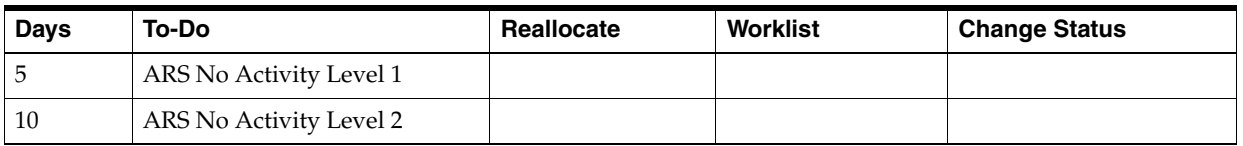

#### **Mandatory Follow-up**

| Sr. No. | <b>Results</b>                                                                                                   |
|---------|----------------------------------------------------------------------------------------------------|
|         | Confirmed Repossession / Not Required (This is for LMI Provider - It is captured as<br>outcome of LMI Follow-up) |
|         | Insurance Obtained / Not Required                                                                                |

*Table 6–13 Status: Effected Possession - Mandatory Follow-up*

#### **Transitions**

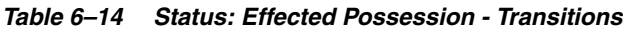

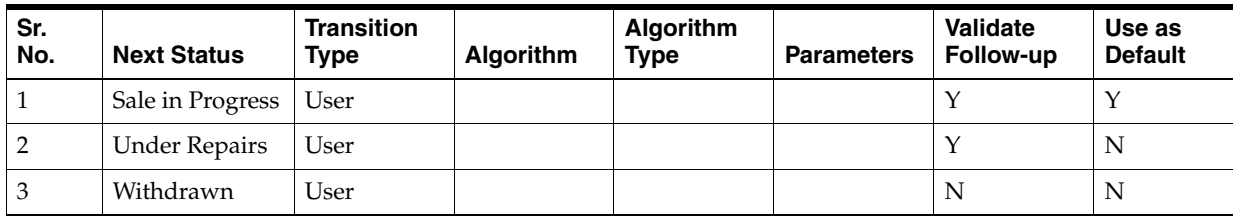

#### **Exit Processing**

*Table 6–15 Status: Effected Possession - Exit Processing Algorithm*

| Sr.<br>No. | <b>Algorithm</b> | <b>Algorithm Type</b>   | <b>Description</b> | <b>Parameters</b>                         |
|------------|------------------|-------------------------|--------------------|-------------------------------------------|
|            | AR009            | C <sub>1</sub> -CLSTODO | Close To-do's      | To-Do Type $1 = ARS$ No Activity Level 11 |
|            |                  |                         | linked to the case | To-Do Type $2 = ARS$ No Activity Level 1  |
|            |                  |                         |                    | To-Do Type $3 = \langle \langle$ Blank>>  |
|            |                  |                         |                    | To-Do Type $4 = \langle \langle$ Blank>>  |
|            |                  |                         |                    | To-Do Type $5 = \langle \langle$ Blank>>  |

## **6.4.3 Under Repairs**

This section describes the details of assets in the Under Repairs status.

*Figure 6–5 Status: Under Repairs*

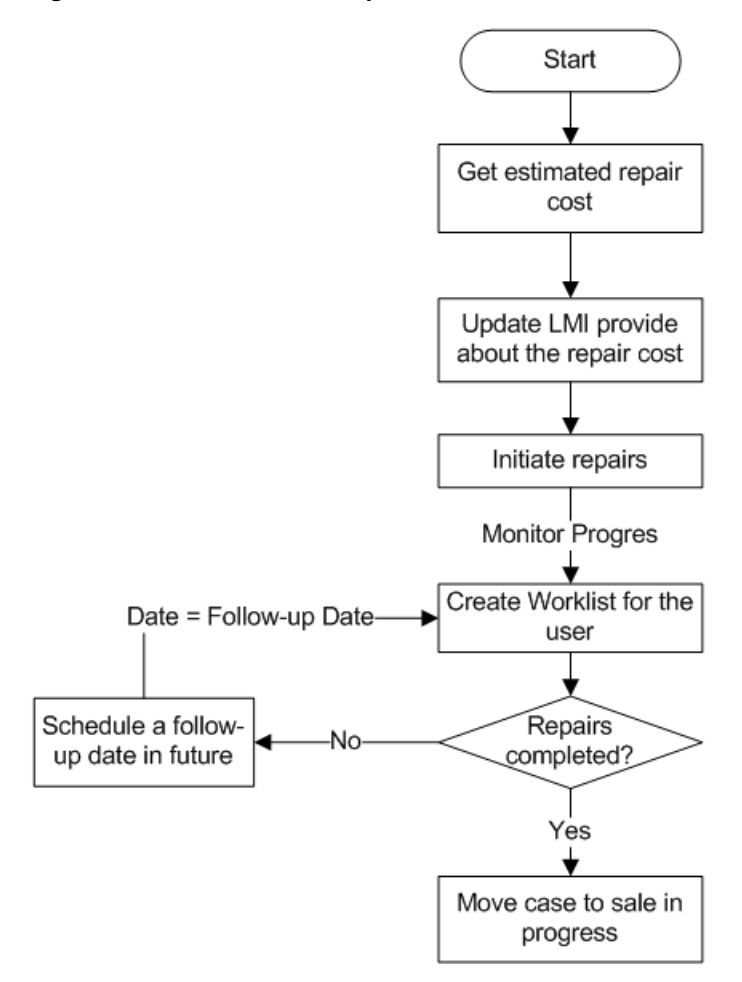

*Table 6–16 Status: Under Repairs*

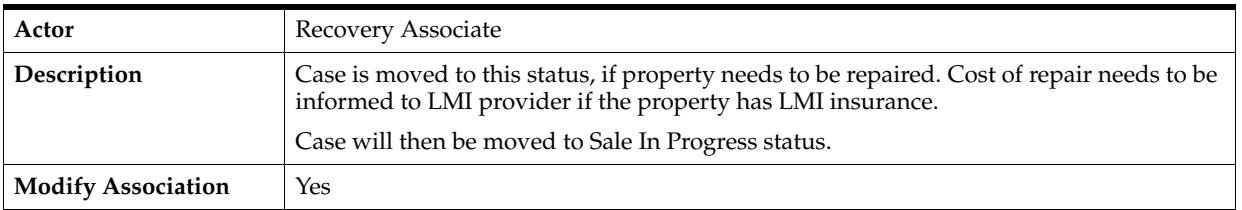

#### **In State Processing**

*Table 6–17 Status: Under Repairs - In State Processing*

| Sr.<br>No. | <b>Algorithm</b> | <b>Algorithm Type</b>    | <b>Description</b>               | <b>Parameters</b>                                                                                                    |
|------------|------------------|--------------------------|----------------------------------|----------------------------------------------------------------------------------------------------|
|            | AR010            | C <sub>1</sub> -COLLVALX | Initiate collateral<br>valuation | Assessment Expiry Days = $60$<br>To-do Type = Initiate Collateral Valuation<br>$To-do$ Role = $<<$ Blank $>>$<br>Days since closure of last $To-do = 30$<br>$\blacksquare$ |

#### **No Activity Monitoring**

| Days | To-Do                   | Reallocate | Worklist | <b>Change Status</b> |
|------|-------------------------|------------|----------|----------------------|
|      | ARS No Activity Level 1 |            |          |                      |
| 10   | ARS No Activity Level 2 |            |          |                      |

*Table 6–18 Status: Under Repairs - No Activity Monitoring*

#### **Mandatory Follow-up**

*Table 6–19 Status: Under Repairs - Mandatory Follow-up*

| ' Sr. No. | <b>Results</b>                                                          |
|-----------|-------------------------------------------------------------------------|
|           | Confirmed Repairs / Not Required                                        |
|           | (This is for LMI Provider - It is captured as outcome of LMI Follow-up) |

#### **Transitions**

*Table 6–20 Status: Under Repairs - Transitions*

| Sr.<br>No. | <b>Next Status</b> | <b>Transition</b><br>Type | <b>Algorithm</b> | <b>Algorithm</b><br><b>Type</b> | <b>Parameters</b> | <b>Validate</b><br><b>Follow-up</b> | Use as<br><b>Default</b> |
|------------|--------------------|---------------------------|------------------|---------------------------------|-------------------|-------------------------------------|--------------------------|
|            | Sale in Progress   | User                      |                  |                                 |                   |                                     |                          |
|            | Withdrawn          | Jser                      |                  |                                 |                   |                                     | N                        |

#### **Exit Processing**

*Table 6–21 Status: Under Repairs - Exit Processing Algorithm*

| Sr.<br>No. | <b>Algorithm</b> | <b>Algorithm Type</b>   | <b>Description</b> | <b>Parameters</b>                        |
|------------|------------------|-------------------------|--------------------|------------------------------------------|
|            | AR011            | C <sub>1</sub> -CLSTODO | Close To-do's      | To-Do Type $1 = ARS$ No Activity Level 1 |
|            |                  |                         | linked to the case | To-Do Type $2 = ARS$ No Activity Level 1 |
|            |                  |                         |                    | To-Do Type $3 = \langle \langle$ Blank>> |
|            |                  |                         |                    | To-Do Type $4 = \langle \langle$ Blank>> |
|            |                  |                         |                    | To-Do Type $5 = \langle \langle$ Blank>> |

## **6.4.4 Sale In Progress**

This section describes the details of assets which are in the Sale In Progress status.

*Figure 6–6 Status: Sale In Progress*

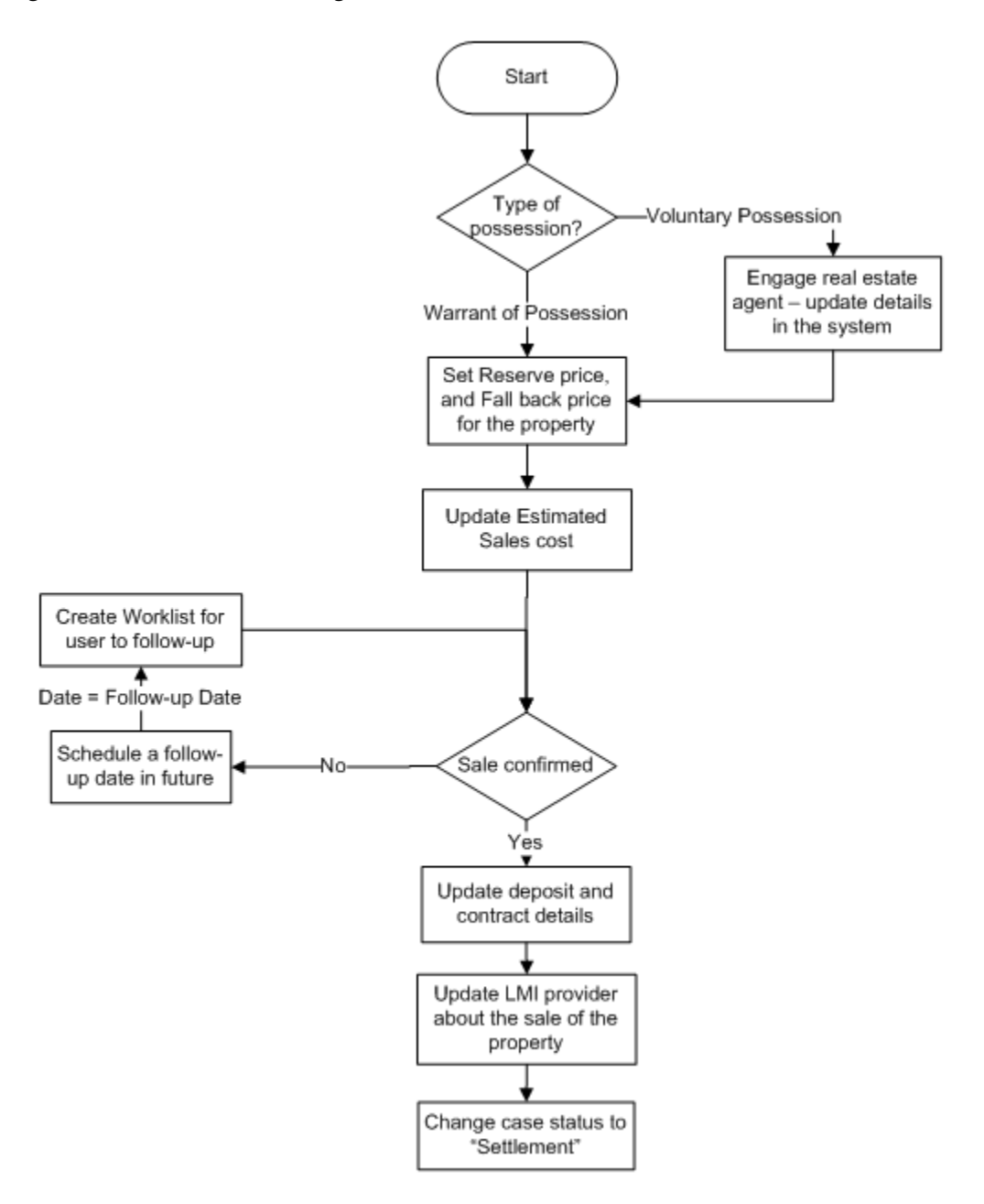

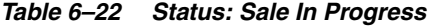

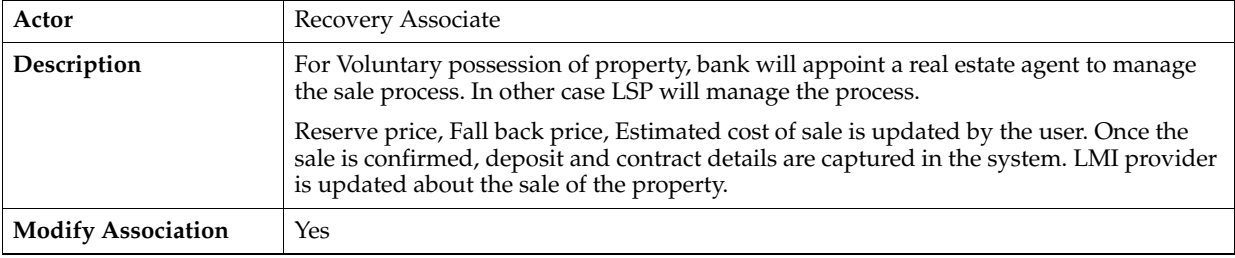

#### **In State Processing**

| Sr.<br>No. | <b>Algorithm</b> | <b>Algorithm Type</b> | <b>Description</b>               | <b>Parameters</b>                                                                                                    |
|------------|------------------|-----------------------|----------------------------------|----------------------------------------------------------------------------------------------------|
|            | AR012            | C1-COLLVALX           | Initiate collateral<br>valuation | Assessment Expiry Days $= 60$<br>To-do Type = Initiate Collateral Valuation<br>$To-do Role = \langle \langle \mathsf{Blank} \rangle \rangle$<br>Days since closure of last $To-do = 30$ |

*Table 6–23 Status: Sale In Progress - In State Processing*

#### **No Activity Monitoring**

*Table 6–24 Status: Sale In Progress - No Activity Monitoring*

| <b>Days</b> | To-Do                   | Reallocate | Worklist | <b>Change Status</b> |
|-------------|-------------------------|------------|----------|----------------------|
|             | ARS No Activity Level 1 |            |          |                      |
| 10          | ARS No Activity Level 2 |            |          |                      |

#### **Mandatory Follow-up**

#### *Table 6–25 Status: Sale In Progress - Mandatory Follow-up*

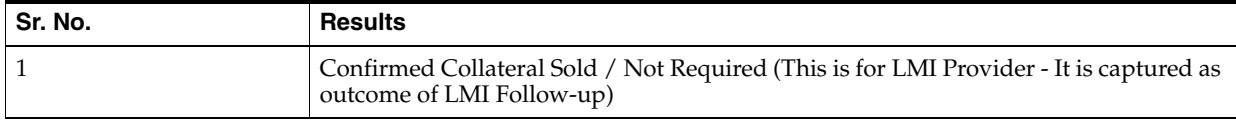

#### **Transitions**

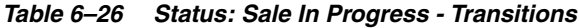

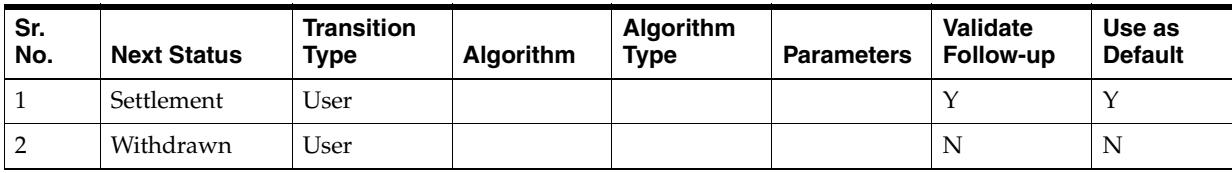

#### **Exit Processing**

*Table 6–27 Status: Sale In Progress - Exit Processing Algorithm*

| Sr.<br>No. | <b>Algorithm</b> | <b>Algorithm Type</b>   | <b>Description</b> | <b>Parameters</b>                            |
|------------|------------------|-------------------------|--------------------|----------------------------------------------|
|            | AR013            | C <sub>1</sub> -CLSTODO | Close To-do's      | To-Do Type $1 = ARS$ No Activity Level 1     |
|            |                  |                         | linked to the case | To-Do Type $2 = ARS$ No Activity Level 1     |
|            |                  |                         |                    | To-Do Type 3 = Initiate Collateral Valuation |
|            |                  |                         |                    | To-Do Type $4 = \langle \langle$ Blank>>     |
|            |                  |                         |                    | To-Do Type $5 = \langle \langle$ Blank>>     |

### **6.4.5 Settlement**

This section describes the details of assets in Settlement status.

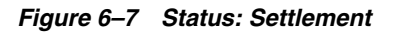

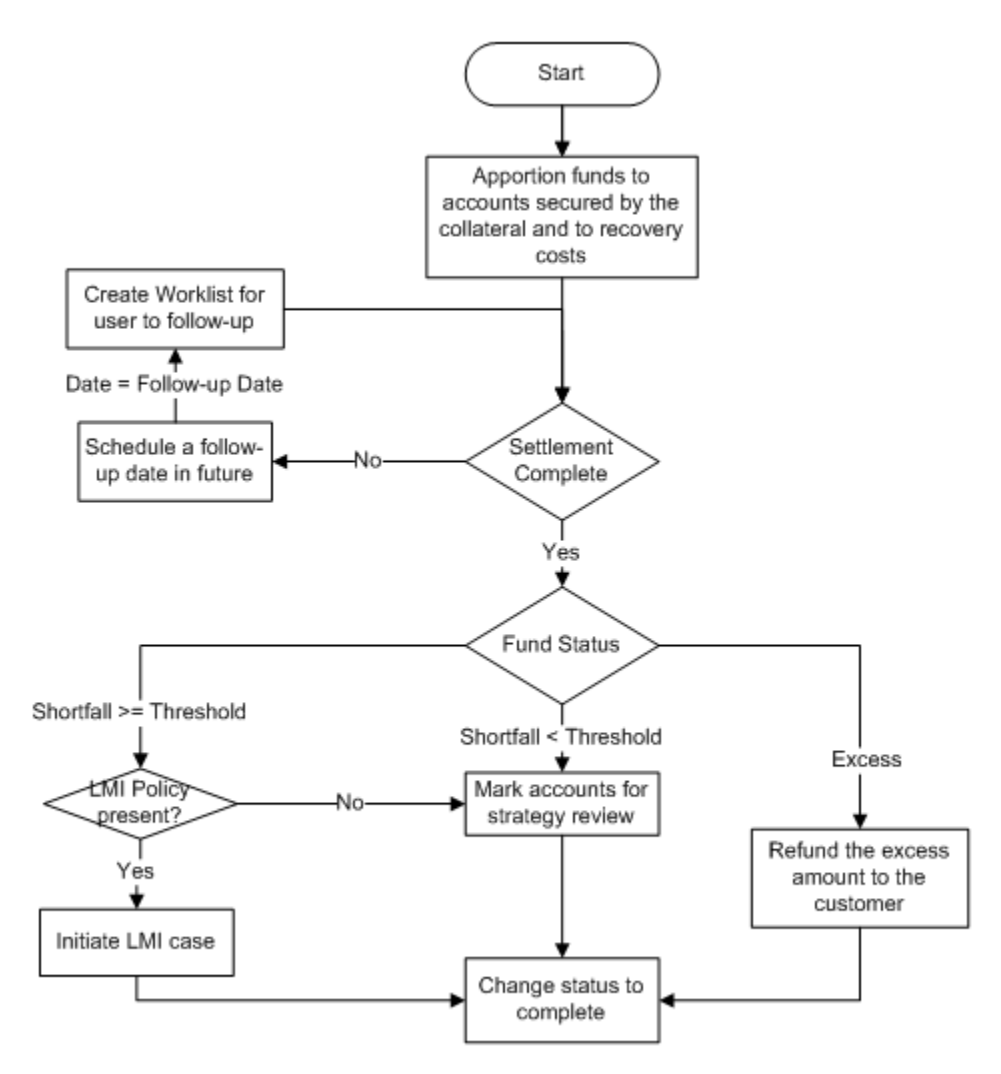

*Table 6–28 Status: Settlement*

| Actor                     | Recovery Associate                                                                                                    |  |  |  |
|---------------------------|----------------------------------------------------------------------------------------------------|--|--|--|
| Description               | Case is moved to this status when the sale process is complete that is, property is sold<br>and settlement is due.            |  |  |  |
|                           | Sale proceeds are apportioned to the secured accounts and recovery costs. Post<br>apportionment below scenarios are possible: |  |  |  |
|                           | There is a shortfall more than a specific threshold amount:<br>$\blacksquare$                                                 |  |  |  |
|                           | - If LMI policy is associated with facility of the account, initiate a case to create a<br>LMI claim.                         |  |  |  |
|                           | - If LMI Policy is not associated, mark account for strategy review.                                                          |  |  |  |
|                           | Shortfall is less than threshold amount or funds are fully settled:<br>$\blacksquare$                                         |  |  |  |
|                           | - If LMI Policy is not associated, mark account for strategy review.                                                          |  |  |  |
|                           | - These accounts should be cured by cure monitor.                                                                             |  |  |  |
|                           | - This will however depend on cure monitor configuration.                                                                     |  |  |  |
| <b>Modify Association</b> | Yes                                                                                                    |  |  |  |

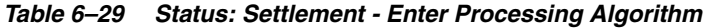

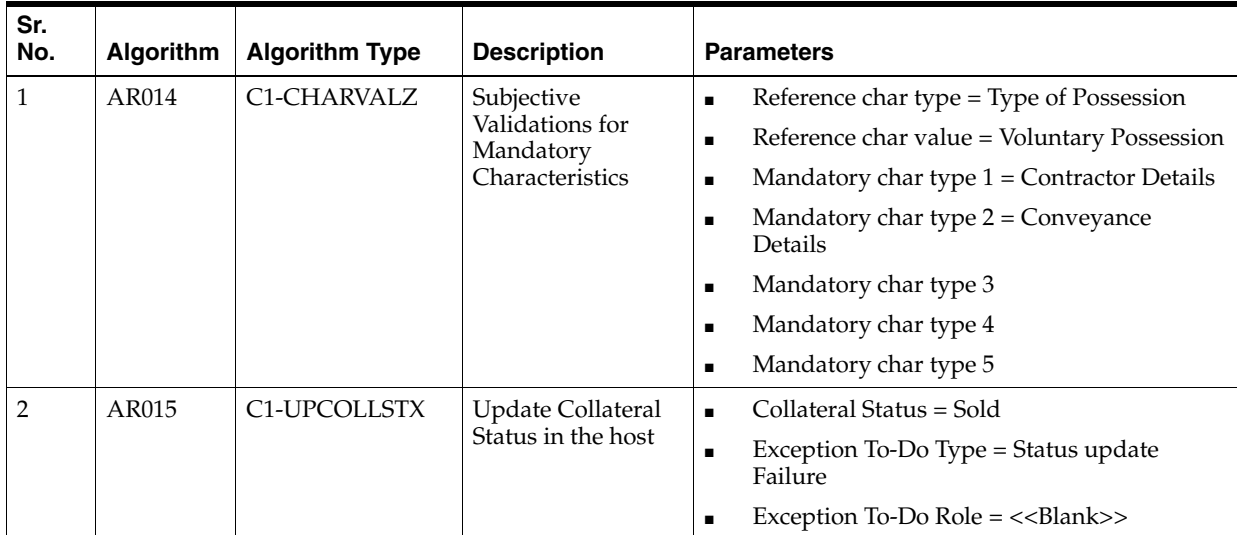

#### **No Activity Monitoring**

*Table 6–30 Status: Settlement - No Activity Monitoring*

| Days | To-Do                   | Reallocate | Worklist | <b>Change Status</b> |
|------|-------------------------|------------|----------|----------------------|
|      | ARS No Activity Level 1 |            |          |                      |
| 10   | ARS No Activity Level 2 |            |          |                      |

#### **Mandatory Follow-up**

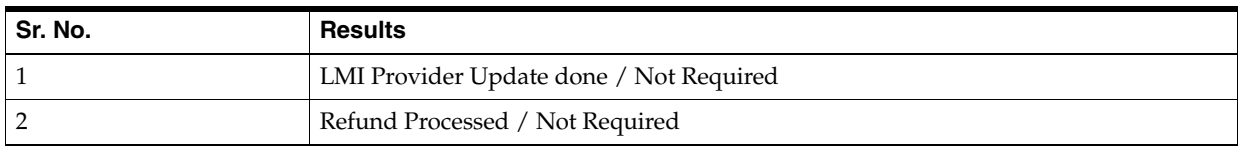

#### *Table 6–31 Status: Settlement - Mandatory Follow-up*

#### **Transitions**

![](_page_88_Picture_181.jpeg)

![](_page_88_Picture_182.jpeg)

#### **Exit Processing**

![](_page_88_Picture_183.jpeg)

![](_page_88_Picture_184.jpeg)

## **6.4.6 Completed**

This section describes the details of assets in Completed status.

*Table 6–34 Status: Completed*

| Actor                     | Not Applicable                                                               |
|---------------------------|------------------------------------------------------------------------------|
| Description               | This status marks the completion of the asset repossession and sale process. |
| <b>Modify Association</b> | No                                                                           |

## **6.4.7 Cancelled**

This section describes the details of assets in Cancelled status.

*Table 6–35 Status: Cancelled*

| Actor                     | Not Applicable                                                                                                    |
|---------------------------|----------------------------------------------------------------------------------------------------|
| Description               | This status marks the cancellation of the repossession and sale of an asset. This status is<br>only available before actual possession (eviction or voluntary surrender) of a property. |
| <b>Modify Association</b> | No                                                                                                    |

#### **Enter Processing**

*Table 6–36 Status: Cancelled - Enter Processing Algorithm*

| Sr.<br>No. | Algorithm | <b>Algorithm Type</b> | <b>Description</b>            | Parameters               |
|------------|-----------|-----------------------|-------------------------------|--------------------------|
|            |           | C1-UPCOLPROP          | Update Collateral<br>Property | UpdateCollateralProperty |

#### **6.4.8 Withdrawn**

This section describes the details of assets in Withdrawn status.

#### *Table 6–37 Status: Withdrawn*

![](_page_89_Picture_146.jpeg)

#### **Enter Processing**

*Table 6–38 Status: Withdrawn - Enter Processing Algorithm*

| Sr.<br>No. | <b>Algorithm</b> | <b>Algorithm Type</b> | <b>Description</b>                      | <b>Parameters</b>                                                                                                    |
|------------|------------------|-----------------------|-----------------------------------------|----------------------------------------------------------------------------------------------------|
|            | AR020            | C1-UPCOLLSTX          | Update Collateral<br>Status in the host | Collateral Status = "With the Customer"<br>Exception To-Do Type = Status update<br>Failure<br>Exception To-Do Role = $\langle \langle$ Blank>> |
|            | AR022            | C1-UPCOLPROP          | Update Collateral<br>properties         | UpdateCollateralProperty=RESET                                                                                                    |

#### **Case Characteristics**

| <b>Case Char</b><br>Type | <b>Field Name</b>                                         | Description /<br>Validation /<br><b>Computations</b>                                                                                                    | <b>Editable in</b><br>status                                          | <b>Mandatory in</b><br><b>Status</b>                                                          | <b>Hidden in Status</b>                     |
|--------------------------|-----------------------------------------------------------|----------------------------------------------------------------------------------------------------|-----------------------------------------------------------------------|-----------------------------------------------------------------------------------------------|---------------------------------------------|
| <b>COLATTCD</b>          | Collateral ID                                             | Text Box - User to enter<br>the collateral ID for<br>which repossession<br>case is being initiated                                                                     | This cannot be<br>edited once the<br>case is created                  | For Entry into<br>Pending<br>$\blacksquare$                                                   | None                                        |
| <b>COLLDESC</b>          | Collateral<br>Description                                 | System should set this<br>characteristics to the<br>description of the<br>collateral based on the<br>collateral ID of the case                                         | This cannot be<br>edited by the<br>user                               | For Entry into<br>Pending<br>$\blacksquare$                                                   | None                                        |
| <b>TPOFPOSS</b>          | Type of<br>Possession                                     | List of Values<br>Warrant of<br>$\blacksquare$<br>Possession<br>Voluntary<br>$\blacksquare$<br>Possession                                                              | Pending<br>$\blacksquare$                                             | For Entry into<br>Pending<br>$\blacksquare$                                                   | None                                        |
| <b>EXPOSDT</b>           | Expected<br>Possession<br>Date                            | Date                                                                                                    | Pending<br>$\blacksquare$                                             | For Entry into<br>Pending<br>$\blacksquare$                                                   | Hidden in all<br>statuses except<br>Pending |
| <b>ACPOSDT</b>           | Actual<br>Possession<br>Date                              | Date                                                                                                    | Pending<br>$\blacksquare$<br>Effected<br>$\blacksquare$<br>Possession | For Entry into<br>Sale in<br>$\blacksquare$<br>Progress<br>Under<br>$\blacksquare$<br>repairs | None                                        |
| <b>TYOFOCC</b>           | Type of<br>Occupancy                                      | List of Values<br>Not Occupied<br>Ξ<br>On Lease<br>$\blacksquare$<br>Rented<br>$\blacksquare$<br>Self Occupied<br>$\blacksquare$<br>Not Known<br>$\blacksquare$        | Pending<br>$\blacksquare$                                             | Not<br>Mandatory                                                                              | None                                        |
| <b>LEGPROID</b>          | <b>Legal Process</b><br>ID                                | Text Box - Value to be<br>provided by legal case<br>originating the process<br>or by the user<br>Validation - there<br>should be active case in<br>system with this ID | Pending<br>$\blacksquare$                                             | Not<br>Mandatory                                                                              | None                                        |
| VACANCYD                 | Vacancy Date                                              | <b>Text Box</b><br>Validation - should be<br>a valid date                                                                                                    | Can be edited in<br>any status                                        | Not<br>Mandatory                                                                              | None                                        |
| <b>VAPOIDPR</b>          | Vacancy<br>Possession<br>Indemnity<br>Policy<br>Reference | <b>Text Box</b>                                                                                                    | Can be edited in<br>any status                                        | Not<br>Mandatory                                                                              | None                                        |

*Table 6–39 Case Characteristics*

| <b>Case Char</b><br><b>Type</b> | <b>Field Name</b>                                           | Description /<br>Validation /<br><b>Computations</b>                                                                                                    | <b>Editable in</b><br>status                                                                               | <b>Mandatory in</b><br><b>Status</b>                                                                           | <b>Hidden in Status</b>     |
|---------------------------------|-------------------------------------------------------------|----------------------------------------------------------------------------------------------------|----------------------------------------------------------------------------------------------------|----------------------------------------------------------------------------------------------------|-----------------------------|
| <b>VAPOIEFD</b>                 | Vacancy<br>Possession<br>Indemnity<br><b>Effective Date</b> | <b>Text Box</b><br>Validation - should be<br>a valid date                                                                                                   | Can be edited in<br>any status                                                                             | Not<br>Mandatory                                                                                               | None                        |
| <b>PROSUREF</b>                 | Property<br>Surrender<br>Letter<br>Reference                | <b>Text Box</b>                                                                                                    | Can be edited in<br>any status                                                                             | Not<br>Mandatory                                                                                               | None                        |
| <b>PROPPRES</b>                 | Property<br>Presenter                                       | List of Values - This<br>should display all<br>vendors from the<br>vendor management<br>module where service<br>type is "property<br>presenter"             | Can be edited in<br>any status                                                                             | Not<br>Mandatory                                                                                               | Hidden in<br>Pending status |
| PROPPRCO                        | Property<br>Presenter<br>Contact<br>Person                  | Text                                                                                                    | Can be edited in<br>any status                                                                             | Not<br>Mandatory                                                                                               | Hidden in<br>Pending status |
| <b>PROPPRCN</b>                 | Property<br>Presenter<br>Contact<br>Number                  | Number                                                                                                    | Can be edited in<br>any status                                                                             | Not<br>Mandatory                                                                                               | Hidden in<br>Pending status |
| <b>REALESAG</b>                 | <b>Real Estate</b><br>Agency                                | List of Values - This<br>should display all<br>vendors from the<br>vendor management<br>module where service<br>type is "Real Estate<br>Agent"              | Can be edited in<br>any status                                                                             | Not<br>Mandatory                                                                                               | Hidden in<br>Pending status |
| <b>ESTRECOS</b>                 | Estimated<br>Repair Cost                                    |                                                                                                    | Can be edited in<br>any status.<br>Should be $>= 0$                                                        | For Entry into<br><b>Status</b><br>Under<br>$\blacksquare$<br>Repairs<br>Sale In<br>$\blacksquare$<br>Progress | Hidden in<br>Pending status |
| <b>METHOSAL</b>                 | Method of<br>Sale                                           | List of Values<br>Auction<br>$\blacksquare$<br>Expression of<br>Ξ<br>Interest<br>Tender<br>$\blacksquare$<br>Private Treaty Sale<br>$\blacksquare$<br>Other | Effected<br>$\blacksquare$<br>possession<br>Under<br>п<br>Repairs<br>Sale in<br>$\blacksquare$<br>Progress | For Entry into<br><b>Status</b><br>Settlement<br>$\blacksquare$                                                | Hidden in<br>Pending status |
| <b>RESEPRIC</b>                 | <b>Reserve Price</b>                                        | Number                                                                                                    | Effected<br>Ξ<br>possession<br>Under<br>$\blacksquare$<br>Repairs<br>Sale in<br>$\blacksquare$<br>Progress | For Entry into<br><b>Status</b><br>Sale in<br>$\blacksquare$<br>Progress                                       | Hidden in<br>Pending status |

*Table 6–39 (Cont.) Case Characteristics*

 $\overline{\phantom{a}}$ 

| <b>Case Char</b><br><b>Type</b> | <b>Field Name</b>            | Description /<br>Validation /<br><b>Computations</b>                               | <b>Editable in</b><br>status          | <b>Mandatory in</b><br><b>Status</b>                            | <b>Hidden in Status</b>                                                                                 |
|---------------------------------|------------------------------|------------------------------------------------------------------------------------|---------------------------------------|-----------------------------------------------------------------|----------------------------------------------------------------------------------------------------|
| <b>HOSTID</b>                   | <b>HOSTID</b>                | Number                                                                             | Pending<br>$\blacksquare$             | For Entry into<br>Status<br>Pending<br>$\blacksquare$           |                                                                                                    |
| <b>SALCONTY</b>                 | Sale Contract<br><b>Type</b> | List of values<br>Conditional<br>$\blacksquare$<br>Unconditional<br>$\blacksquare$ | Sale in<br>$\blacksquare$<br>Progress | For Entry into<br><b>Status</b><br>Settlement<br>$\blacksquare$ | Hidden in<br>Pending, Sale In<br>Progress, Effected<br>Possession and<br><b>Under Repairs</b><br>status |
| <b>CONSAPRI</b>                 | Contract Sale<br>Price       | Number                                                                             | Sale in<br>$\blacksquare$<br>Progress | For Entry into<br>Status<br>Settlement<br>$\blacksquare$        | Hidden in<br>Pending, Sale In<br>Progress, Effected<br>Possession and<br><b>Under Repairs</b><br>status |
| <b>CONTDETA</b>                 | Contractor<br>Details        | Date                                                                               | Sale in<br>$\blacksquare$<br>Progress | For Entry into<br>Status<br>Settlement<br>$\blacksquare$        | Hidden in<br>Pending, Sale In<br>Progress, Effected<br>Possession and<br><b>Under Repairs</b><br>status |
| <b>CONVDETA</b>                 | Conveyancer<br>Details       | Text                                                                               | Sale in<br>$\blacksquare$<br>Progress |                                                                 | Hidden in<br>Pending, Sale In<br>Progress, Effected<br>Possession and<br><b>Under Repairs</b><br>status |
| <b>DEPOAMOU</b>                 | Deposit<br>Amount            | Number                                                                             | Sale in<br>$\blacksquare$<br>Progress | For Entry into<br>Status<br>Settlement<br>$\blacksquare$        | Hidden in<br>Pending, Sale In<br>Progress, Effected<br>Possession and<br><b>Under Repairs</b><br>status |
| <b>DEPECEDT</b>                 | Deposit<br>Receipt Date      | Number                                                                             | Sale in<br>$\blacksquare$<br>Progress | For Entry into<br><b>Status</b><br>Settlement<br>п              | Hidden in<br>Pending, Sale In<br>Progress, Effected<br>Possession and<br><b>Under Repairs</b><br>status |
| <b>SETDUEDT</b>                 | Settlement<br>Due Date       | Number                                                                             | Sale in<br>$\blacksquare$<br>Progress | For Entry into<br><b>Status</b><br>Settlement<br>$\blacksquare$ | Hidden in<br>Pending, Sale In<br>Progress, Effected<br>Possession and<br><b>Under Repairs</b><br>status |

*Table 6–39 (Cont.) Case Characteristics*

| <b>Case Char</b><br>Type | <b>Field Name</b>    | Description /<br><b>Validation /</b><br><b>Computations</b>                                                                                           | <b>Editable in</b><br>status | <b>Mandatory in</b><br><b>Status</b>                           | <b>Hidden in Status</b>                                                                                            |
|--------------------------|----------------------|----------------------------------------------------------------------------------------------------|------------------------------|----------------------------------------------------------------|----------------------------------------------------------------------------------------------------|
| <b>SETAMOUN</b>          | Settlement<br>Amount | Number                                                                                                    | Settlement<br>$\blacksquare$ | For Entry into<br><b>Status</b><br>Completed<br>$\blacksquare$ | Hidden in<br>Pending, Sale In<br>Progress, Effected<br>Possession, Under<br>Repairs and Sale<br>In Progress status |
| <b>WITHREAS</b>          | Withdraw<br>Reason   | List of Values<br>Collateral<br>$\blacksquare$<br>Redeemed by<br>customer<br>Not commercial to<br>$\blacksquare$<br>pursue<br>Other<br>$\blacksquare$ | All Status                   | For Entry into<br><b>Status</b><br>Withdraw<br>$\blacksquare$  | None                                                                                                    |
| <b>CANCREAS</b>          | Cancel<br>Reason     | List of Values<br>Collateral<br>$\blacksquare$<br>Redeemed by<br>customer<br>Not commercial to<br>$\blacksquare$<br>pursue<br>Other<br>$\blacksquare$ | All Status                   | For Entry into<br><b>Status</b><br>Cancelled<br>п              | None                                                                                                    |

*Table 6–39 (Cont.) Case Characteristics*

# **7 Right of Set-off**

This chapter describes the process of bank's right to set-off the unpaid arrears after a series of reminders and recover all or a portion of arrears.

## **7.1 Process Summary**

If arrears remain unpaid after a series of reminders, Bank may exercise its right to set-off. Under this, the Bank can use available funds from a Customer's Savings Accounts and/or Term Deposits to clear all or a portion of arrears on that same customer's personal loan, home loans, unsecured mortgage shortfall, business and transaction account.

Right of set-off process will facilitate execution of right of set-off.

## **7.2 Process Flow**

The following diagram describes the process flow of right to set-off the unpaid arrears and recover all or a portion of arrears.

*Figure 7–1 Right of Set-off*

![](_page_95_Figure_2.jpeg)

## **7.3 Roles and Responsibility**

The following table provides the roles and responsibility details.

| Sr. No | Role                      | <b>Responsibilities</b>                                                                    |
|--------|---------------------------|--------------------------------------------------------------------------------------------|
|        | Collections Associate     | Review ROSO case. Manual review of selected target accounts. Confirm<br>ROSO transactions. |
|        | Collections Supervisor    | Approve ROSO transactions. Monitor ROSO cases. Manage Level 1 Alerts<br>for no activity.   |
|        | <b>Collections Manger</b> | Approve ROSO transactions. Monitor ROSO cases. Manage Level 1 Alerts<br>for no activity.   |

*Table 7–1 Roles and Responsibility*

#### **Case Configuration**

The following table describes the case configuration details:

![](_page_96_Picture_157.jpeg)

#### *Table 7–2 Case Configuration*

#### **Additional Configuration**

This case will be created during the batch based on condition specified in Event Manager. Parameters required to initiate the case are:

- Account Level parameters:
	- **–** Product Group
	- **–** Overdue Amount
	- **–** Outstanding Amount
	- **–** Day past due
	- **–** Asset classification code
	- **–** Accrual status
- **–** Set-off exclusion date (see description for this in case life section. If no value is present in this field, it should be considered as current business date)
- **–** Last set-off date
- **–** Default Notice sent Y/N
- Customer Level parameters (only for primary customer for the account):
	- **–** Customer warning indicators
	- **–** Customer Type
	- **–** Customer Class
	- **–** VIP Flag
- Event Manager Configuration is also required to "withdraw" the ROSO case, if payment is received or PTP is taken for the account. Follow-up should be captured on account to indicate a PTP being taken. Event will be triggered on capture of follow-up.
- Rules have to be set up in Rule engine for validation of target accounts. Following parameters are used for validation:
	- **–** Target account Product Class
	- **–** Target account Product Group
	- **–** Target account Product Code
	- **–** Target account Balance
- Following lookups should be maintained in the system:
	- **–** List of conflicting case categories
	- **–** Offset days for each target account based on reason code
	- **–** Offset days for each set-off cancel Reason

## **7.4 Case Life Cycle**

This section describes the Case Life Cycle details.

*Figure 7–2 Case Life Cycle*

![](_page_98_Figure_2.jpeg)

## **7.4.1 Pending**

This section describes the details of the Pending status.

*Table 7–3 Status: Pending - Enter Processing Algorithm*

| Sr.<br>No.     | Algorithm   | <b>Description</b>                              | <b>Parameters</b>                                                                                                    |
|----------------|-------------|-------------------------------------------------|----------------------------------------------------------------------------------------------------|
| $\mathbf{1}$   | C1-EXCLCASE | Check                                           | Validation Failure Option = FAIL_CASE_CREATION (Fail case creation)                                                                                                    |
|                |             | current<br>cases on<br>account for<br>exclusion | Validation Failure Transition Status = Transition status. Case status should<br>be transitioned to the specified status. Set given char value for the given<br>char type (as defined in parameters)                                                                       |
|                |             |                                                 | Cancel Reason Char Type = Configured characteristic type for cancel reason.                                                                                                    |
|                |             |                                                 | Cancel Reason Char Value = Cancel reason value to set in configured<br>characteristic type.                                                                                                    |
| $\overline{2}$ | C1-CHKCUST  | Check<br>customer<br>eligibility                | Ownership Type = FINANCIAL_OWNER (If ownership type parameter is<br>set to financial owner, then system would get all financially responsible<br>customers for the account. For each customer, system would call the rule<br>engine to check for customer eligibility) or |
|                |             |                                                 | PRIMARY (If ownership type parameter is set to primary, then system<br>would call the rule engine to check for primary customers eligibility)                                                                                                    |
|                |             |                                                 | Rule ID = To be defined as per configuration. Rule should return output<br>validation status in fact 'SuccessOrFailure'; possible values are true or false.                                                                                                    |
|                |             |                                                 | Validation Failure Option = FAIL_CASE_CREATION (Fail case creation)                                                                                                    |
|                |             |                                                 | Validation Failure Transition Status = Transition status. Case status should<br>be transitioned to the specified status. Set given char value for the given<br>char type (as defined in parameters)                                                                       |
|                |             |                                                 | Cancel Reason Char Type = Configured characteristic type for cancel reason.                                                                                                    |
|                |             |                                                 | Cancel Reason Char Value = Cancel reason value to set in configured<br>characteristic type.                                                                                                    |

| Sr.<br>No.     | Algorithm  | <b>Description</b>                               | <b>Parameters</b>                                                                                                    |
|----------------|------------|--------------------------------------------------|----------------------------------------------------------------------------------------------------|
| 3              | C1-CHKCNT  | Check<br>customer<br>contacts for<br>the account | Contact Days = Number of contact days. Process will check number of<br>"successful" contacts with the customer during specified days inclusive of<br>current date. Contact should belong to one of the five contact class defined<br>as parameters to this process. |
|                |            |                                                  | Minimum contact threshold = Minimum contact threshold. If number of<br>contacts is less than a minimum specified value then validation will fail else<br>success.                                                                                                   |
|                |            |                                                  | Contact Class 1 = Contact class                                                                                                    |
|                |            |                                                  | Contact Class 2 = Contact class                                                                                                    |
|                |            |                                                  | Contact Class 3 = Contact class                                                                                                    |
|                |            |                                                  | Contact Class 4 = Contact class                                                                                                    |
|                |            |                                                  | Contact Class 5 = Contact class                                                                                                    |
|                |            |                                                  | Validation Failure Option = FAIL_CASE_CREATION (Fail case creation) or                                                                                                    |
|                |            |                                                  | Validation Failure Transition Status = Transition status. Case status should<br>be transitioned to the specified status. Set given char value for the given<br>char type (as defined in parameters)                                                                 |
|                |            |                                                  | Cancel Reason Char Type = Configured characteristic type for cancel reason.                                                                                                    |
|                |            |                                                  | Cancel Reason Char Value = Cancel reason value to set in configured<br>characteristic type.                                                                                                    |
| $\overline{4}$ | C1-GETTRGT | Get Target<br>Accounts                           | Validation Failure Transition Status = T TRANSITION_STATUS (Transition<br>case to next specified status). Case status should be transitioned to the<br>specified status. Set given char value for the given char type (as defined in<br>parameters)                 |
|                |            |                                                  | Cancel Reason Char Type = Configured characteristic type for cancel reason.                                                                                                    |
|                |            |                                                  | Cancel Reason Char Value = Cancel reason value to set in configured<br>characteristic type.                                                                                                    |
|                |            |                                                  | Casa Account Type Identifier List = Comma separated CASA account<br>identifiers (for example, CASA, CS, CSA).                                                                                                    |
|                |            |                                                  | Td Account Type Identifier List = Comma separated Term Deposit account<br>identifiers (for example, TD,TRD)                                                                                                    |
|                |            |                                                  | Casa Account Exclude Status List = Comma separated CASA account status<br>to be excluded while fetching account (for example, Closed, Unclaimed,<br>WrittenOff, Inactive)                                                                                           |
|                |            |                                                  | Td Account Exclude Status List = Comma separated Term Deposit account<br>status to be excluded while fetching account (for example, Closed,<br>DebitBlock)                                                                                                    |
|                |            |                                                  | Exclude Blocked Td Account = Flag to exclude blocked Term Deposit<br>account.                                                                                                    |
|                |            |                                                  | Exclude Blocked Deposit = Flag to exclude blocked Deposit's.                                                                                                    |

*Table 7–3 (Cont.) Status: Pending - Enter Processing Algorithm*

#### **No Activity Monitoring**

*Table 7–4 Status: Pending - No Activity Monitoring*

| <b>Days</b> | To-Do                    | Reallocate | Worklist | <b>Change Status</b> |
|-------------|--------------------------|------------|----------|----------------------|
|             | ROSO No Activity Level 1 |            |          |                      |
|             | ROSO No Activity Level 2 |            |          |                      |

#### **Exit Processing**

| Sr.<br>No. | <b>Algorithm</b>        | <b>Description</b>               | <b>Parameters</b>                              |
|------------|-------------------------|----------------------------------|------------------------------------------------|
|            | C <sub>1</sub> -CLSTODO | Close To-do's linked to the case | To-Do Type $1 =$ ROSO No Activity Level 1<br>п |
|            |                         |                                  | To-Do Type $2 =$ ROSO No Activity Level 2      |
|            |                         |                                  | To-Do Type $3 = \langle \langle$ Blank>>       |
|            |                         |                                  | To-Do Type $4 = \langle \langle$ Blank>>       |
|            |                         |                                  | To-Do Type $5 = \langle \langle$ Blank>><br>п  |

*Table 7–5 Status: Pending - Exit Processing Algorithm*

#### **Transitions**

*Table 7–6 Status: Pending - Transitions*

| Sr.<br>No. | <b>Next Status</b> | <b>Transition</b><br>Type | <b>Algorithm</b>               | <b>Algorithm</b><br>Type | <b>Parameter</b><br>s | <b>Validate</b><br><b>Follow-up</b> | Use as<br><b>Default</b> |
|------------|--------------------|---------------------------|--------------------------------|--------------------------|-----------------------|-------------------------------------|--------------------------|
|            | <b>SUBMITTED</b>   | User                      |                                |                          |                       | $\checkmark$                        |                          |
|            | <b>CANCELLED</b>   | User                      |                                |                          |                       | N                                   | N                        |
| 3          | <b>WITHDRAWN</b>   | System                    | Managed by<br>Event<br>Manager |                          |                       | N                                   | N                        |

## **7.4.2 SUBMITTED - Submitted**

This section describes the details of the Submitted status.

| Sr.<br>No. | Algorithm<br><b>Type</b> | <b>Description</b>                                    | <b>Parameters</b>                                                                                                    |
|------------|--------------------------|-------------------------------------------------------|----------------------------------------------------------------------------------------------------|
| 1          | C1-EXCLCASE              | Check current<br>cases on<br>account for<br>exclusion | Validation Failure Option = TRANSITION_STATUS (Transition Case<br>$\blacksquare$<br>Status)<br>Validation Failure Transition Status = CANCELLED<br>$\blacksquare$<br>Cancel Reason Char Type = Cancel Reason<br>Cancel Reason Char Value = Delinquent Account Not Eligible                                                                                                    |
| 2          | C1-CHKCUST               | Check<br>customer<br>eligibility                      | Ownership Type = FINANCIAL_OWNER (If ownership type<br>$\blacksquare$<br>parameter is set to financial owner then system would get all<br>financially responsible customers for the account. For each customer,<br>system would call the rule engine to check for customer eligibility)<br>or PRIMARY (If ownership type parameter is set to primary then<br>system would call the rule engine to check for primary customers<br>eligibility) |
|            |                          |                                                       | Rule ID = To be defined as per configuration. Rule should return<br>$\blacksquare$<br>output validation status in fact 'SuccessOrFailure'; possible values<br>are true or false.                                                                                                    |
|            |                          |                                                       | Validation Failure Option = Transition Case Status                                                                                                    |
|            |                          |                                                       | Validation Failure Transition Status = Cancelled<br>$\blacksquare$                                                                                                    |
|            |                          |                                                       | Cancel Reason Char Type = Cancel Reason                                                                                                    |
|            |                          |                                                       | Cancel Reason Char Value = Customer Not Eligible                                                                                                    |

*Table 7–7 Status: Submitted - Enter Processing Algorithm*

| Sr.<br>No. | <b>Algorithm</b><br><b>Type</b> | <b>Description</b>                               | <b>Parameters</b>                                                                                                    |
|------------|---------------------------------|--------------------------------------------------|----------------------------------------------------------------------------------------------------|
| 3          | C1-CHKCNT                       | Check<br>customer<br>contacts for<br>the account | Contact Days = Number of contact days. Process will check number<br>$\blacksquare$<br>of "successful" contacts with the customer during specified days<br>inclusive of current date. Contact should belong to one of the five<br>contact class defined as parameters to this process. |
|            |                                 |                                                  | Minimum contact threshold = Minimum contact threshold. If<br>Ξ<br>number of contacts is less than a minimum specified value then<br>validation will fail else success.                                                                                                    |
|            |                                 |                                                  | Contact Class 1 = Contact class<br>п                                                                                                    |
|            |                                 |                                                  | Contact Class 2 = Contact class<br>Ξ                                                                                                    |
|            |                                 |                                                  | Contact Class 3 = Contact class<br>Ξ                                                                                                    |
|            |                                 |                                                  | Contact Class $4 =$ Contact class                                                                                                    |
|            |                                 |                                                  | Contact Class 5 = Contact class<br>$\blacksquare$                                                                                                    |
|            |                                 |                                                  | Validation Failure Option = Transition Case Status<br>п                                                                                                    |
|            |                                 |                                                  | Validation Failure Transition Status = Cancelled<br>Ξ                                                                                                    |
|            |                                 |                                                  | Cancel Reason Char Type = Cancel Reason<br>п                                                                                                    |
|            |                                 |                                                  | Cancel Reason Char Value = Delinquent Account Not Eligible<br>Ξ                                                                                                    |
| 4          | C1-REVALTRG<br>T                | Revalidate<br>Target<br>Account                  | Rule ID = To be defined as per configuration. Rule should return<br>$\blacksquare$<br>output validation status in fact 'SuccessOrFailure'; possible values<br>are true or false.                                                                                                    |
|            |                                 |                                                  | Minimum residual amount = Minimum residual amount that cannot<br>Е<br>be debited from account.                                                                                                    |
|            |                                 |                                                  | Excess Debit Option = ADJUST_DEBIT_AMOUNTS (if excess debit<br>п<br>option is ADJUST_DEBIT_AMOUNTS then debit amount would be<br>adjusted) or CANCEL_SETOFF (if excess debit option is CANCEL_<br>SETOFF then case would be moved to cancel status and cancel<br>reason char updated) |
|            |                                 |                                                  | Validation Failure Transition Status = Cancelled<br>Ξ                                                                                                    |
|            |                                 |                                                  | Cancel Reason Char Type = Cancel Reason<br>п                                                                                                    |
|            |                                 |                                                  | Cancel Reason Char Value = Target Accounts Not Eligible<br>п                                                                                                    |
|            |                                 |                                                  | Casa Account Type Identifier List = Comma separated CASA<br>п<br>account identifiers (for example, CASA, CS, CSA).                                                                                                    |
|            |                                 |                                                  | Td Account Type Identifier List = Comma separated Term Deposit<br>account identifiers (for example, TD,TRD)                                                                                                    |
| 5          | C1-ROSOAPPR                     | Approval<br>check for                            | Asset classification code = Asset classification code value (for<br>$\blacksquare$<br>example, Impaired asset code)                                                                                                    |
|            |                                 | set-off                                          | Accrual status Flag = Accrual status Flag $Y/N$<br>$\blacksquare$                                                                                                    |
|            |                                 |                                                  | For example, Non accrual (N)                                                                                                    |
|            |                                 |                                                  | Total Debit Amount Threshold = Total Debit Amount Threshold<br>п<br>(Sum of Debit Amounts for all target accounts >= Specified<br>threshold, then create work item and transition case to approval<br>required status)                                                                |
|            |                                 |                                                  | <b>Approval Required Status = PENDINGAPPR</b><br>п                                                                                                    |
|            |                                 |                                                  | No Approval Status = TRANSFERREQ<br>п                                                                                                    |

*Table 7–7 (Cont.) Status: Submitted - Enter Processing Algorithm*

#### **Transitions**

| Sr.<br>No. | <b>Next Status</b> | <b>Transition</b><br>Type | <b>Algorithm</b>                         | Algorithm<br>Type | <b>Parameters</b> | Validate<br>Follow-up | Use as<br><b>Default</b> |
|------------|--------------------|---------------------------|------------------------------------------|-------------------|-------------------|-----------------------|--------------------------|
|            | PENDINGAPPR        | System                    | Managed by enter<br>processing algorithm |                   |                   |                       |                          |
|            | <b>TRANSFERREO</b> | System                    | Managed by enter<br>processing algorithm |                   |                   |                       | N                        |
| 3          | <b>CANCELLED</b>   | System                    | Managed by enter<br>processing algorithm |                   |                   | N                     | N                        |

*Table 7–8 Status: Effected Possession - Transitions*

## **7.4.3 PENDINGAPPR - Pending Approval**

This section describes the details of the Pending Approval status.

#### **Approval Requirements**

![](_page_104_Picture_220.jpeg)

![](_page_104_Picture_221.jpeg)

#### **No Activity Monitoring**

![](_page_104_Picture_222.jpeg)

![](_page_104_Picture_223.jpeg)

#### **Exit Processing**

*Table 7–11 Status: Pending Approval - Exit Processing Algorithm*

| Sr.<br>No. | <b>Algorithm Type</b>   | <b>Description</b>               | <b>Parameters</b>                                                                             |
|------------|-------------------------|----------------------------------|-----------------------------------------------------------------------------------------------|
|            | C1-ABORTAPP             | Abort ROSO approval<br>work item | Composite Name =<br>$\blacksquare$<br>com.ofss.fc.workflow.process.ROSOProcessForAppr<br>oval |
|            |                         |                                  | Instance Title = ROSO CASE<br>$\blacksquare$                                                  |
|            |                         |                                  | Case Status Exclusion List $=$<br>$\blacksquare$<br>TRANSFERREQ, REJECTED                     |
| 2          | C <sub>1</sub> -CLSTODO | Close To-do's linked to          | To-Do Type $1 =$ ROSO No Activity Level 1<br>$\blacksquare$                                   |
|            |                         | the case                         | To-Do Type $2 =$ ROSO No Activity Level 2<br>$\blacksquare$                                   |
|            |                         |                                  | To-Do Type $3 = \langle \langle$ Blank>><br>$\blacksquare$                                    |
|            |                         |                                  | To-Do Type $4 = \langle \langle$ Blank>><br>$\blacksquare$                                    |
|            |                         |                                  | To-Do Type $5 = \langle \langle$ Blank>>                                                      |

#### **Transitions**

*Table 7–12 Status: Pending Approval - Transitions*

| Sr.<br>No.     | <b>Next Status</b>     | <b>Transition</b><br>Type | <b>Algorithm</b>                           | Algorithm<br><b>Type</b> | <b>Parameters</b> | Validate<br>Follow-up | Use as<br><b>Default</b> |
|----------------|------------------------|---------------------------|--------------------------------------------|--------------------------|-------------------|-----------------------|--------------------------|
| 1              | <b>TRANSFERRE</b><br>Q | System                    | Based on<br>approval<br>request<br>outcome |                          |                   | N                     | Y                        |
| $\overline{2}$ | <b>REJECTED</b>        | System                    | Based on<br>approval<br>request<br>outcome |                          |                   | N                     | N                        |
| 3              | <b>CANCELLED</b>       | User                      |                                            |                          |                   | N                     | N                        |
| 4              | <b>WITHDRAWN</b>       | System                    | Managed by<br>Event<br>Manager             |                          |                   | N                     | N                        |

## **7.4.4 TRANSFERREQ - Transfer Requested**

This section describes the details of the Transfer Requested status.

| Sr.<br>No. | <b>Algorithm Type</b> | <b>Description</b>                                    | <b>Parameters</b>                                                                                                    |
|------------|-----------------------|-------------------------------------------------------|----------------------------------------------------------------------------------------------------|
| 1          | C1-EXCLCASE           | Check current<br>cases on<br>account for<br>exclusion | Validation Failure Option = TRANSITION_STATUS (Transition<br>Case Status)                                                                                                    |
|            |                       |                                                       | Validation Failure Transition Status = CANCELLED Cancel Reason<br>Char Type = Cancel Reason                                                                                                    |
|            |                       |                                                       | Cancel Reason Char Value = Delinquent Account Not Eligible<br>$\blacksquare$                                                                                                    |
| 2          | C1-CHKCUST            | Check customer<br>eligibility                         | Ownership Type = FINANCIAL_OWNER (If ownership type<br>parameter is set to financial owner then system would get all<br>financially responsible customers for the account. For each<br>customer, system would call the rule engine to check for customer<br>eligibility) or |
|            |                       |                                                       | Rule ID = To be defined as per configuration. Rule should return<br>$\blacksquare$<br>output validation status in fact 'SuccessOrFailure'; possible values<br>are true or false.                                                                                            |
|            |                       |                                                       | Validation Failure Option = Transition Case Status                                                                                                    |
|            |                       |                                                       | Validation Failure Transition Status = Cancelled                                                                                                    |
|            |                       |                                                       | Cancel Reason Char Type = Cancel Reason                                                                                                    |
|            |                       |                                                       | Cancel Reason Char Value = Customer Not Eligible                                                                                                    |

*Table 7–13 Status: Transfer Requested - Enter Processing Algorithm*

| Sr.<br>No. | <b>Algorithm Type</b> | <b>Description</b>                            | <b>Parameters</b>                                                                                                    |
|------------|-----------------------|-----------------------------------------------|----------------------------------------------------------------------------------------------------|
| 3          | C1-CHKCNT             | Check customer<br>contacts for the<br>account | Contact Days = Number of contact days. Process will check<br>$\blacksquare$<br>number of "successful" contacts with the customer during specified<br>days inclusive of current date. Contact should belong to one of the<br>five contact class defined as parameters to this process. |
|            |                       |                                               | Minimum contact threshold = Minimum contact threshold. If<br>$\blacksquare$<br>number of contacts is less than a minimum specified value then<br>validation will fail else success.                                                                                                   |
|            |                       |                                               | Contact Class 1 = Contact class<br>$\blacksquare$                                                                                                    |
|            |                       |                                               | Contact Class 2 = Contact class                                                                                                    |
|            |                       |                                               | Contact Class 3 = Contact class<br>$\blacksquare$                                                                                                    |
|            |                       |                                               | Contact Class $4 =$ Contact class<br>$\blacksquare$                                                                                                    |
|            |                       |                                               | Contact Class 5 = Contact class<br>$\blacksquare$                                                                                                    |
|            |                       |                                               | Validation Failure Option = Transition Case Status<br>п                                                                                                    |
|            |                       |                                               | Validation Failure Transition Status = Cancelled<br>$\blacksquare$                                                                                                    |
|            |                       |                                               | Cancel Reason Char Type = Cancel Reason<br>п                                                                                                    |
|            |                       |                                               | Cancel Reason Char Value = Delinquent Account Not Eligible<br>п                                                                                                    |
| 4          | C1-REVALTRGT          | Revalidate<br>Target Account                  | Rule ID = To be defined as per configuration. Rule should return<br>$\blacksquare$<br>output validation status in fact 'SuccessOrFailure'; possible values<br>are true or false.                                                                                                    |
|            |                       |                                               | Minimum residual amount = Minimum residual amount that<br>п<br>cannot be debited from account.                                                                                                    |
|            |                       |                                               | Excess Debit Option = ADJUST_DEBIT_AMOUNTS (if excess debit<br>п<br>option is ADJUST_DEBIT_AMOUNTS then debit amount would<br>be adjusted) or CANCEL_SETOFF (if excess debit option is<br>CANCEL_SETOFF then case would be moved to cancel status and<br>cancel reason char updated)  |
|            |                       |                                               | Validation Failure Transition Status = Cancelled<br>$\blacksquare$                                                                                                    |
|            |                       |                                               | Cancel Reason Char Type = Cancel Reason<br>п                                                                                                    |
|            |                       |                                               | Cancel Reason Char Value = Target Accounts Not Eligible<br>п                                                                                                    |
|            |                       |                                               | Casa Account Type Identifier List = Comma separated CASA<br>п<br>account identifiers (e.g.for example, CASA, CS, CSA).                                                                                                    |
|            |                       |                                               | Td Account Type Identifier List = Comma separated Term Deposit<br>account identifiers (e.g.for example, TD,TRD)                                                                                                    |
| 5          | C1-FUNDTRFR           | <b>Execute Funds</b><br>Transfer              | Execution Success Status = NOTIFY (Notification Sent)<br>$\blacksquare$                                                                                                    |
|            |                       |                                               | <b>Execution Failure Status = Cancelled</b><br>$\blacksquare$                                                                                                    |
|            |                       |                                               | Cancel Reason Char Type = Cancel Reason<br>$\blacksquare$                                                                                                    |
|            |                       |                                               | Cancel Reason Char Value = Transfer Failed<br>$\blacksquare$                                                                                                    |
|            |                       |                                               | Successful Fund Transfer Transaction Status = $0$<br>$\blacksquare$                                                                                                    |

*Table 7–13 (Cont.) Status: Transfer Requested - Enter Processing Algorithm*

#### **Transitions**

![](_page_107_Picture_249.jpeg)

![](_page_107_Picture_250.jpeg)
## **7.4.5 NOTIFY - Notification Sent**

This section describes the details of the Notification Sent status.

#### **Monitoring**

*Table 7–15 Status: Notification Sent - Monitoring*

| Sr.<br>No. | <b>Algorithm Type</b> | <b>Description</b>      |                | <b>Parameters</b>                  |
|------------|-----------------------|-------------------------|----------------|------------------------------------|
| 1          | <b>CS-MONITOR</b>     | Algorithm for           | $\blacksquare$ | <b>Seq: 10</b>                     |
|            |                       | Monitoring after N days |                | <b>Parameter Name: Next Status</b> |
|            |                       |                         |                | Value: COMPLETED                   |
|            |                       |                         | $\blacksquare$ | <b>Seq: 20</b>                     |
|            |                       |                         |                | Parameter Name: Work List          |
|            |                       |                         |                | Value: -                           |
|            |                       |                         | $\blacksquare$ | <b>Seq: 30</b>                     |
|            |                       |                         |                | Parameter Name: Reallocate Switch  |
|            |                       |                         |                | Value: -                           |
|            |                       |                         |                | <b>Seq: 40</b>                     |
|            |                       |                         |                | Parameter Name: To Do Type         |
|            |                       |                         |                | Value: -                           |
|            |                       |                         | $\blacksquare$ | <b>Seq: 50</b>                     |
|            |                       |                         |                | Parameter Name: No Of Days         |
|            |                       |                         |                | Value: 1                           |

#### **Enter Processing**

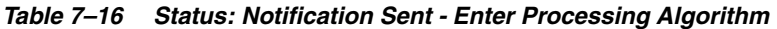

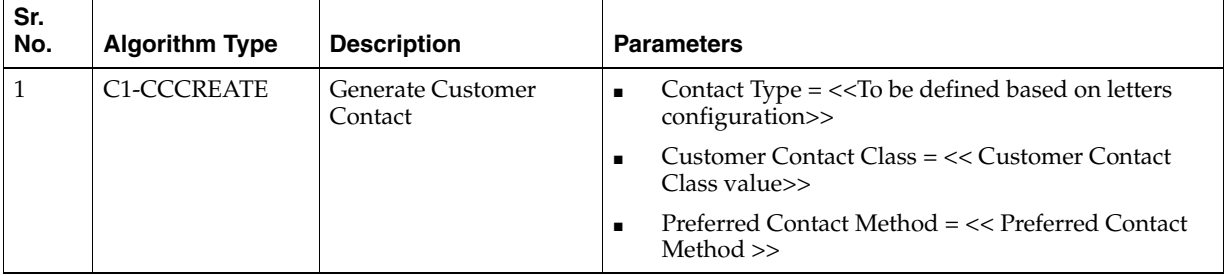

#### **Transitions**

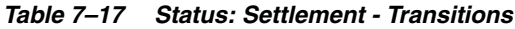

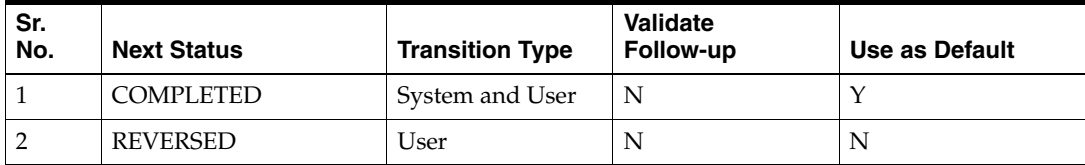

#### **Exit Processing**

| Sr.<br>No. | <b>Algorithm</b> | <b>Algorithm Type</b>   | <b>Description</b> | <b>Parameters</b>                                          |
|------------|------------------|-------------------------|--------------------|------------------------------------------------------------|
|            |                  | C <sub>1</sub> -CLSTODO | Close To-do's      | To-Do Type $1 =$ ROSO Completion Failed<br>$\blacksquare$  |
|            |                  |                         | linked to the case | To-Do Type $2 = \langle \langle$ Blank>><br>$\blacksquare$ |
|            |                  |                         |                    | To-Do Type $3 = \langle \langle$ Blank>>                   |
|            |                  |                         |                    | To-Do Type $4 = \langle \langle$ Blank>>                   |
|            |                  |                         |                    | To-Do Type $5 = \langle \langle$ Blank>><br>$\blacksquare$ |

*Table 7–18 Status: Settlement - Exit Processing Algorithm*

### **7.4.6 COMPLETED - Completed**

This section describes the details of the Completed status.

#### **Enter Processing**

*Table 7–19 Status: Completed - Enter Processing Algorithm*

| Sr.<br>No. | <b>Algorithm Type</b>   | <b>Description</b>               | <b>Parameters</b>                                                                                                    |
|------------|-------------------------|----------------------------------|----------------------------------------------------------------------------------------------------|
|            | C <sub>1</sub> -REVROSO | GReverse set-off                 | None                                                                                                    |
|            | C1-EXCLROSO             | Update set-off exclusion<br>date | Cancel Reason Char Type = <blank><br/><math display="inline">\blacksquare</math><br/>Reason code = Reversed<br/><math>\blacksquare</math><br/>Default Offset = Number of days to be added to<br/>set-off exclusion date.</blank> |

## **7.4.7 REJECTED - Rejected**

This section describes the details of the Rejected status.

#### **Enter Processing**

*Table 7–20 Status: Rejected - Enter Processing Algorithm*

| Sr.<br>No. | <b>Algorithm Type</b> | <b>Description</b>               | <b>Parameters</b>                                                                                                    |
|------------|-----------------------|----------------------------------|----------------------------------------------------------------------------------------------------|
|            | C1-CANROSO            | Cancel Set-off                   | <b>None</b>                                                                                                    |
|            | C1-EXCLROSO           | Update set-off exclusion<br>date | Cancel Reason Char Type = <blank><br/><math>\blacksquare</math><br/>Reason code = Rejected<br/>Default Offset = Number of days to be added to<br/>set-off exclusion date.</blank> |

## **7.4.8 CANCELLED - Cancelled**

This section describes the details of the Cancelled status.

#### **Enter Processing**

| Sr.<br>No. | <b>Algorithm Type</b>   | <b>Description</b>               | <b>Parameters</b>                                                                                                    |
|------------|-------------------------|----------------------------------|----------------------------------------------------------------------------------------------------|
|            | C <sub>1</sub> -CANROSO | Cancel Set-off                   | None                                                                                                    |
|            | C1-EXCLROSO             | Update set-off<br>exclusion date | Cancel Reason Char Type = Cancel Reason<br>Reason code $=$ $<$ Blank $>$<br>Default Offset = Number of days to be added to<br>set-off exclusion date. |

*Table 7–21 Status: Cancelled - Enter Processing Algorithm*

### **7.4.9 WITHDRAWN - Withdrawn**

This section describes the details of the Withdrawn status.

#### **Enter Processing**

*Table 7–22 Status: Withdrawn - Enter Processing Algorithm*

| Sr.<br>No. | <b>Algorithm Type</b> | <b>Description</b>               | <b>Parameters</b>                                                                                                    |
|------------|-----------------------|----------------------------------|----------------------------------------------------------------------------------------------------|
|            | C1-CANROSO            | Cancel Set-off                   | None                                                                                                    |
|            | C1-EXCLROSO           | Update set-off<br>exclusion date | Cancel Reason Char Type $=$ $<$ Blank $>$<br>$\blacksquare$<br>Reason $code = Without$<br>л<br>Default Offset = Number of days to be added to set-off<br>exclusion date. |

#### **Feature Configuration**

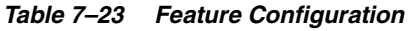

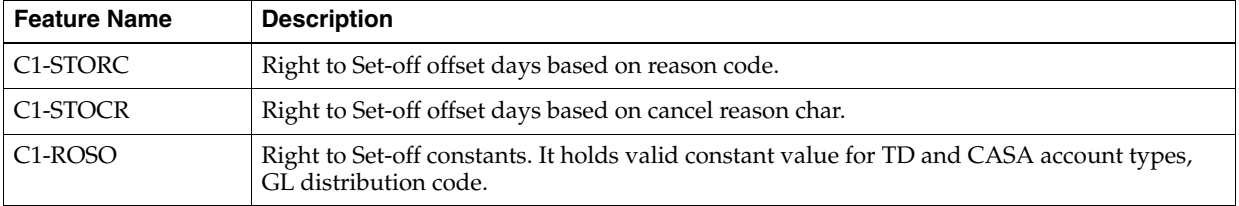

#### **Lookups**

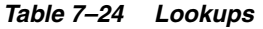

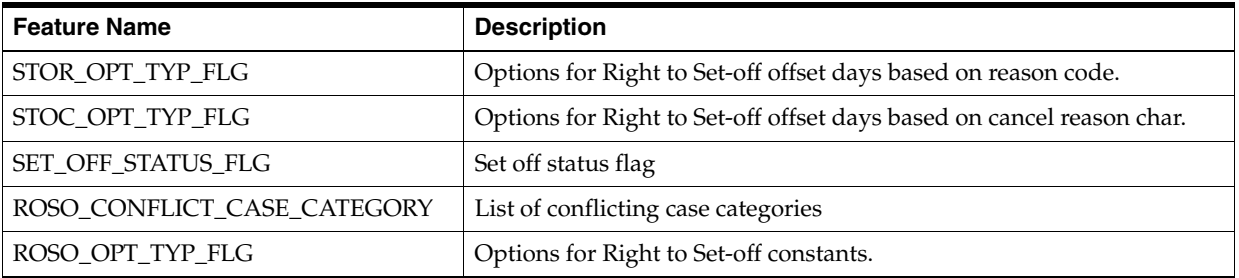

# **7.5 Ledger Account Creation**

Ledger account is created for Collections. It is used to transfer funds from Term Deposit account to delinquent Term Loan account. First, the funds are transferred from TD to Ledger account and then from Ledger to Loans account.

Following are the steps to create Ledger account for Collections ROSO process:

- **1.** Log on to Oracle Banking Platform and open the screen **Product Ledger Summary (Fast path: PLS008)**.
- **2.** Create Ledger account with Product Ledger Level as Node. Enter the following values:

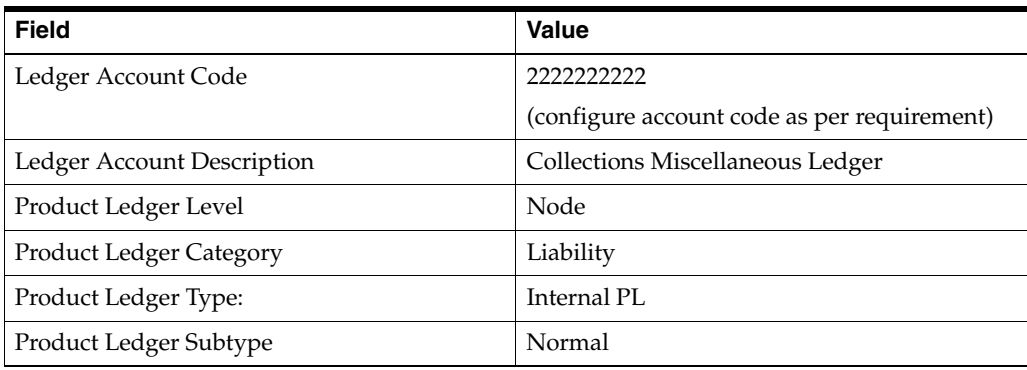

**3.** Create Ledger account with Product Ledger Level as Leaf. Enter the following values:

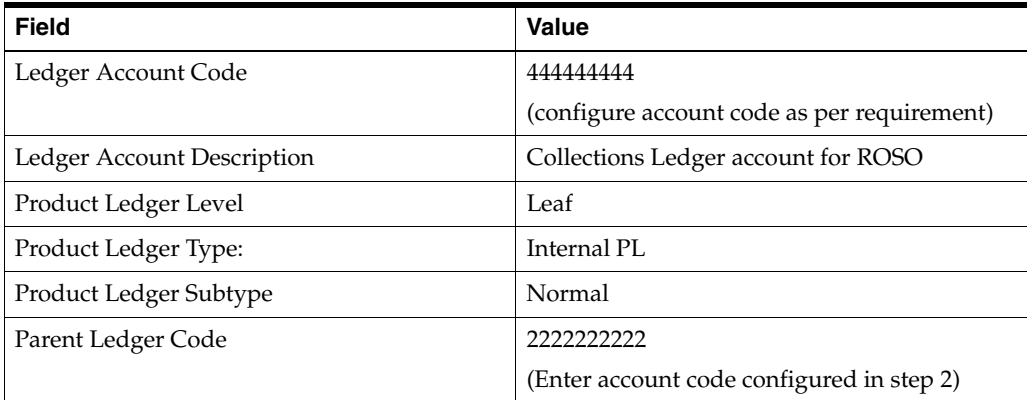

**4.** Set Ledger account with Product Level Leaf created in **Step 3** in feature configuration C1-ROSO against property GL Distribution Code.